### Hypervelocity Sterne

Diplomarbeit von Eva Ziegerer

Dr. Karl Remeis-Sternwarte Bamberg Astronomisches Institut der Universität Erlangen Nürnberg Sternwartstraße 7, 96049 Bamberg

Mai 2011

Betreuer: Prof. Dr. Ulrich Heber

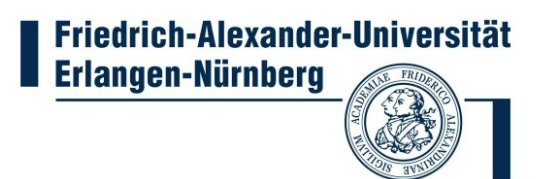

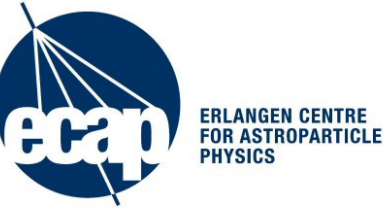

## <span id="page-2-0"></span>Inhaltsverzeichnis

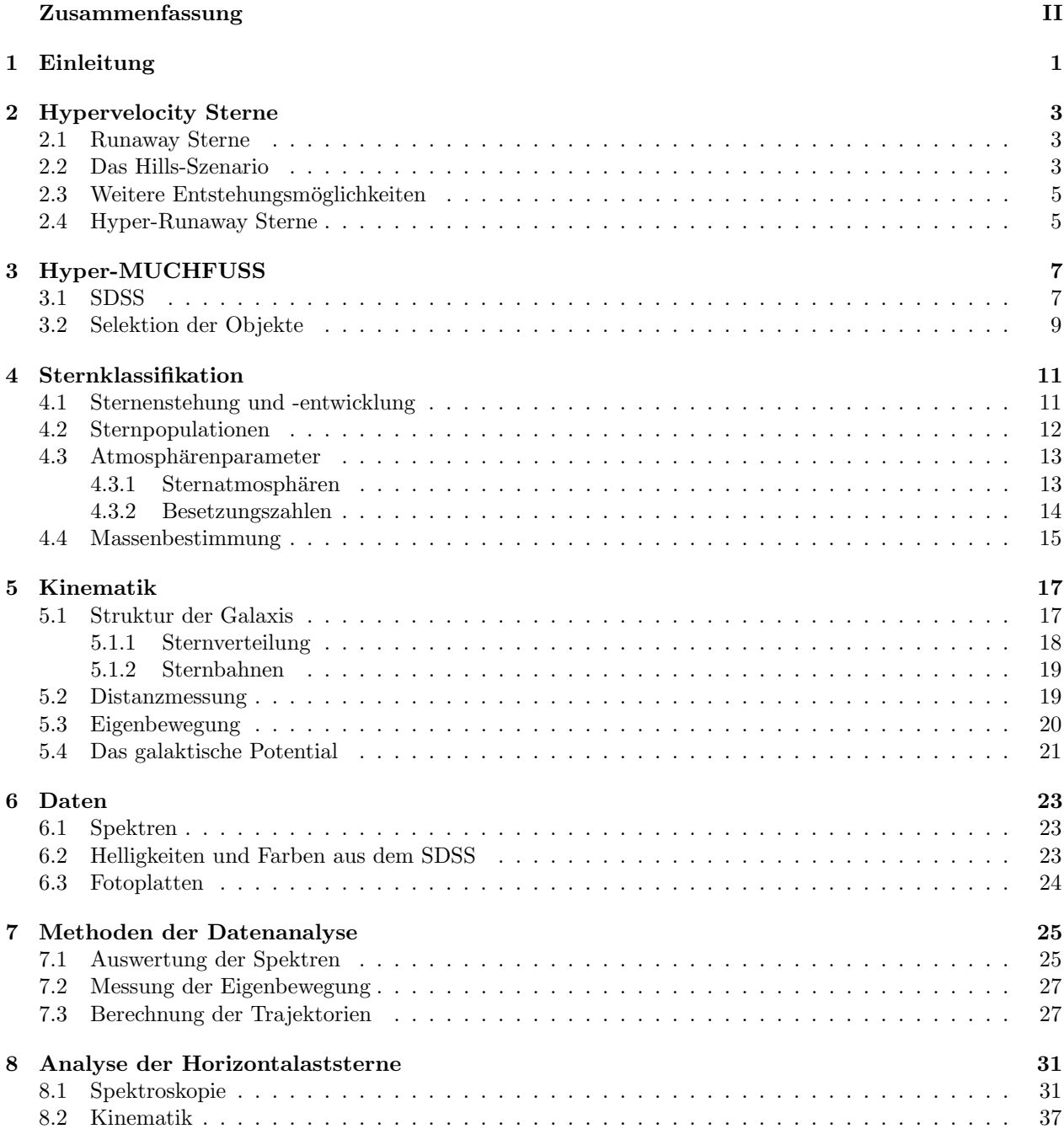

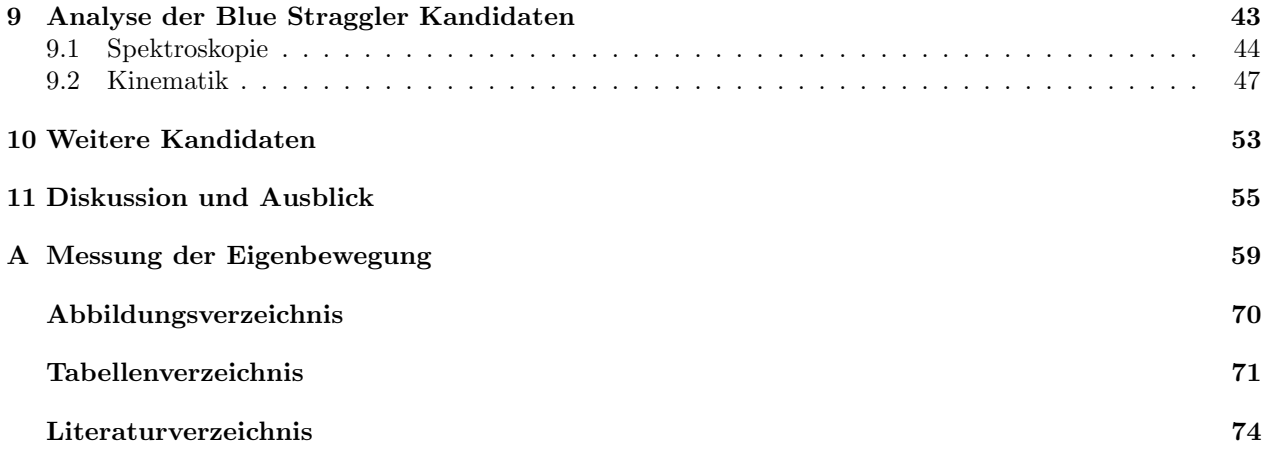

#### Zusammenfassung

Hypervelocity Sterne wurden bereits Ende der 80er Jahre theoretisch vorhergesagt. Dies sind Sterne mit Raumgeschwindigkeiten, die die lokale Fluchtgeschwindigkeit der Galaxis überschreiten können. Der favorisierte Entstehungsmechanismus basiert auf einem 'Slingshot'-Verfahren durch ein supermassives Schwarzes Loch im Zentrum der Galaxis. Die Entdeckung der ersten Hypervelocity Sterne im Jahr 2005 führten zu groß angelegten Suchen nach eben solchen. Die entdeckten Objekte waren typischerweise späte B oder A Sterne. Die meisten publizierten Untersuchungen stutzen sich ausschließlich auf die Radialgeschwindigkeit. ¨ Eine vollständige Beschreibung der Bahn im 6-dimensionalen Phasenraum ist somit unmöglich.

Diese Arbeit befasst sich mit Sternen, die auffällig hohe Radialgeschwindigkeiten besitzen. Um ausschließen zu k¨onnen, dass es sich dabei um enge Doppelsterne mit großen Amplituden handelt wurden Spektren aus unterschiedlichen Epochen untersucht. Ziel war es zum einen die Natur der Sterne aufzuklären. Zum anderen soll die Enfernung und die Raumgeschwindigkeit bestimmt werden.

Die quantitative Spektralanalyse mittels LTE Modellatmosphären erlaubte die atmosphärischen Parameter und die Metallizität zu bestimmen. Anhand von Sternentwicklungsmodellen konnte anschließend die Natur der Sterne geklärt werden. Alle fünf Sterne stellten sich als alte entwickelte Sterne heraus. Bei drei Sternen handelt es sich um Horizontalaststerne, bei den anderen beiden um Blue Straggler. Die niedrige Metallizität deutet auf eine Halozugehörigkeit, was die kinematische Analyse bestätigt. Drei der Sterne befinden sich gar auf retrograden Umlaufbahnen.

Die Eigenbewegung der Sterne wurde anhand sämtlicher verfügbarer fotografischer Aufnahmen aus der Vergangenheit (bis zuruck in die 50er Jahre) und der Gegenwart vermessen. Anschließend wurde eine voll- ¨ ständige kinematische Analyse durchgeführt. Es konnte von fünf Sternen eine vollständige spektrale und kinematische Analyse durchgeführt werden. Die Eigenbewegungen konnten bestimmt und die Bahn im Raum rekonstruiert werden. Die Eigenbewegung des Blue Stragglers J1642+2046 wies eine sehr hohe Signifikanz auf, zudem konnte ein Ursprung im galaktischen Zentrum ausgeschlossen werden. Vier der fünf Sterne besitzen sehr große Raumgeschwindigkeiten im Bereich von 500 km/s. Sie stellen damit Indikatoren zur Bestimmung der Halomasse dar. Bisher sind weniger als ein Dutzend solch schneller Horizontalaststerne und Blue Straggler bekannt. Mit Hilfe dieser Sterne lässt sich die Masse des galaktischen Halos einschränken, denn die Programmsterne müssen an die Galaxis gebunden sein. Die von [Xue et al.](#page-79-0) [\(2008\)](#page-79-0) favorisierte relativ geringe Halomasse von  $1 \cdot 10^{12}$   $M_{\odot}$  erscheint zu gering.

## <span id="page-6-0"></span>Kapitel 1 Einleitung

 $d$  and the same discover new worlds that you didn't know about  $\overline{\ }$  so I am happy, where I am." I like to say, that astronomy today is very much like geography was at the 15th and 16th century. You

Diese Worte von Amos Yahil, Astronom an der Universität von Stony Brook nahe New York beschreiben sehr gut den Charakter der Astronomie. Immer wieder gibt es unerwartete Entdeckungen.

Die Wurzeln der Astronomie reichen weit zurück und sie ist wohl eine der ältesten Wissenschaften. Der Meilenstein fur die Entwicklung dieser Wissenschaft war die Erfindung des Fernrohrs. Beobachtungen, die ¨ damals dokumentiert und untersucht wurden erschutterten die damalige Auffassung von einem begrenzten ¨ Universum, in dessen Mittelpunkt sich die Erde befand und endete in der kopernikanischen Wende. Technische Entwicklungen trugen dazu bei, dass immer detailiertere Untersuchungen angestellt werden konnten. Das keplersche Fernrohr von einst, das im Wesentlichen nur aus zwei Linsen bestand, hat sich inzwischen zu einem High Tech Instrument entwickelt. Die Erfindung von Computern und CCDs erlauben es heute nahezu unbegrenzt mit Teleskopen, wie dem Very Large Telescope, Daten zu produzieren und diese dann zu analysieren. Neben dem technischen Fortschritt, waren Entdeckungen im 19. Jahrhundert durch Joseph von Fraunhofer, die zum Verständnis der Spektroskopie führten, ebenfalls ein wichtiger Beitrag, der dazu führte, dass Objekte, wie Sterne und Galaxien, mit dieser Methode untersucht werden können.

Sichtbare Bewegungen von Himmelsobjekten faszinieren seit jeher die Menschheit, da diese außergewöhnliche Ereignisse darstellen, im Gegensatz zum 'alltäglichen' Nachthimmel. Sei es ein auffälliger Komet wie Hale-Bopp oder der Einschlag von Shoemaker-Levi auf dem Jupiter. Die heutigen Instrumente und der heutige Stand der Technik erlauben es, die Bewegung sehr ferner Objekte zu studieren. Aber auch die Tatsache, dass inzwischen seit mehreren Jahrzehnten Daten von Himmelsdurchmusterungen vorliegen, trägt dazu bei eine, für diese Wissenschaft wichtige, lange Zeitbasis zu besitzen.

Wie von Amos Yahil so treffend formuliert, gibt es in der Astronomie Neuentdeckungen am laufenden Band. Zu ihnen gehören auch die Hypervelocity Sterne - schnelle Sterne, die möglicherweise die Galaxis verlassen, also nicht mehr an sie gebunden sind. In dieser Arbeit werden die durchgefuhrten Untersuchungen ¨ zu Hypervelocity Sternen beschrieben.

# <span id="page-8-0"></span>Kapitel 2 Hypervelocity Sterne

Unter den Sternen mit hohen Raumgeschwindigkeiten unterscheidet man zwischen den Runaway Sternen, die typischerweise eine Geschwindigkeit von etwa 200 km/s besitzen und damit noch an die Galaxis gebunden sind, und den Hypervelocity-Sternen, die die Fluchtgeschwindigkeit von ca. 450 km/s der Galaxis uberschreiten. Sie unterscheiden sich außerdem in der Art ihrer Beschleunigung. [Brown et al.](#page-78-1) [\(2007\)](#page-78-1) führt noch zusätzlich die Klasse der Bound-Hypervelocity-Sterne ein. Sie sollen, wie die Hypervelocity-Sterne, durch Doppelsternwechselwirkung mit dem galaktischen Zentrum entstanden (Kap. [2.2\)](#page-8-2), jedoch mit einer Geschwindigkeit von 275 km/s bis 450 km/s noch an die Galaxis gebunden sein.

#### <span id="page-8-1"></span>2.1 Runaway Sterne

Die ersten Sterne, die mit einer Geschwindigkeit von etwa 100-200 km/s im galaktischen Ruhesystem entdeckt wurden, bezeichnete man als Runaway Sterne, da ihr Herkunftsort als OB-Assoziation bestimmt werden konnte [\(Hoogerwerf et al.,](#page-78-2) [2001\)](#page-78-2). OB-Assoziationen sind lockere, gasreiche Gruppen von etwa 50 hellen Ound B-Sternen mit einem Durchmesser von 40-200 pc. Es wird eine vom Zentrum der Assoziation fortgerichtete Expansionsgeschwindigkeit, in der Größenordnung von 10 km/s, der OB-Sterne beobachtet. Diese kann durch Sternentstehung innerhalb schneller Wasserstoffgas-Regionen erklärt werden. Aus der Bewegung kann die Entstehungszeit abgeleitet werden, die etwa dem nuklearen Entwicklungsalter dieser Sterne entspricht.

Derzeit sind zwei Mechanismen zur Entstehung von Runaway Sternen bekannt. Die erste Möglichkeit besteht darin, dass in einem Doppelsternsystem der weiter entwickelte Stern in einer Kernkollaps-Supernova explodiert. Das ermöglicht dem anderen Stern mit einem hohen Anteil seiner Orbitalgeschwindigkeit zu entkommen. Dabei kann eine Geschwindigkeit von 200 km/s erreicht werden.

Der zweite Entstehungsmechanismus basiert auf der dynamischen Wechselwirkung innerhalb eines Sternhaufens. Das können beispielsweise Wechselwirkungen zwischen einem Einzelstern und einem Doppelstern-System oder Wechselwirkungen zwischen zwei Doppelstern-Systemen sein [\(Leonard & Duncan,](#page-79-1) [1988\)](#page-79-1). Dabei wird einer Komponente genug kinetische Energie geliefert um den Sternhaufen zu verlassen. Die zu erreichenden Geschwindigkeiten sind für den Stern nicht ausreichend um die Galaxie zu verlassen. Der Stern ist nach wie vor an seine Heimatgalaxie gebunden.

[Gvaramadze et al.](#page-78-3) [\(2009\)](#page-78-3) führten Simulationen von Drei-Körper-Streuungen durch. Sie fanden heraus, dass in bestimmten Fällen Geschwindigkeiten entstehen können, die die lokale Fluchtgeschwindigkeit uberschreiten. ¨

#### <span id="page-8-2"></span>2.2 Das Hills-Szenario

Numerische Experimente Ende der 80er Jahre zeigten, dass ein Doppelstern-System durch ein supermassives Schwarzes Loch zerstört werden kann [\(Hills,](#page-78-4) [1988\)](#page-78-4). Dabei wird eine Komponente des Doppelstern-Systems gravitativ an das Schwarze Loch gebunden, während die andere Komponente mit einer Geschwindigkeit fortgeschleudert wird, die uber die Fluchtgeschwindigkeit der Galaxie hinausgehen kann. Theoretisch kann ¨ eine Geschwindigkeit von 4000 km/s erreicht werden, wenn das Doppelstern-System eine große Halbachse

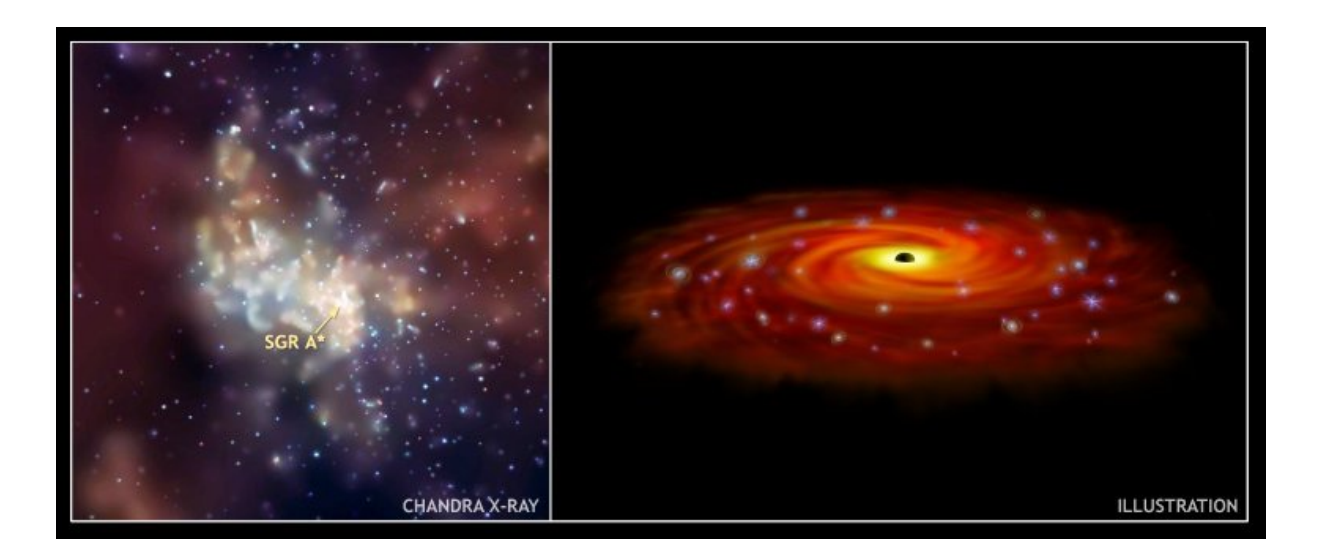

<span id="page-9-2"></span>Abbildung 2.[1](#page-9-0): Zentrum der Milchstraße<sup>1</sup>

von 0.01 AU aufweist. Das würde für einen Stern mit einer Distanz von 8 kpc eine Eigenbewegung von 100 mas/yr bedeuten. Das inzwischen von Schödel et al. [\(2002\)](#page-79-2) bestätigte supermassive Schwarze Loch mit einer Masse von 3.7  $\cdot 10^6 M_{\odot}$  im Zentrum unserer Galaxis<sup>[2](#page-9-1)</sup> (Sagittarius A\*, Abb. [2.1\)](#page-9-2) wäre also in der Lage solche Hypervelocity-Sterne zu produzieren.

Der erste Hypervelocity-Stern wurde von [Brown et al.](#page-78-5) [\(2005\)](#page-78-5) entdeckt. Der Stern, der damit die Abkurzung ¨ HVS 1 trägt, ist ein B-Stern und besitzt eine Radialgeschwindigkeit von 853 km/s, was einer Geschwindigkeit im galaktischen Ruhesystem von mindestens 709 km/s entspricht. Er befindet sich in einer Entfernung von 71 kpc. Kurz darauf wurden zwei weitere Hypervelocity-Sterne durch [Edelmann et al.](#page-78-6) [\(2005\)](#page-78-6) und [Hirsch](#page-78-7) [et al.](#page-78-7) [\(2005\)](#page-78-7) entdeckt. Letzterer (US 708) bewegt sich mit einer Geschwindigkeit von mindestens 751 km/s im galaktischen Ruhesystem. Er gehört zur Klasse der He-sdO-Sternen mit  $T_{\text{eff}}$  von etwa 45500 K und log g von 5.23 (Ströer et al. [\(2005\)](#page-79-3)). sdB/sdO-Sterne sind heiße Unterzwerge (hot subdwarfs). Sie befinden sich im Hertzsprung-Russel-Diagramm unterhalb der Hauptreihe, besitzen also eine geringere Leuchtkraft. Hauptreihensterne werde auch als Zwergsterne bezeichnet, daher die Bezeichnung sdB/sdO. Der Zusatz 'B' bzw. 'O' deutet auf die Ahnlichkeit der Spektren zu B- oder O-Sternen. He-sdO-Sterne besitzen im Spektrum ¨ sehr starke He-Linien.

Bei dem von [Edelmann et al.](#page-78-6) [\(2005\)](#page-78-6) entdeckten Stern handelt es sich um HE 0437-5439, einem B-Stern in einer Entfernung von 61 kpc und einer Geschwindigkeit von mindestens 563 km/s im galaktischen Ruhesystem. Damit befindet er sich in einer Entfernung, die es fur einen Hauptreihenstern ausschließt dem galaktischen ¨ Zentrum zu entspringen, da die Flugzeit größer wäre als die Zeit seit seiner Entstehung. Da sich der Stern in nur 18 kpc Entfernung zur Großen Magellanschen Wolke befindet, wird ein Ursprung des Sterns in dieser Zwerggalaxie vermutet. Die Untersuchung hochaufgelöster Spektren des Sterns selbst und von zwei Referenzsternen aus der Großen Magellanschen Wolke und der Sonnenumgebung, erh¨ohen die Wahrscheinlichkeit für diese Theorie ([Przybilla et al.,](#page-79-4) [2008b\)](#page-79-4). Jedoch besitzt die Große Magellansche Wolke kein supermassives Schwarzes Loch in ihrem Zentrum, was darauf schließen lässt, dass es weitere Entstehungsmöglichkeiten für Hypervelocity-Sterne geben muss.

Eine weitere Möglichkeit besteht darin, dass der Stern ein Blue Straggler ist. Diese Art von Sternen findet man häufig als 'Nachzügler' in alten Kugelsternhaufen aber auch in offenen Sternhaufen, da sie zu 'jung' für diese sind. Die blaue Farbe der Sterne deutet auf einen sehr heißen und leuchtkräftigen Stern, also einen jungen vergleichsweise massereichen Stern. Da die Sterne eines Kugelsternhaufens aber etwa zur gleichen Zeit entstanden und meist sehr alt sind, dürften diese relativ massereichen Sterne nicht mehr existieren. Sie könnten in verschmelzenden Doppelstern-Systemen oder durch den Zusammenstoß zweier Sterne entstehen.

<span id="page-9-1"></span><span id="page-9-0"></span><sup>1</sup>NASA Images, http://www.nasaimages.org

<sup>2</sup>Das Schwarze Loch wurde anhand von Beobachtungen von Sternbahnen um die Radioquelle Sagittarius A\* nachgewiesen. Mit einer Basis von zehn Jahren Beobachtungszeit konnte anhand der Keplerbahnen auf die Masse geschlossen werden.

Daher sind sie vor allem in den Zentren der Kugelsternhaufen bei hohen Sterndichten zu finden. Aufgrund der längeren Zeit seit der Entstehung wäre es hierbei möglich, dass der Stern dem galaktischen Zentrum entsprungen ist.

#### <span id="page-10-0"></span>2.3 Weitere Entstehungsmöglichkeiten

[Yu & Tremaine](#page-79-5) [\(2003\)](#page-79-5) erweiterten die Theorie von [Hills](#page-78-4) [\(1988\)](#page-78-4) und fugten zwei weitere Szenarien hinzu. Zum ¨ einen nahe Begegnungen zweier Einzelsterne, was in Regionen mit sehr hoher Sterndichte stattfinden kann. Dieses Szenario ist sehr ineffektiv und besitzt nur eine sehr geringe Produktionsrate. Zum anderen Drei-Körper-Wechselwirkungen zwischen einem Stern mit einem Doppelsystem aus Schwarzen Löchern. Dieser Prozess ist sehr effektiv und besitzt mit 10−<sup>4</sup>/yr eine zehn mal h¨ohere Produktionsrate als das Hills-Szenario.

[Lu et al.](#page-79-6) [\(2007\)](#page-79-6) zeigten anhand numerischer Berechnungen, dass Doppelsternsysteme auf Geschwindigkeiten von bis zu 1000 km/s beschleunigt werden können, ohne dabei zerstört zu werden. Dazu ist ein Doppelsystem aus zwei massiven Schwarzen L¨ochern n¨otig. Die Entdeckung eines Doppel-Hypervelocity-Sterns wäre der Beweis für ein doppeltes Schwarzes Loch im Zentrum unserer Galaxis.

Da Hypervelocity-Sterne nicht mehr an ihre Heimatgalaxie gebunden sind, besteht für sie die Möglichkeit eine andere Galaxie zu passieren oder von ihr eingefangen zu werden. [Bender et al.](#page-78-8) [\(2005\)](#page-78-8) führten mit dem Hubble Space Telescope (kurz HST) Beobachtungen des Zentralbereiches der Andromeda Galaxie (M31) durch. Die Auswertung der Daten deutet auf die Existenz eines Schwarzen Lochs im Zentrum von Andromeda. Seine Mindestmasse beträgt  $1.4 \cdot 10^8 M_{\odot}$ . [Sherwin et al.](#page-79-7) [\(2008\)](#page-79-7) führten nun numerische Berechnungen zur Beschleunigung von Sternen in der Andromeda Galaxie durch. Sie betrachteten drei verschiedene Szenarien: Die Zerstörung eines Doppelsternsystems durch das zentrale Schwarze Loch, die Beschleunigung von Sternen durch ein Schwarzes Loch, das sich auf einer Spiralbahn ins Zentrum bewegt, und die Streuung von Sternen durch stellare Schwarze Löcher auf einer Kreisbahn um das zentrale massive Schwarze Loch. Aufgrund der langen Reisezeit zwischen der Milchstraße und Andromeda, vermutet man in der Nähe der Milchstraße etwa 1000 Hypervelocity-Sterne von Andromeda mit einer Masse von circa 1  $M_{\odot}$ . Massereichere Sterne haben dafür eine zu geringe Lebenszeit.

Auffälligerweise entstammt eine große Anzahl der entdeckten Hypervelocity-Sterne dem Sternbild Löwe. Sie besitzen eine ähnliche Flugzeit von 100-200 Myr. Daher führten [Abadi et al.](#page-78-9) [\(2009\)](#page-78-9) numerische Simulationen durch um zu zeigen, dass Nachbar-Zwerggalaxien dazu beitragen können, Halosterne auf hohe Geschwindigkeiten bis knapp über die Fluchtgeschwindigkeit zu beschleunigen. Wenn die Zwerggalaxie auf ihrer Bahn dem supermassiven Schwarzen Loch zu nahe kommt, wird ein Ausläufer der Zwerggalaxie abgestreift. Für diese Theorie spricht, dass bei den bisherigen Beobachtungen die Sterne mit den extrem hohen Geschwindigkeiten von über 1000 km/s noch vermisst werden.

#### <span id="page-10-1"></span>2.4 Hyper-Runaway Sterne

Die bisherigen Beobachtungen legen nahe, dass es weitere Möglichkeiten zur Beschleunigung von Sternen geben muss. Nicht bei allen bisher entdeckten Hypervelocity-Sternen konnte ein Ursprung im galaktischen Zentrum nachgewiesen werden, bei einigen konnte dieser gar ausgeschlossen werden.

Ein extremer Fall wurde von [Heber et al.](#page-78-10) [\(2008\)](#page-78-10) entdeckt und analysiert. Hierbei handelt es sich um HD 271791, dessen Geschwindigkeit die lokale Fluchtgeschwindigkeit übersteigt. Die Atmosphäre des Sterns weist bei einer subsolaren Eisenhäufigkeit eine Anreicherung von  $\alpha$ -Elementen auf, was auf eine Aufnahme von Nukleosynthese-Produkten einer Supernova oder gar einer Hypernova deutet [\(Przybilla et al.,](#page-79-8) [2008a\)](#page-79-8). Damit ist dieser Stern der erste bekannte Hyper-Runaway Stern.

[Irrgang et al.](#page-78-11) [\(2010\)](#page-78-11)) konnte für den B-Stern HIP 60359 anhand eines hochaufgelösten Spektrums und Eigenbewegungen aus dem Hipparcos Katalog die Kinematik untersuchen. Ein Ursprung im galaktischen Zentrum konnte ausgeschlossen werden. Auch hier wird als Entstehungsszenario eine Supernovaexplosion in einem Doppelstern-System vermutet.

Einen ähnlichen Stern entdeckte [Tillich et al.](#page-79-9) [\(2009b\)](#page-79-9). Anhand der gemessenen Eigenbewegung konnte ein Ursprung im galaktischen Zentrum ausgeschlossen. Der Stern J0136+2425 besitzt jedoch keine Anreicherung der α-Elemente. Damit ist auch die Entstehung durch eine Supernovaexplosion sehr unwahrscheinlich.

# <span id="page-12-0"></span>Kapitel 3 Hyper-MUCHFUSS

Das MUCHFUSS-Projekt (Massive Unseen Companions of Hot Faint Underluminous Stars from SDSS) zielt darauf ab, hot subdwarfs mit schweren kompakten Begleitern im Halo unserer Galaxis zu finden. Dazu gehören Weiße Zwerge mit mehr als einer Sonnenmasse, Neutronensterne oder Schwarze Löcher. Es wird also nach Objekten gesucht, die eine große Variabilität in der Radialgeschwindigkeit aufweisen. Die Kandidatenauswahl beinhaltet sowohl Sterne mit großen Radialgeschwindigkeitsvariabilitäten, als auch Sterne mit konstant hoher Radialgeschwindigkeit. Die Objekte mit konstanter Radialgeschwindigkeit sind insofern interessant, da sie Hypervelocity Stern Kandidaten sein könnten [\(Tillich et al.,](#page-79-10) [2009a\)](#page-79-10). Daher wurde das Projekt um ein weiteres Ziel erweitert - die Suche nach Hypervelocity-Sternen. Die Erweiterung fuhrt nun zu der Bezeichnung Hyper- ¨ MUCHFUSS. Abb. [3.1](#page-13-0) zeigt eine schematische Darstellung der Idee hinter Hyper-MUCHFUSS.

#### <span id="page-12-1"></span>3.1 SDSS

Der Sloan Digital Sky Survey (SDSS) ist ein kombinierter photometrischer und spektroskopischer Survey der halben Nordhemisphäre. Primäres Ziel des Survey war das Kartografieren des Himmels, die Messung der Rotverschiebung und die Messung der Verteilung von Galaxien und Quasaren. Es soll somit eine dreidimensionale Karte der sichtbaren Materie erstellt werden. Mittlerweile ist der SDSS für fast alle Bereiche der Astronomie von Bedeutung. Die Beobachtungen werden am Apache Point Observatory in New Mexico, USA, mit einem 2.5 Meter-Teleskop, in Kooperation verschiedener Instititute, durchgefuhrt. Die Daten werden ¨ uber eine Da- ¨ tenbank im Internet in sogenannten "data releases" (DR) regelmäßig veröffentlicht<sup>[3](#page-12-2)</sup>. Der aktuelle Stand ist<br>der DB7 der DR7.

Die Kamera des Teleskops besteht aus 30 CCDs, die in 5 Reihen angeordnet sind. Jede dieser Reihen ist mit einem anderen Filter ausgestattet. Die effektiven Wellenlängen der Filter sind  $u = 3590\text{\AA}$ ,  $q = 4810\text{\AA}$ ,  $r = 6230\text{\AA}$ ,  $i = 7640\text{\AA}$ , und  $z = 9060\text{\AA}$ . Kandidaten für die Spektroskopie werden automatisch aus den photometrischen Daten herausgesucht. Die Spektroskopie wird in Nächten mit ungünstigeren Bedingungen mit einem Multiobjektspektrographen durchgeführt. Es können 640 Objekte gleichzeitig spektroskopiert werden. Dabei werden, entsprechend dem Ziel von SDSS, leuchtstarke rote Galaxien und Quasare bevorzugt. Da diese einerseits über ihre Morphologie und andererseits über die Farbe klassifiziert werden, kommt es gelegentlich zu Fehlklassifikationen, da sich einige Farbbereiche mit denen anderer Himmelsobjekte uberschneiden. ¨ Quasare entsprechen blauen Punktquellen, daher sind sie photometrisch schwer von heißen Sternen zu unterscheiden. Folglich werden sehr viele blaue Sterne spektroskopiert. Zudem werden einige blaue Sterne zu Kalibrationszwecken und zufällig ausgewählte Objekte spektroskopiert, insbesondere, wenn noch freie Plätze zur Verfügung stehen. Es werden nacheinander mindestens drei Einzelspektren aufgenommen, bei einer Belichtungszeit von 15 Minuten. Dies erlaubt es eine kurzperiodische Variation der Radialgeschwindigkeit zu detektieren. Die Spektren decken einen Längenwellenbereich von 3900 Å bis 9200 Å ab und besitzen eine Auflösung von  $\frac{\lambda}{\Delta\lambda} = 1800$ .

<span id="page-12-2"></span><sup>3</sup>http://www.sdss.org/

<span id="page-13-0"></span>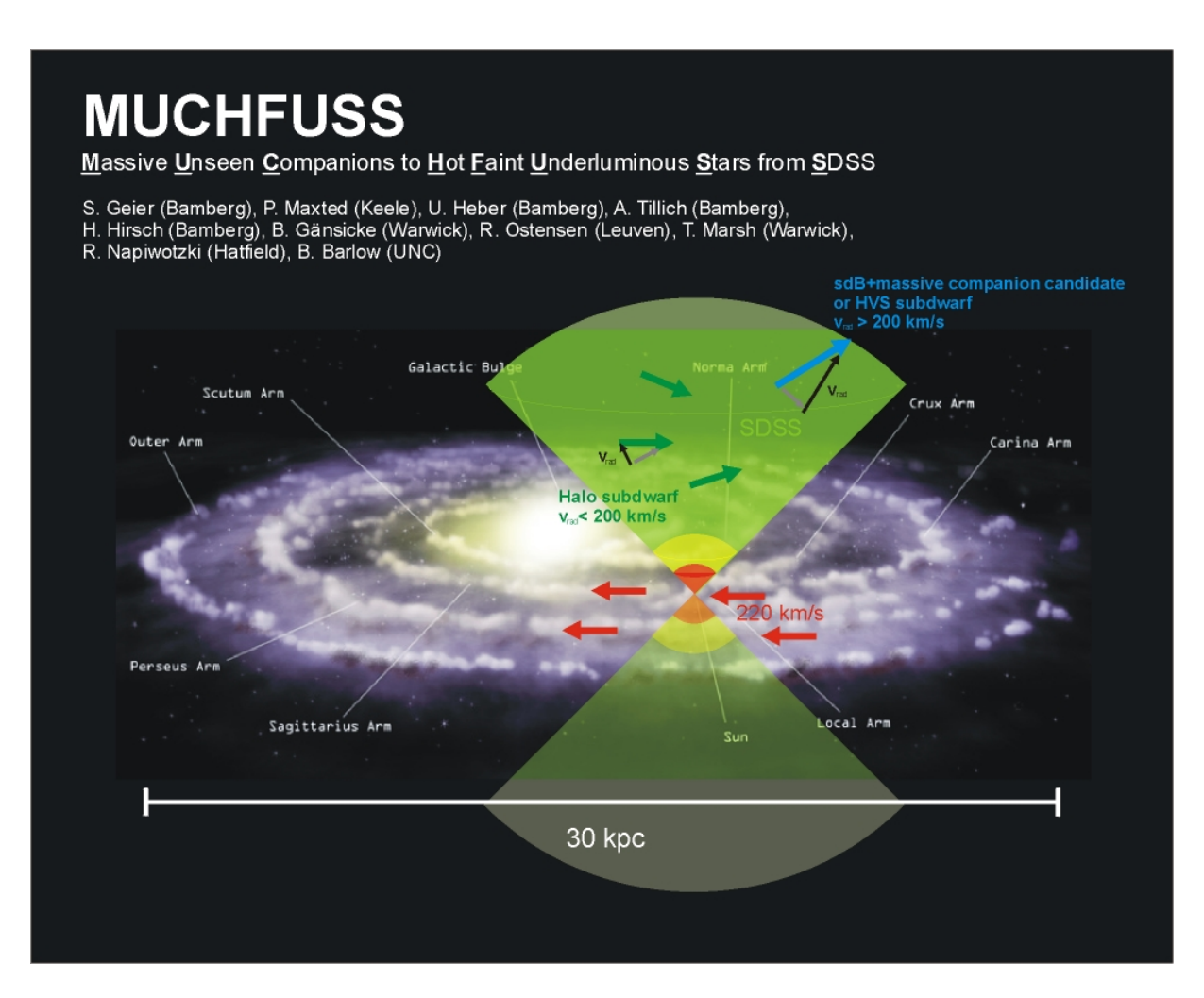

Abbildung 3.1: Schematische Darstellung des Hyper-MUCHFUSS-Projekts, [Geier](#page-78-12) [\(2009\)](#page-78-12)

#### <span id="page-14-0"></span>3.2 Selektion der Objekte

Zunächst wurden aus der Datenbank punktförmige Objekte mit Farbindizes  $(u - g) < 0.4$  und  $(g - r) < 0.1$ ausgew¨ahlt. Die dadurch erhaltenen ca. 40000 Spektren wurden 'per Auge' klassifiziert, so dass etwa 1300 hot subdwarfs übrig blieben. Der Rest besteht überwiegend aus Weißen Zwergen. Anschließend wurden die Objekte bevorzugt, die eine Radialgeschwindigkeit von ±200 km/s aufwiesen. Dadurch erhielt man etwa 265 Sterne, die entweder eine große konstante Radialgeschwindigkeit (Hypervelocity Kandidaten) oder große Radialgeschwindigkeitsamplituden (hot subdwarfs mit unterleuchtkr¨aftigen Begleitern) aufwiesen.

## <span id="page-16-0"></span>Kapitel 4

### Sternklassifikation

#### <span id="page-16-1"></span>4.1 Sternenstehung und -entwicklung

Sterne entstehen aus bzw. in Gaswolken, die überwiegend aus Wasserstoff bestehen. Die Druckwelle einer nahen Supernova, Dichtewellen des interstellaren Mediums oder der Strahlungsdruck bereits entstandener junger Sterne können der Auslöser dafür sein, dass die Gaswolke aufgrund ihrer eigenen Schwerkraft kollabiert. Aus den dabei entstehenden Verdickungen bilden sich nun die Sterne. Sterne entstehen meist nicht einzeln, sondern in Gruppen. Die freiwerdende Gravitationsenergie erhitzt bei weiterer Kontraktion der Materieansammlungen. Temperatur und Druck steigen weiter an, bis die Bedingungen für die Wasserstofffusion im Zentrum erreicht sind.

Im Hertzsprung-Russell-Diagramm (kurz HRD) wird die Leuchtkraft bzw. die absolute Helligkeit gegen den Spektraltyp bzw. die Temperatur aufgetragen. (Abb. [4.1\)](#page-16-3) Bereiche im HRD, an denen sich viele Sterne sammeln, entsprechen Stadien mit langer Entwicklungszeit. Die längste Zeit seines Lebens verbringt ein Stern auf der Hauptreihe (Main Sequence, MS), also mit der Fusion von Wasserstoff zu Helium. Dabei verweilt

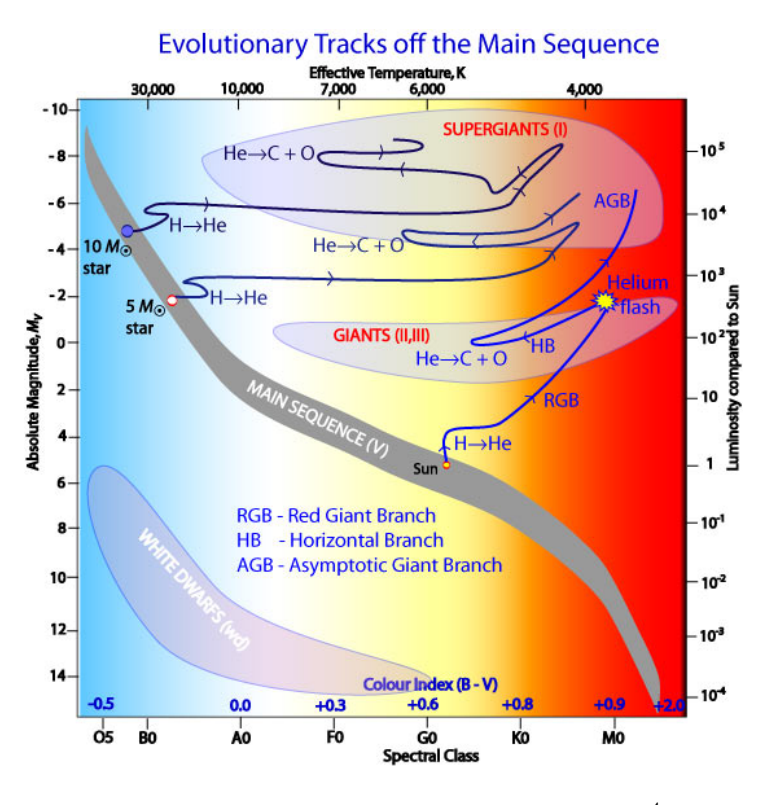

<span id="page-16-3"></span>Abbildung 4.1: Hertzsprung-Russell-Diagramm[4](#page-16-2)

ein massearmer Stern wesentlich länger auf der Hauptreihe als ein massereicher. Obwohl massereiche Sterne einen größeren Vorrat an Wasserstoff besitzen, steigt die Energieerzeugungsrate überproportional mit der Masse  $L \propto M^{3.5}$ . Die Asche des Wasserstoffbrennens, das Helium, sammelt sich im Kern. Hat der Stern seinen Wasserstoff im Kern verbraucht, verlagert sich die Fusionszone nach außen. Um den heliumreichen Kern entsteht eine wasserstoffbrennende Schale. Aufgrund der vergrößerten Fläche der Fusionszone und der Aufheizung des Helium-Kerns durch Kontraktion bl¨aht sich der Stern auf dem Roten Riesen Ast (Red Giant Branch, RGB) zum Roten Riesen auf.

Je nach Masse des Sterns startet das Heliumbrennen im Kern unterschiedlich. In massearmen Sternen  $M < 2.5 M_{\odot}$  erreicht das Elektronengas im Helium-Kern einen Zustand, der als entartet bezeichnet wird. Alle Elektronenzustände sind bis zum Ferminiveau besetzt. In diesem Zustand hängt der Druck nicht mehr

<span id="page-16-2"></span><sup>4</sup>Australia Telescope Outreach and Education, http://outreach.atnf.csiro.au/

|                                                                                        | (Alte) Halopopulation II                                                                                  |     | Scheibenpopulation<br><b>Mittlere Population II</b>                                                                          | <b>Ältere Population I</b> | <b>Extreme Population I</b>                                                                               |
|----------------------------------------------------------------------------------------|----------------------------------------------------------------------------------------------------|-----|----------------------------------------------------------------------------------------------------|----------------------------|----------------------------------------------------------------------------------------------------|
|                                                                                        | Sphäroidische Komponente                                                                                  |     |                                                                                                    | Scheibenkomponente         |                                                                                                    |
| <b>Typische Mitglieder</b>                                                             | Unterzwerge,<br>Kugelsternhaufen,<br>RR Lyr-Veränderliche<br>mit $P > 0.4$ d,<br><b>Helle Rote Riesen</b> |     | "Normale" Sterne in<br>Zentralgebiet und Scheibe,<br>Planetarische Nebel,<br>Novae,<br>RR Lyr-Veränderliche<br>mit P < 0.4 d |                            | Helle blaue OB-Sterne,<br><b>Offene Sternhaufen</b><br>und Assoziationen,<br><b>Interstellare Materie</b> |
| Mittlerer Abstand von<br>der galaktischen Ebene<br>$\overline{z}$ [pc]                 | 2000                                                                                                    | 700 | 400                                                                                                    | 160                        | 120                                                                                                    |
| Mittlere Geschwindigkeit<br>senkrecht zur Ebene<br>$\overline{W}$ [kms <sup>-1</sup> ] | 75                                                                                                    | 25  | 18                                                                                                    | 10                         | 8                                                                                                    |
| Konzentration zum<br>galaktischen Zentrum                                              | stark                                                                                                    |     | erheblich                                                                                                    |                            | schwach                                                                                                   |
| Metallhäufigkeit $\varepsilon$<br>relativ zur Sonne                                    | $\simeq 10^{-3}$ bis 1                                                                                    |     | vorwiegend $\simeq 1$ ( $\frac{1}{3}$ bis 3)                                                                                 |                            | $\sim$ 1                                                                                                  |
| Alter der Sterne [10 <sup>9</sup> a]                                                   | $\simeq$ 12 bis 15                                                                                        |     | $\simeq$ 5 bis 10                                                                                                    |                            | $\lesssim$ 5                                                                                              |

<span id="page-17-1"></span>Tabelle 4.1: Einteilung der Sterne in Populationen nach Unsöld & Baschek [\(2005\)](#page-79-11)

von der Temperatur ab. Das heißt, dass die Energiezufuhr nicht mehr durch Ausdehnung des Kerns kompensiert werden kann. Die Temperatur steigt schnell so weit an, dass die Fusion von Helium zu Kohlenstoff explosionsartig einsetzt. Durch diesen 'Heliumflash' erreicht der Stern im HRD den Horizontalast (Horizontal Branch, HB). Dort verweilt der Stern solange er Heliumfusion im Zentrum betreibt. Ist nun das Helium im Kern verbraucht, wiederholt sich der Prozess. Das Heliumbrennen verlagert sich in eine Schale um den kontrahierenden Kern. Der Stern bläht sich abermals auf und erreicht auf dem asymptotischen Riesenast (Asymptotic Giant Branch, AGB) hohe Leuchtkräfte bei niedriger Effektivtemperatur. Es kann keine weitere Fusionsstufe gestartet werden. Der Stern stößt seine Hülle ab und legt dabei den heißen Kern frei. Ist eine Oberflächentemperatur von ca. 25000 K erreicht, so wird das ausgeworfene Gas ionisiert und als Planetarischer Nebel sichtbar. Der Stern selbst entwickelt sich zum Weißen Zwerg und kuhlt mit der Zeit langsam ¨ aus.

In massereichen Sternen  $M > 2.5 M_{\odot}$  verläuft das Heliumbrennen wie das Wasserstoffbrennen, im hydrostatischen Gleichgewicht. Bei Sternen mit weniger als 8  $M_{\odot}$  erreicht auch der Kohlenstoffkern den entarteten Zustand. Es ist zu vermuten, dass der Stern den Kohlenstoffflash nicht überlebt. Bei sehr großen Massenverlusten kann sich auch ein 8  $M_{\odot}$  Stern noch zu einem Weißen Zwerg entwickeln. Vernachlässigt man hingegen den Massenverlust, der insbesondere auf dem AGB sehr groß sein kann, so wiederholt sich der Zyklus aus Verbrauch des Brennstoffs im Kern, Verlagerung der Brennzone in die Außenbereiche, Kontraktion und Aufheizen des Kerns und Zündung der Fusion immer weiter. In immer kürzeren zeitlichen Abständen starten die unterschiedlichen Brennstufen vom Kohlenstoff-, Sauerstoff-, Neonbrennen bis zur explosionsartigen Fusion von Silizium zu Eisen. Damit ist das Ende der nuklearen Energieerzeugung im Stern erreicht, da mit dem Aufbau der Nuklide der Eisengruppe das Maximum der Bindungsenergie pro Nukleon erreicht ist. Die Kontraktion des Zentralbereichs wird nicht mehr durch das Einsetzen einer Fusionsstufe gestoppt, der Stern kollabiert und vergeht in einer Kernkollaps-Supernova. Zurück bleibt ein Neutronenstern oder ein Schwarzes Loch.

#### <span id="page-17-0"></span>4.2 Sternpopulationen

Walter Baade erkannte 1944, dass verschiedene Teile der Galaxien von unterschiedlichen Sternpopulationen besetzt sind. Eine erste Klassifikation zeigte, dass die Population I, bei der im Farben-Helligkeits-Diagramm die blauen OB-Sterne die hellsten sind, aus jungen Sternen besteht. Das Farben-Helligkeits-Diagramm entspricht dem Hertzsprung-Russell-Diagramm, bei der Auftragung der absoluten Helligkeit gegen die Spektralklasse bzw. der Farbe. Die Population II, mit den Roten Riesen als hellste Sterne im Farben-Helligkeits-Diagramm, besteht aus alten Sternen. Ein Teil dieser Gruppe, die Halopopulation, enthält metallarme Sterne. Eine genauere Einteilung zeigt Abb. [4.1.](#page-17-1)

Die Halopopulation II, bestehend aus Kugelsternhaufen und Feldsternen, ist sehr metallarm. Metallhäufigkeiten von 1/100 relativ zur Sonne sind keine Seltenheit. Es existieren keine hellen OB-Sterne und die hellsten Sterne sind Rote Riesen mit  $M_V \simeq -3$  mag. Mittels Vergleichen von theoretischen Entwicklungsrechnungen mit den Farben-Helligkeits-Diagrammen der Kugelsternhaufen ergibt sich für die Mehrzahl ein Alter von bis zu  $12 \cdot 10^9$  Jahren.

Die extreme oder Spiralarmpopulation I ist durch helle blaue OB-Sterne mit Helligkeiten von  $M_V \simeq$ −6 mag in jungen offenen Sternhaufen und -assoziationen gekennzeichnet. Ihre chemische Zusammensetzung ähnelt der unserer Sonne.

Das Maximalalter der Scheibenpopulation ist mit  $\leq 10 \cdot 10^9$  Jahren deutlich kleiner, als das der meisten Kugelsternhaufen der Halopopulation II. Es gibt eine große Anzahl an jüngeren Sternhaufen. Ihre Entstehung nimmt damit eine Zwischenstellung zwischen der alten Halopopulation und der jungen Spiralarmpopulation ein. Untersuchungen der Metallhäufigkeiten zeigen eine Streuung um den Faktor 3 bis 5. Diese ist erstens durch eine Abhängigkeit vom Alter der Sterne und zweitens durch radiale Häufigkeitsgradienten innerhalb der Scheibe bedingt. Zahlreiche Untersuchungen haben gezeigt, dass die Metallhäufigkeit sowohl der Schei-benkomponente als auch der Spiralarmpopulation von innen nach außen abnimmt. (Unsöld & Baschek, [2005\)](#page-79-11)

#### <span id="page-18-0"></span>4.3 Atmosphärenparameter

Um Aussagen darüber machen zu können, in welchem Entwicklungszustand sich ein Stern befindet oder zu welcher Population er gehört soll die Masse  $M$ , der Radius  $R$  und die Leuchtkraft  $L$  des Sterns ermittelt werden. Eine direkte Messung erweist sich jedoch meist als schwierig oder gar unmöglich. Daher müssen zunächst seine atmosphärischen Parameter erfasst werden und anschließend mit theoretischen Entwicklungsrechnungen verglichen werden (vgl. Kap. [4.4\)](#page-20-0). Dies geschieht durch Auswertung eines aufgenommenen Sternspektrums. Ein Spektrum enthält charakteristische Absorptionslinien, die in den äußeren Bereichen des Sterns entstehen. Es ist bei der Auswertung der Spektren zwischen tellurischen Linien, also solchen Linien, die erst beim Durchgang des Lichts durch die Erdatmosphäre entstehen, interstellaren Linien, Linien die beim Durchgang durch das interstellare Medium entstehen, und tatsächlichen Absorptionslinien des Sterns zu unterscheiden.

#### <span id="page-18-1"></span>4.3.1 Sternatmosphären

Als Sternatmosphäre bezeichnet man die Schichten eines Sterns, in denen die Strahlung entsteht, die von außen gesehen werden kann. Sie wird fast vollständig durch Effektivtemperatur  $T_{\text{eff}}$ , Schwerebeschleunigung  $\log g$ , Rotationsgeschwindigkeit v sin i und Elementhäufigkeit beschrieben. Die Effektivtemperatur bestimmt das Ionisationsgleichgewicht und die Einsenktiefe der Spektrallinien. Eine kühlere Sternatmosphäre erzeugt in den äußeren Schichten weniger Strahlung. Der Linienkern, der in diesen Bereichen gebildet wird, wird weniger stark aufgefullt. Die Linie wird also tiefer als bei heißeren Sternen. ¨

Die Schwerebeschleunigung bestimmt die Breite der Spektrallinien. Ein höheres log g sorgt für höhere Dichten an Atomen und Ionen in der Atmosphäre. Die durch Ionen erzeugten elektrischen Felder wirken auf andere Atome und Ionen ein. Je größer die Teilchendichte ist, desto größer ist auch das elektrische Feld. das auf umgebende Ionen wirkt. Der sogenannte Stark-Effekt verschiebt bzw. spaltet die Energieniveaus im statischen elektrischen Feld, analog zum Zeeman-Effekt im magnetischen Feld. Die sich rasch ändernden Felder pro Teilchen sorgen daher im zeitlichen Mittel für eine Verschmierung der Spektrallinie.

Die Rotation v sin i sorgt für eine Doppler-Verbreiterung der Spektrallinie, da sich ein Teil der Sternoberfläche auf den Beobachter zu, ein anderer Teil vom Beobachter fort bewegt. Hierbei bezeichnet i die Neigung der Rotationsachse des Sterns gegenuber der Sichtlinie. Besonders sensibel reagieren die schwachen Metallli- ¨ nien im Spektrum auf die Rotation. Diese Linien können nur in hochaufgelösten Spektren beobachtet werden, daher sind in niedriger aufgelösten Spektren Rotationsgeschwindigkeiten erst ab einem Wert von  $v \sin i \geq 100$ km/s zu detektieren.

Die Parameter können durch den Vergleich eines gemessenen Sternspektrums mit synthetischen Spektren mit vorgegebenen Parameterkombinationen bestimmt werden. Dafür werden Modellatmosphären benötigt. Zur Modellierung werden folgende Annahmen gemacht: Da die Dicke der Sternatmosphäre klein gegenüber dem Sternradius ist, wird sie als planparallel angesehen. Diese Näherung ist korrekt für fast alle Sterne, bis auf einige O-Sterne, M-Riesen, M-Superriesen oder Wolf-Rayet-Sterne. Die chemische Zusammensetzung der

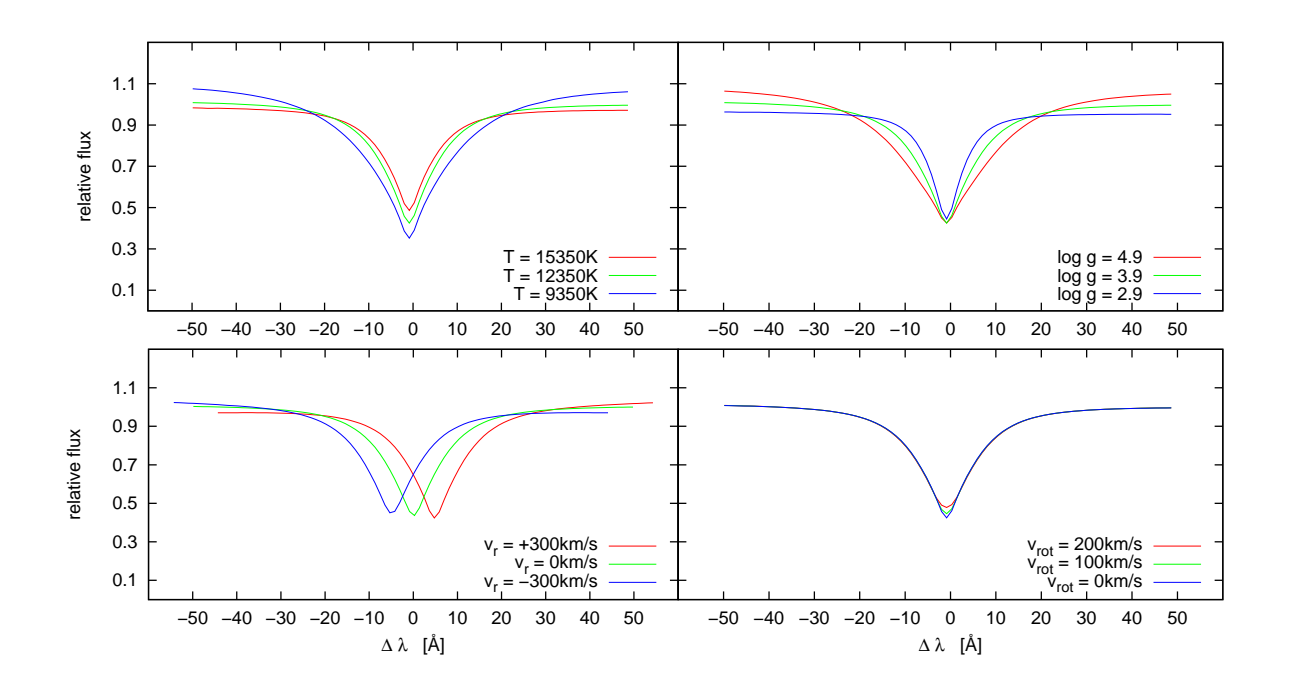

<span id="page-19-1"></span>Abbildung 4.2: Einfluss der einzelnen Parameter  $T_{\text{eff}}$ , log g,  $v_r$  und  $v_{\text{rot}}$  auf  $H_\beta$ 

Sternatmosphäre wird als homogen angenommen. Es wird davon ausgegangen, dass die Sternatmosphäre zeitlich konstant ist. Zeitabhängige Pulsationen werden vernachlässigt. Das führt dazu, dass Veränderliche Sterne, wie beispielsweise Cepheiden, nicht sehr gut modelliert werden. Hierfur werden hydrodynamische ¨ Modelle benötigt. Die hier verwendeten Modellatmosphären nehmen das LTE an (local thermodynamical equillibrium). D.h. die Atmosphäre wird in Schichten unterteilt, für die jeweils angenommen wird, dass sie sich im thermodynamischen Gleichgewicht befindet.

Außerdem ist dem Spektrum die Radialgeschwindigkeit  $v_r$ , also die Geschwindigkeit des Sterns auf uns zu oder von uns weg, zu entnehmen. Diese zeigt sich aufgrund des Doppler-Effekts in einer Verschiebung der Spektrallinien, entweder in den blaueren bzw. roteren Bereich. Eine positive Radialgeschwindigkeit deutet dabei auf eine Bewegung vom Beobachter fort, eine negative auf eine Bewegung auf den Beobachter zu. Abb. [4.2](#page-19-1) veranschaulicht die Einflüsse der einzelnen Parameter auf eine Spektrallinie. Variiert wurde jeweils immer nur ein Parameter.

#### <span id="page-19-0"></span>4.3.2 Besetzungszahlen

Die Besetzungszahlen für gebundene Anregungszustände eines Atoms oder Ions in einem Plasma, das sich im thermischen Gleichgewicht befindet, können nach der Boltzmannformel berechnet werden.

$$
\frac{n_i}{n_j} = \frac{g_i}{g_j} \exp\left(-\frac{E_i - E_j}{kT}\right) \tag{4.1}
$$

 $E_i$  und  $E_j$  sind die Anregungsenergien der Zustände i und j.  $g_i$  und  $g_j$  sind die statistischen Gewichte. Je höher die Temperatur ist, desto mehr Atome oder Ionen befinden sich in höheren Quantenzuständen. Die Besetzungszahlen zwischen ungebundenen Zuständen eines Atoms oder Ions werden nach der Saha-Gleichung berechnet.

$$
\frac{n_{\rm up}}{n_{\rm low}} = \frac{1}{n_e} \cdot \left(\frac{2\pi m_e kT}{h^2}\right)^{3/2} \frac{g_{\rm up}}{g_{\rm low}} \exp\left(-\frac{E_{\rm up} - E_{\rm low}}{kT}\right) \tag{4.2}
$$

Je höher die Temperatur ist, desto mehr Atome oder Ionen befinden sich in höheren Ionisationsstufen.

Wasserstoff-Balmer-Linien sind Übergänge zwischen dem ersten angeregten Niveau des Wasserstoffs und darüberliegenden Niveaus. Um Balmer-Linien überhaupt beobachten zu können muss also das erste angeregte

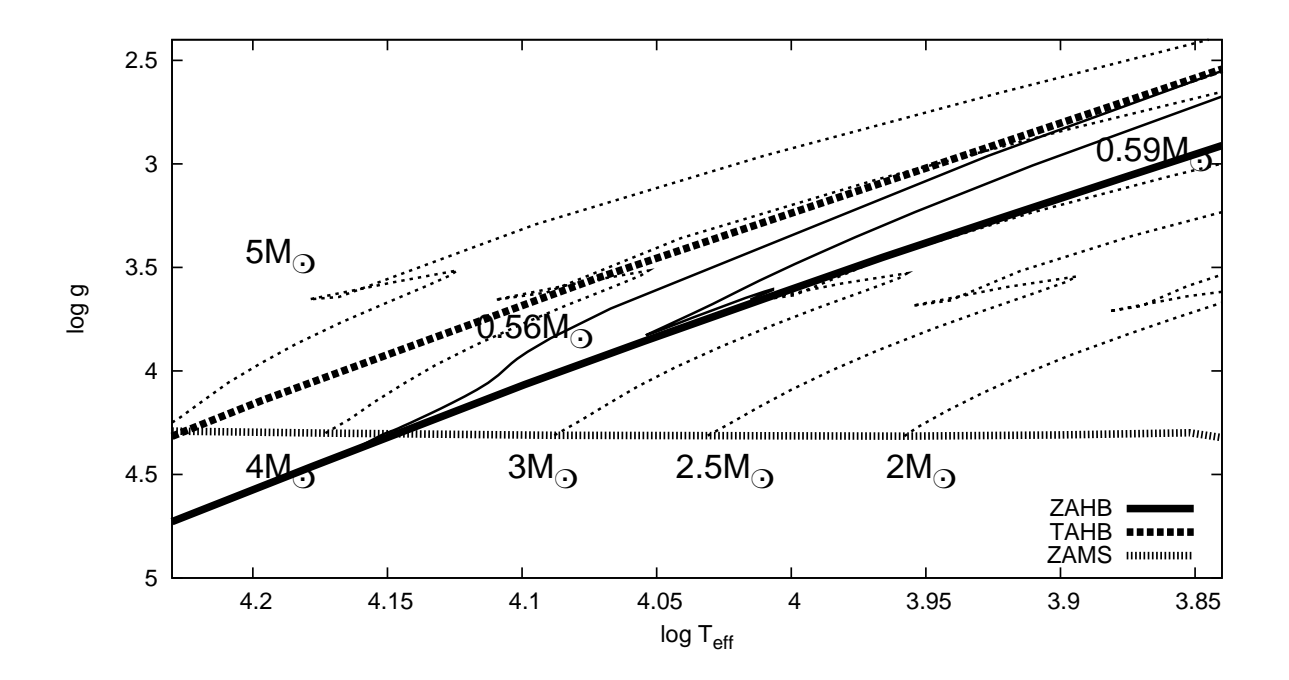

<span id="page-20-1"></span>Abbildung 4.3: Entwicklungswege von Hauptreihensternen und Horizontalaststernen mit solarer Metallizität nach [Schaller et al.](#page-79-12) [\(1992\)](#page-79-12) (gepunktete Linien) und [Dorman](#page-78-13) [\(1992\)](#page-78-13) (durchgezogene Linien)

Niveau besetzt sein. Je höher die Temperatur ist, desto mehr Atome befinden sich im ersten angeregten Zustand. Gleichzeitig steigt aber bei höherer Temperatur die Zahl der Ionisationen. Diese Ionen 'fehlen' nun für Balmer-Übergänge. Ein Maximum der Balmer-Linien ist somit nach [Carrol & Ostlie](#page-78-14) [\(2006\)](#page-78-14) etwa bei einer Temperatur von 9500 K zu beobachten.

#### <span id="page-20-0"></span>4.4 Massenbestimmung

Das Teff-log g-Diagramm ist eine dem Hertzsprung-Russell-Diagramm gleichwertige Darstellung. Die Masse eines Sterns kann nun über die Position im  $T_{\text{eff}}$ -log g-Diagramm und durch Vergleichen von theoretischen Entwicklungsmodellen erhalten werden, diese sind in Abb. [4.3](#page-20-1) dargestellt. Dabei ist auf eine passende Metallizität zu achten. Für Hauptreihensterne, beginnend bei der Alter-Null-Hauptreihe (Zero Age Main Sequence, ZAMS), wurden die Entwicklungsmodelle von [Schaller et al.](#page-79-12) [\(1992\)](#page-79-12) verwendet. Für Horizontalaststerne, beginnend am Alter-Null-Horizontalast (Zero Age Horizontal Branch, ZAHB), wurden die von [Dorman](#page-78-13) [\(1992\)](#page-78-13) verwendet. Die Horizontalast-Entwicklungswege enden am Ubergang vom Helium-Kern-Brennen zum Helium- ¨ Schalen-Brennen (Terminal Age Horizontal Branch, TAHB).

Befindet sich ein Stern im Teff-log g-Diagramm im Bereich zwischen ZAHB und TAHB und gleichzeitig oberhalb der ZAMS, so müssen zusätzlich Ausschlusskriterien zur Bestimmung der Masse, bzw. des Entwicklungsstadiums gefunden werden. Es kann nicht eindeutig entschieden werden, ob es sich um einen Hauptreihenstern mit höherer Masse oder um einen Horizontalaststern mit niedrigerer Masse handelt, da sich Hauptreihe und Horizontalast überlappen (vgl. Abb. [4.4\)](#page-21-0). Die, je nach Entwicklungsstadium, unterschiedliche Masse schlägt sich sehr deutlich in der Distanz des Sterns nieder, siehe Kap. [5.2.](#page-24-1) Dies wirkt sich wiederum auf die tats¨achliche Geschwindigkeit eines Sterns aus, da bei gleicher scheinbarer Bewegung am Himmel ein weiter entfernter Stern eine größere Raumgeschwindigkeit besitzt als ein Stern mit kleiner Entfernung zum Beobachter.

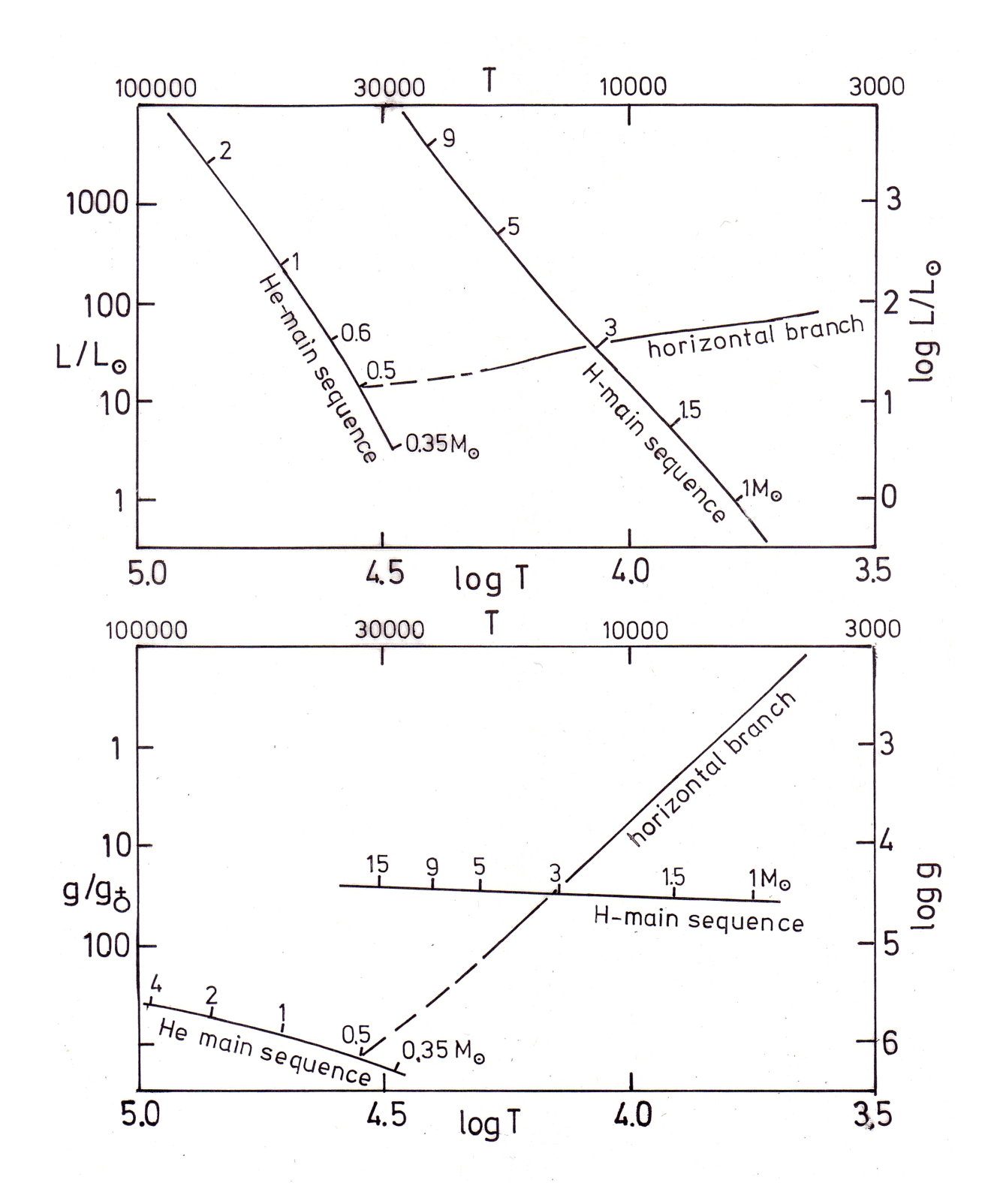

<span id="page-21-0"></span>Abbildung 4.4: Lage der Hauptreihe und des Horizontalasts im Herzsprung-Russell-Diagramm (oben) bzw. im  $T_{\text{eff}}$ -log g-Diagramm (unten) [\(Hunger & Heber](#page-78-15) [\(1987\)](#page-78-15))

## <span id="page-22-0"></span>Kapitel 5 Kinematik

Mit dem bloßen Auge betrachtet und in der Zeitspanne eines Menschenlebens ist der Begriff der Fixsterne für die Sterne an unserem Nachthimmel gerechtfertigt. Die Sternbilder und Sternkonstellationen erscheinen uns konstant. Jedoch befinden sich alle Körper im Universum in Bewegung. Die Sterne eines Sternbildes besitzen meist nur in der Projektion auf die Himmelssphäre eine Zusammengehörigkeit. Sie besitzen unterschiedliche Distanzen, Raumgeschwindigkeiten und -orientierungen, relativ zu unserem Sonnensystem. Abb. [5.1](#page-22-2) zeigt die Veränderung des Sternbilds 'Der Große Wagen' im Laufe der Jahrtausende.

Die ersten beobachtbaren Bewegungen früher Astronomen waren die Bewegungen der Planeten und anderer Kleinkörper in unserem Sonnensystem und insbesondere die des Mondes. Mit zunehmender Präzision der Messinstrumente konnten auch Bewegungen ferner Objekte beobachtet werden. Es konnten die Struktur und die Bahnen der Sterne unserer Milchstraße erforscht werden (Kap. [5.1\)](#page-22-1). Die Verbindung aus der Entfernung eines Sterns (Kap. [5.2\)](#page-24-1) und dessen Bewegung an der Himmelss-

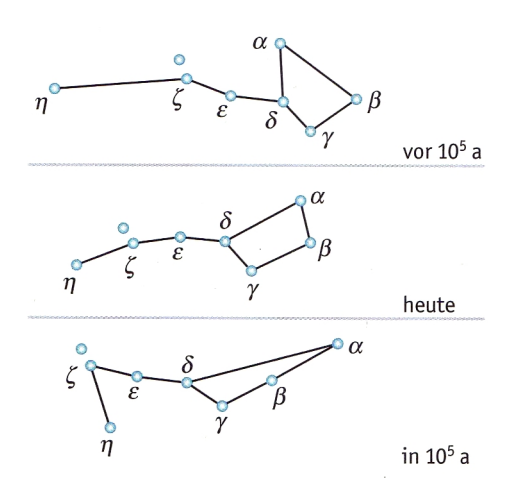

<span id="page-22-2"></span>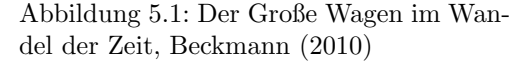

phäre (Kap. [5.3\)](#page-25-0) erlaubt es, auch die tatsächliche Geschwindigkeit zu bestimmen. Zusammen mit Kenntnissen über das galaktische Potential, liefert dies die Bahnen der Sterne (Kap. [5.4\)](#page-26-0).

#### <span id="page-22-1"></span>5.1 Struktur der Galaxis

Unsere Milchstraße, auch Galaxis genannt, ist eine Spiralgalaxie. Sie besteht grob aus 3 Komponenten: der Scheibe, in der sich auch die Spiralarme befinden, dem Bulge und dem Halo. Abb. [5.2](#page-23-1) zeigt eine Aufnahme des Spitzer-Teleskops der Spiralgalaxie M81, die etwa 12 Millionen Lichtjahre entfernt ist.

Die Scheibe, deren Sterne das sichtbare Band der Milchstraße darstellen, besitzt eine radial nach außen exponentiell abnehmende Intensitätsverteilung. Von dieser aus kann auf die Massenverteilung geschlossen werden. Die Scheibe besitzt eine Skalenlänge von 3.5 kpc, [Schneider](#page-79-13) [\(2006\)](#page-79-13). Während innerhalb der Scheibe die älteren roten Sterne ziemlich gleichmäßig verteilt sind, befinden sich in den Spiralarmen junge, kurzlebige OB-Sterne. Diese Spiralarme bestehen nicht zu jeder Zeit aus den gleichen Sternen, die mit den Spiralarmen um das Zentrum rotieren. Vielmehr kommen die Spiralarme, aufgrund der differentiellen Rotation der Scheibe, durch die Ausbreitung von Dichtewellen zustande. Die Verdichtung von interstellarer Materie fuhrt ¨ zur Entstehung neuer Sterne. Die Geschwindigkeit der Dichtewelle entspricht etwa der halben Geschwindigkeit der Rotation der Sterne. Das Gas strömt von der konkaven Seite her in die Dichtewelle ein und wird verdichtet. Gebiete, die bereits eine hohe Gasdichte besitzen und das Jeans-Kriterium erfüllen, kollabieren und werden hinter der Dichtewelle durch die Entstehung junger Sterne sichtbar. Der Bulge ist die zentrale Verdickung um das galaktische Zentrum. Im Inneren des Bulges (innerhalb von etwa 1-3 kpc Abstand zum ga-

laktischen Zentrum) wird keine Spiralstruktur mehr beobachtet. Stattdessen steigt die Sterndichte steil nach innen an und die Dichte des atomaren und molekularen Gases fällt zunächst stark ab. Im Zentrum befindet sich ein Supermassives Schwarzes Loch ( $\sim 10^6 M_{\odot}$ ). Die Form des Bulges entspricht der eines abgeplatteten Rotationsellipsoids.

Der galaktische Halo umschließt die gesamte Galaxis annähernd kugelförmig, mit einem Radius von circa 50 bis 100 kpc. In ihm befinden sich hauptsächlich Kugelsternhaufen, Gas sehr geringer Dichte und große Mengen an Dunkler Materie. Kugelsternhaufen sind stabile sphärische Gebilde, bestehend aus mehreren zehntausend Sternen, die gravitativ aneinander gebunden sind. Außerdem findet man dort einzelne Feldsterne mit zum Teil sehr großen Raumgeschwindigkeiten.

Die Sonne umkreist, innerhalb der galaktischen Scheibe, mit ihren Planeten das galaktische Zentrum annähernd auf einer Kreisbahn mit einem Radius von  $R_0 = 8.5$  kpc.

#### <span id="page-23-0"></span>5.1.1 Sternverteilung

Die Dichte der Sterne folgt senkrecht zur galaktischen Scheibe etwa einem Exponentialgesetz.

$$
n(z) \propto \exp\left(-\frac{|z|}{h}\right) \tag{5.1}
$$

Dabei gibt die Skalenhöhe  $h$  die Höhe über der Scheibe an, bei der die Dichte auf 1/e abgesunken ist. Es zeigt sich, dass die Skalenhöhe für verschiedene Populationen unterschiedliche Werte annimmt. Die galaktische Scheibe selbst besitzt drei Komponenten:

In der jungen dünnen Scheibe befindet sich der größte Anteil an Gas und Staub der Galaxis. Hier findet auch momentan noch Sternentstehung statt. Ihre Skalenhöhe beträgt  $h_{\text{jd}} \sim 100$  pc. Die alte dünne Scheibe besitzt bereits eine Skalenhöhe von  $h_{\rm ad}~\sim~325~$ pc. Die Skalenhöhe der dicken Scheibe, deren Dichte nur etwa 2% der gesamten Dichte der Scheibenebene ausmacht, beträgt  $h_{\text{disk}} \sim 1.5$  kpc. Je jünger eine Sternpopulation ist, desto geringer ist ihre Skalenhöhe.

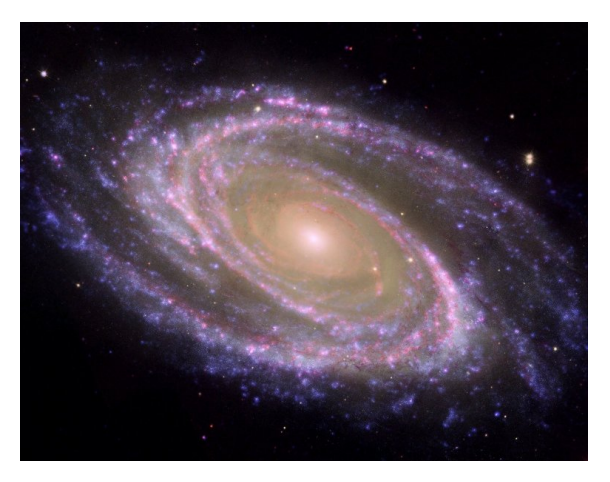

Abbildung 5.2: Spiralgalaxie M81[5](#page-23-2)

Der Bulge unserer Galaxis hat die Form eines Balkens der etwa 30◦ von der Sonne wegzeigt. Er besitzt eine Skalenhöhe von ∼ 400 pc und eine Abplattung von ∼ 0.6. Der Bulge besitzt sehr alte Sterne, aber auch einen Anteil einer relativ jungen Population. Hierfür spricht der Metallizitätsbereich des Bulges, der von −1 ≤  $\left[\frac{Fe}{H}\right]$  ≤ +1 reicht. Bei der Angabe von Metallhäufigkeiten bezieht man sich auf die Teilchendichte  $n$  eines schwereren Elements bezogen auf Wasserstoff und vergleicht dies mit dem solaren Wert:

<span id="page-23-1"></span>
$$
\left[\frac{\text{M}}{\text{H}}\right] = \log \frac{(n(M)/n(H))_*}{(n(M)/n(H))_{\odot}}\tag{5.2}
$$

Aufgrund der Fülle der Eisenlinien bei den kühleren Sternen ist die photometrisch abgeleitete Metallhäufigkeit gleich der von Eisen,  $\left[\frac{M}{H}\right] \simeq \left[\frac{Fe}{H}\right]$ . (nach Unsöld & Baschek [\(2005\)](#page-79-11)) Somit entspricht eine Metallizität von 0 der solaren und eine Metallizität von  $-1$  einer Metallizität von  $1/10$  solar.

Die alten Kugelsternhaufen und Feldsterne des sichtbaren Halos mit  $\left[\frac{Fe}{H}\right] < -0.8$  besitzen eine sphärische Verteilung um das galaktische Zentrum. Der Großteil der Kugelsternhaufen befindet sich in einem Abstand von  $r \leq 35$  kpc vom galaktischen Zentrum. Eine zweite Population von Kugelsternhaufen mit größerer Metallizität besitzt eine flachere Geometrie. Diese könnten aber auch Teil der dicken Scheibe sein, da sie eine ¨ahnliche Skalenh¨ohe besitzen. Die Dichteverteilung des sichtbaren Halos l¨asst sich durch ein Potenzgesetz der Form

$$
n(r) \propto r^{-3.5} \tag{5.3}
$$

wiedergeben, [Schneider](#page-79-13) [\(2006\)](#page-79-13).

<span id="page-23-2"></span><sup>5</sup>NASA Images, http://www.nasaimages.org

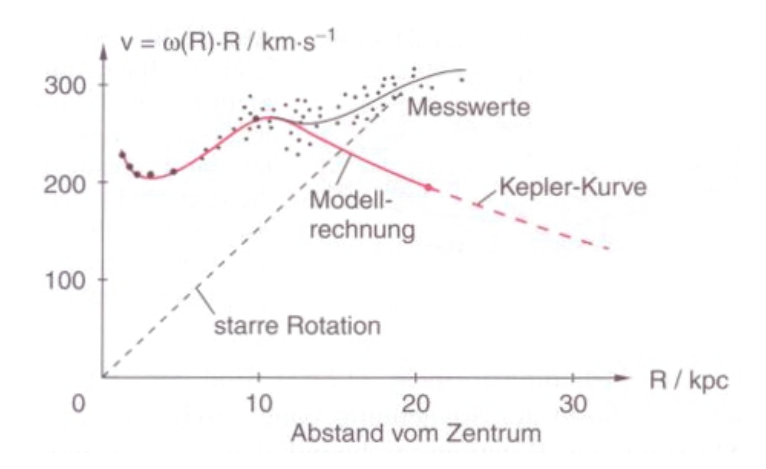

<span id="page-24-2"></span>Abbildung 5.3: gemessene Rotationskurve im Vergleich zur theoretisch erwarteten, Demtröder [\(2005\)](#page-78-17)

#### <span id="page-24-0"></span>5.1.2 Sternbahnen

Die Sterne der galaktischen Scheibe, zu denen auch unsere Sonne gehört, umkreisen das galaktische Zentrum auf annähernd kreisförmigen Bahnen. Sie besitzen außerdem eine zufällige Geschwindigkeitskomponente senkrecht zur Scheibe. Diese sorgt für eine endliche Scheibendicke einer Population, ähnlich einer thermischen Verteilung.

Die Sterne des Halos bewegen sich mit einer auffallend hohen Geschwindigkeit von etwa 300 km/s relativ zur Sonne. Sie bewegen sich dabei auf langgestreckten Ellipsenbahnen um das galaktische Zentrum, zum Teil retrograd. Die Bahnneigungen sind dabei nahezu statistisch verteilt.

Unsere Galaxis, wie auch andere Galaxien, rotieren weder wie ein starrer Körper, noch wie ein Kepler System entsprechend ihrer sichtbaren Materie. Dies lässt sich anhand der Rotationskurve in Abb. [5.3](#page-24-2) veranschaulichen, also anhand des Zusammenhangs zwischen Rotationsgeschwindigkeit und Abstand zum Zentrum. Rotationskurven lassen sich mittels des Doppler-Effekts messen. Würde eine Galaxie als starrer Körper rotieren, so wäre die Rotationskurve eine Ursprungsgerade. Ein Kepler-System würde hingegen eine nach außen abfallende Rotationskurve liefern, da die Sterndichte nach außen exponentiell abnimmt. Die Leuchtkraft eines Sterns ist proportional zu seiner Masse. Für Hauptreihensterne gilt beispielsweise  $L \sim M^{3.5}$ . Betrachtet man nun die Gesamtheit aller leuchtenden Sterne einer Galaxie, unter Kenntnis der Massenfunktion, so kann auf deren Masse geschlossen werden. Es zeigt sich jedoch, dass diese Masse nicht ausreichend ist, den flachen Verlauf der Rotationskurve zu erklären. Es muss daher noch eine weitere Massenkomponente vorhanden sein, die sogenannte Dunkle Materie.

#### <span id="page-24-1"></span>5.2 Distanzmessung

Um die genaue Position des Sterns in der Galaxis festzustellen, muss zusätzlich zu den Koordinaten Rektaszension  $\alpha$  und Deklination  $\delta$  die Distanz d zu unserem Sonnensysten bekannt sein. Zunächst führen wir eine Transformation der äquatorialen Koordinaten in das System der galaktischen Koordinaten durch. Wir erhalten die galaktische Breite und die galaktische Länge:

$$
b = \sin^{-1}(\cos \delta \cos 27.4^{\circ} \cos(\alpha - 192.25^{\circ}) + \sin \delta \sin 27.4^{\circ})
$$
\n(5.4)

$$
l = \tan^{-1}(\sin \delta - \sin b \sin 27.4^{\circ} / [\cos \delta \sin(\alpha - 192.25^{\circ}) \cos 27.4^{\circ}]) + 33^{\circ}
$$
 (5.5)

Geht man davon aus, dass die gesamte emittierte Energie eines Stern erhalten bleibt, kann die Entfernung zum Stern aus dem Fluss berechnet werden. Der Fluss ist die Energie die pro Zeiteinheit eine Flächeneinheit durchstrahlt. Wird der gesamte Fluss F über die Sternoberfläche des Sterns mit Radius  $R$  integriert, entspricht das dem Fluss  $f$  einer Kugelfläche mit Radius  $d$ .

$$
\oint F = 4\pi r^2 F = 4\pi d^2 f = \oint f \Rightarrow d = \sqrt{\frac{r^2 F}{f}}
$$
\n(5.6)

Die scheinbare Helligkeit im Visuellen  $m_V$  ist mit dem gemessenen Fluss  $f_V$  in diesem Bereich verknüpft:

$$
m_V = -2.5 \log \left( f_V \frac{\text{cm}^2 \text{s} \text{Å}}{\text{erg}} \right) - 21.107 \tag{5.7}
$$

Der letzte Term definiert den historisch gesetzten Nullpunkt der Magnitudenskala. Wird die Gleichung nach  $f_V$  aufgelöst, so erhält man

$$
f_V = 3.607 \cdot 10^{-9} \frac{\text{erg}}{\text{cm}^2 \text{ s} \text{Å}} \cdot 10^{-0.4 \, m_V}.
$$
 (5.8)

Da der überwiegende Teil der Daten vom SDSS stammen, muss die scheinbare visuelle Helligkeit aus den einzelnen Helligkeiten der ugriz-Helligkeiten berechtnet werden. Nach [Jester et al.](#page-79-14) [\(2005\)](#page-79-14) ergibt sich die Transformationsformel

$$
m_V = m_g - 0.59 \cdot (m_g - m_r) + (0.01). \tag{5.9}
$$

Das Gravitationsgesetz von Newton liefert an der Oberfläche des Sterns:

$$
g = \frac{GM}{r^2} \Rightarrow r = \sqrt{\frac{GM}{g}}
$$
\n(5.10)

Werden all diese Gleichungen miteinander kombiniert, so erhält man:

$$
d(m_V, M, T_{\text{eff}}, \log g) = 1.11 \text{ kpc} \sqrt{\frac{M}{M_{\odot}} \frac{\text{cm s}^{-2}}{g} \frac{F_V(T_{\text{eff}}, \log g)}{10^8 \text{ erg cm}^{-2} \text{\AA}^{-1}} \cdot 10^{0.4 \, m_V}}
$$
(5.11)

Der Ortsvektor lässt sich darstellen als

$$
\vec{x} = d \begin{pmatrix} \cos b \cos l \\ \cos b \sin l \\ \sin b \end{pmatrix},
$$
\n(5.12)

wobei das galaktische Zentrum den Ursprung darstellt. Unser Sonnensystem befindet sich in dieser Darstellung bei den Koordinaten  $(X, Y, Z)_{\odot} = (-8.5, 0, 0)$ . Der Ursprung des lokalen Ruhesystem (Local Standard of Rest, LSR) liegt am derzeitigen Ort der Sonne. Er bewegt sich mit der mittleren Geschwindigkeit der Sterne der Sonnenumgebung auf einer Kreisbahn um das galaktische Zentrum. Die Geschwindigkeit ist definiert als

$$
\vec{v} = \frac{d\vec{x}}{dt} = \frac{d}{dt} \begin{pmatrix} X \\ Y \\ Z \end{pmatrix} = \begin{pmatrix} U \\ V \\ W \end{pmatrix}.
$$
 (5.13)

Die Rotationsgeschwindigkeit der galaktischen Scheibe liegt am Ort der Sonne bei 220 km/s. Die Geschwin-digkeit des LSR beträgt nach Schönrich et al. [\(2010\)](#page-79-15)  $(U, V, W)_{\text{LSR}} = (11.1, 12.24, 7.25)$ . Somit beträgt die Geschwindigkeit der Sonne  $(U, V, W)_{\odot} = (11.1, 232.24, 7.25)$ .

#### <span id="page-25-0"></span>5.3 Eigenbewegung

Um die Geschwindigkeit eines Sternes im Raum vollständig zu bestimmen, braucht man zusätzlich zur Radialgeschwindigkeit  $v_r$  (siehe Kap. [4.3\)](#page-18-0) und der Distanz D (siehe Kap. [5.2\)](#page-24-1) seine Eigenbewegung  $\mu$  (proper motion) an der Himmelssphäre. Sichtbar wird diese als Ortsveränderung eines Sterns vor dem Hintergrund sehr weit entfernter Sterne oder Galaxien. Sie ist daher eine Winkelgeschwindigkeit, die in Millibogensekunden pro Jahr (mas/yr) gemessen wird und hängt mit der tangentialen Geschwindigkeitskomponente über

$$
v_t = D\mu \quad \text{bzw.} \quad \frac{v_t}{\text{km/s}} = 4.74 \left(\frac{D}{1\text{pc}}\right) \left(\frac{\mu}{1^{\nu}/\text{yr}}\right) \tag{5.14}
$$

zusammen. Die Eigenbewegung ist eine zweidimensionale Geschwindigkeit. Ublicherweise werden die Kom- ¨ ponenten Richtung der Deklination und der Rektaszension angegeben. Der Stern mit der bisher größten bekannten Eigenbewegung ist Barnards Pfeilstern im Sternbild Schlangenjäger. Er besitzt eine Eigenbewegung von 10.3" pro Jahr. Abb. [5.4](#page-26-1) zeigt seine Position am Himmel im Jahr 1995 und im Jahr 2005.

Derzeit befindet er sich in einer Entfernung von 6 Lichtjahren und bewegt sich auf unser Sonnensystem zu. Er wird sich der Sonne bis auf etwa 3.8 Lichtjahre nähern und sich danach wieder entfernen. Aufgrund der Nähe des Sterns ist die hohe Geschwindigkeit an der Himmelssphäre nicht gleichbedeutend mit einer tatsächlich hohen Geschwindigkeit. Barnards Pfeilstern gehört somit nicht zur Kategorie der Hypervelocity Sterne.

Mit den gleichen Methoden, die im weiteren noch vorgestellt werden, wurde für Barnards Pfeilstern die Geschwindigkeit im galaktischen Ruhesystem berechnet. Der Stern trägt unter anderem auch die Bezeichnung HIP 87937. Die aktuellen Daten zu Koordinaten, Distanz, Eigenbewegung und Radialgeschwindig-keit wurden der SIMBAD-Datenbank<sup>[6](#page-26-2)</sup> entnommen. Es ergibt sich eine Geschwindigkeit von 257.21 km/s im galaktischen Ruhesystem.

#### <span id="page-26-0"></span>5.4 Das galaktische Potential

Das verwendete galaktische Potential  $\Phi_{Gal}$  stammt von [Allen](#page-78-18) [& Santillan](#page-78-18) [\(1991\)](#page-78-18). Das Modell besteht aus einer Bulge-Komponente, einer Scheiben-Komponente und einer Halo-Komponente. Es beschreibt sehr gut die Bewegung von Objekten auf sehr exzentrischen Bahnen, bei denen sich das Objekt höchstens nur kurz im Zentralbereich des Bulges aufhält. Es besitzt jedoch Defizite in der Beschreibung der komplizierten Dynamik im Innersten des Bulges. Die Halo-Komponente entspircht einem sphärisch symmetrischen Potential der Form

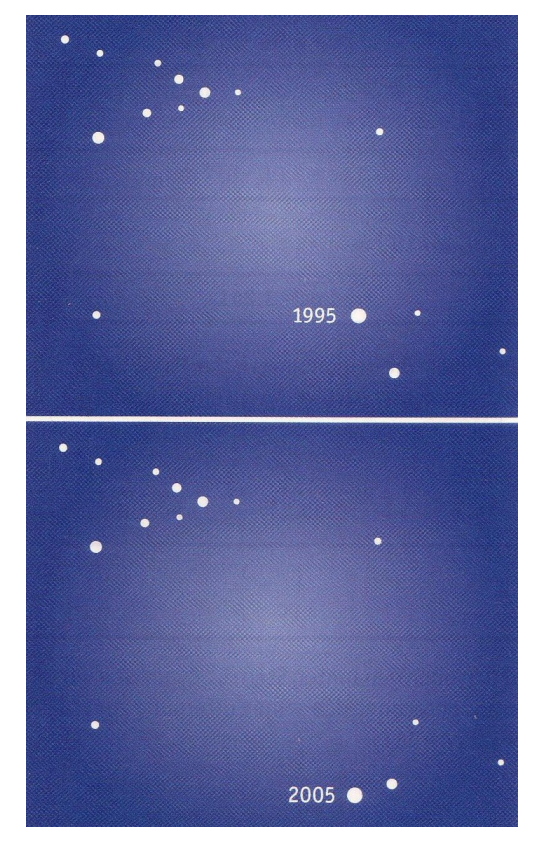

<span id="page-26-1"></span>Abbildung 5.4: Barnards Pfeilstern, [Beck](#page-78-16)[mann](#page-78-16) [\(2010\)](#page-78-16)

$$
\Phi_{\rm Bulge}(\rho, z) = -\frac{M_1}{(\rho^2 + z^2 + b_1)^{1/2}}\tag{5.15}
$$

mit einer Gesamtmasse von 1.41 ·  $10^{10}M_{\odot}$ . Der Wert der Konstanten beträgt  $M_1 = 606.0$  und  $b_1 = 0.3873$ . Das Potential der Scheibe mit einer Gesamtmasse von  $8.56 \cdot 10^{10} M_{\odot}$  wird durch

$$
\Phi_{\text{Scheibe}}(\rho, z) = -\frac{M_2}{(\rho^2 + (a_2 + (z^2 + b_1^2)^{1/2})^2)^{1/2}} \tag{5.16}
$$

beschrieben, mit  $M_2 = 3690.0$ ,  $a_2 = 5.3178$  und  $b_2 = 0.2500$ . Die Gesamtmasse des dunklen Halos beträgt  $8.002 \cdot 10^{11} M_{\odot}$ . Die stellare Masse des Halos kann dem gegenüber vernachlässigt werden. Das Potential, das willkürlich bei 100 kpc abgeschnitten wird, beträgt

$$
\Phi_{\text{Halo}}(R) = -\left(\frac{M_3 \cdot (R/a_3)^{2.02}}{(1 + (R/a_3)^{1.02}) \cdot R}\right) - \left(\frac{M_3}{1.02 \cdot a_3}\right) \left[\ln\left(1 + (R/a_3)\right)^{1.02} - \frac{1.02}{1 + (R/a_3)^{1.02}}\right]_R^{100}.\tag{5.17}
$$

Das Gesamtpotential ist die Summe aller Einzelpotentiale:

$$
\Phi_{Gal} = \Phi_{Bulge} + \Phi_{Scheibe} + \Phi_{Halo}
$$
\n(5.18)

Abb. [5.5](#page-27-0) zeigt die Potentiale der einzelnen Komponenten des verwendeten Modells. Abgeleitet wurden sie aus der stellaren Kinematik.

<span id="page-26-2"></span><sup>6</sup> http://simbad.u-strasbg.fr/simbad/sim-fid

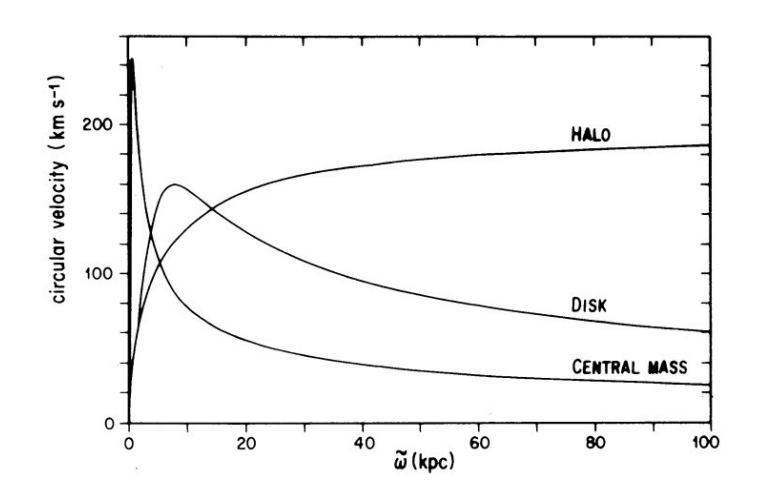

<span id="page-27-0"></span>Abbildung 5.5: Potentiale der einzelnen Komponenten [\(Allen & Santillan](#page-78-18) [\(1991\)](#page-78-18))

Die lokale Fluchtgeschwindigkeit eines bestimmten Ortes ist die Grenzgeschwindigkeit, ab der ein Körper das Gravitationspotential, in dem er sich befindet, verlassen kann und damit nicht mehr daran gebunden ist. Fur einen Stern bedeutet dies, eine so hohe Geschwindigkeit zu besitzen, um nicht mehr an seine Heimatgala- ¨ xie gebunden zu sein. Diese Geschwindigkeit ist erreicht, sobald die kinetische Energie gleich der potentiellen Energie ist. Die kinetische Energie beträgt  $E_{\text{kin}} = 1/2mv^2$ . Somit gilt für die Fluchtgeschwindigkeit:

$$
v_{\rm esc} = \sqrt{\frac{2E_{\rm pot}}{m}}\tag{5.19}
$$

## <span id="page-28-0"></span>Kapitel 6

### Daten

#### <span id="page-28-1"></span>6.1 Spektren

Zur Untersuchung der Atmosphärenparameter steht für jeden Stern das koaddierte SDSS-Spektrum und die dazugehörigen SDSS-Einzelspektren zur Verfügung. Die Qualität der SDSS-Spektren korreliert stark mit der scheinbaren Helligkeit des Sterns, da die Integrationszeit einer Aufnahme wenig variiert. Zudem sind für jeden Stern ein bis zwei EMMI-Spektren mit einer Auflösung von  $\frac{\lambda}{\Delta\lambda} = 1100$  vorhanden. Die Spektren wurden mit dem ESO Multi Mode Instrument am New Technology Teleskopen (NTT) in Chile aufgenommen. Sie decken einen Bereich von 3675 Å bis 7040 Å ab. Aufgrund der schlechteren Auflösung der EMMI-Spektren wurden sie überwiegend zur Überprüfung der Stimmigkeit der Analyse der SDSS-Spektren verwendet. Die EMMI-Spektrem wurden zum Ausschluss von Radialgeschwindigkeitsvariablitäten aufgrund eines Doppelsternsystems mit großer Amplitude aufgenommen. Die Beobachtungen wurden von Alfred Tillich durchgeführt. Er führte auch die Reduzierung der Daten durch.

#### <span id="page-28-2"></span>6.2 Helligkeiten und Farben aus dem SDSS

SDSS misst fur jedes Objekt die u'g'r'i'z'-Helligkeiten ¨ der einzelnen Farben. Diese können mit den Transforma-tionsformeln von [Jester et al.](#page-79-14) [\(2005\)](#page-79-14) in die üblicheren Johnson-Helligkeiten UBVRI umgerechnet werden. Die Umsicherheiten der Transformationsformeln liegen im Bereich von 0.04.-0.05 mag. Da die scheinbaren Helligkeiten von der Distanz eines Sternes abhängen, sind diese nicht direkt miteinander zu vergleichen. Handelt es sich bei dem beobachteten Objekt nicht gerade um eine 'Standardkerze', also um ein Objekt dessen absolute Helligkeit durch dessen Natur gegeben ist, sind die absoluten Helligkeiten nicht leicht bestimmbar. Man bedient sich daher sogenannter Farbindizes. Ein Farbindex ist die Differenz zweier Helligkeiten in verschiedenen Wellenlängenbereichen, wobei von der kurzwelligeren die langwelligere abgezogen wird. Bei bekanntem Verlauf der interstellaren Extinktion können verfärbungsfreie Indizes empirisch angegeben werden. Für das UBV-System gilt

$$
\frac{1}{\frac{1}{\sqrt{\frac{1}{\sqrt{\frac{1\cdot{1\cdot\frac{1}{\sqrt{\frac{1}{1\cdot\frac{1}{\sqrt{\frac{1\cdot{1\cdot\frac{1}{\sqrt{\frac{1}{1\cdot\frac{1}{\sqrt{\frac{1\cdot{1\cdot\frac{1}{\sqrt{\frac{1}{1\cdot\frac{1}{\sqrt{\frac{1\cdot{1\cdot\cdot\cdot}}}}}}}}}}}}{1}}}}{1}}}}{1\cdot\cdot\cdot}}}}{1\cdot\cdot\cdot}}}}{1\cdot\cdot\cdot}}
$$

 $\begin{array}{c}\nU & B \\
N & N \\
N & N\n\end{array}$ 

$$
Q = (U - B) - 0.72(B - V)
$$
 (6.1)

Abbildung 6.1: Durchlassbereiche eines UBVRI-Johnson-Filter (oben) und des ugriz-Filter des SDSS (unten), [Jordi et al.](#page-79-16) [\(2006\)](#page-79-16)

[Castelli](#page-78-19) [\(1999\)](#page-78-19) erstellte eine Datenbank<sup>[7](#page-28-3)</sup> an synthetischen Farbindizes für diverse Kombinationen an Temperatur, Schwerebeschleunigung, Metallizitäten usw. Sie erstreckt sich über einen Metallizitätsbereich von

<span id="page-28-3"></span><sup>7</sup> http://wwwuser.oat.ts.astro.it/castelli/colors/ubv.html

| <b>Stern</b> | $m_{u}$          | $m_q$            | $m_r$            | $m_i$            | m <sub>z</sub>   |
|--------------|------------------|------------------|------------------|------------------|------------------|
| J1319-0114   | $16.51 \pm 0.01$ | $16.23 \pm 0.00$ | $16.60 \pm 0.00$ | $16.86 \pm 0.01$ | $17.11 \pm 0.01$ |
| $J1326+0355$ | $19.49 \pm 0.03$ | $18.80 \pm 0.01$ | $19.10 \pm 0.01$ | $19.35 \pm 0.02$ | $19.69 \pm 0.07$ |
| $J1556+0846$ | $18.63 \pm 0.02$ | $17.44 \pm 0.01$ | $17.58 \pm 0.01$ | $17.70 \pm 0.01$ | $17.78 \pm 0.02$ |
| $J1636+2016$ | $18.18 \pm 0.01$ | $17.01 \pm 0.00$ | $17.24 \pm 0.01$ | $17.41 \pm 0.01$ | $17.49 \pm 0.01$ |
| $J1642+2046$ | $16.78 \pm 0.01$ | $15.52 \pm 0.00$ | $15.61 \pm 0.00$ | $15.69 \pm 0.00$ | $15.73 \pm 0.01$ |
| $J1649+2146$ | $20.02 \pm 0.04$ | $18.78 \pm 0.01$ | $18.93 \pm 0.01$ | $19.10 \pm 0.02$ | $19.24 \pm 0.05$ |
| $J1654+2016$ | $15.94 \pm 0.01$ | $15.27 \pm 0.00$ | $15.54 \pm 0.00$ | $15.75 \pm 0.00$ | $15.90 \pm 0.01$ |
| $J1700+1903$ | $17.77 \pm 0.01$ | $16.47 \pm 0.00$ | $16.60 \pm 0.00$ | $16.72 \pm 0.00$ | $16.77 \pm 0.01$ |
| $J1742+6430$ | $16.75 \pm 0.01$ | $16.31 \pm 0.00$ | $16.63 \pm 0.01$ | $16.88 \pm 0.01$ | $17.07 \pm 0.01$ |

<span id="page-29-1"></span>Tabelle 6.1: Helligkeiten der untersuchten Sterne

+0.5 bis -4.0, einen Temperaturbereich von 3500 K bis 50000 K und einen Bereich von 0.0 dex bis 5.0 dex für die Schwerebeschleunigung. Die synthetischen Farben basieren auf LTE Modellatmosphären die mit dem ATLAS9-Code von [Kurucz](#page-79-17) [\(2003\)](#page-79-17) berechnet wurden. Tabelle [6.1](#page-29-1) zeigt die vom SDSS gemessen Helligkeiten.

#### <span id="page-29-0"></span>6.3 Fotoplatten

Die ältesten vorhandenen Fotoplatten stammten vom ersten Palomar Observatory Sky Survey (POSS I). Diese Himmelsdurchmusterung wurde von 1949 bis 1956 mit einem 1.2 m Schmidt-Teleskop am Mount Palomar Observatory durchgefuhrt. Es wurden je zwei Aufnahmen in einer Nacht gemacht, eine mit einer blauemp- ¨ findlichen (POSS-O) und eine mit einer rotempfindlichen Fotoplatte (POSS-E). Die blaue Fotoplatte wurde dabei 20 Minuten, die rote 40 Minuten lang belichtet.

In den 1980er Jahren wurde der zweite Palomar Observatory Sky Survey (POSS-II) gestartet. Hier wurde zusätzlich zu den blau- und rotempfindlichen Fotoplatten eine Aufnahme im nahen Infrarot aufgenommen. Nach [Reid et al.](#page-79-18) [\(1991\)](#page-79-18) liegen die maximalen Magnituden der Fotoplatten bei 22.5 mag im Blauen, 20.8 mag im Roten und 19.5 mag im Infraroten. Zudem existiert für jeden Stern eine Quick V Northern Hemisphere Platte (QVN), die jedoch keine gute Qualität aufweist. Die aktuellste Aufnahme der Umgebung des jeweiligen Sterns stammt vom Sloan Digital Sky Survey (SDSS, Kap. [3.1\)](#page-12-1).

# <span id="page-30-0"></span>Kapitel 7 Methoden der Datenanalyse

Ziel der Analyse ist es, die Natur der Sterne aufzuklären, ihre Entfernungen und ihre Raumgeschwindigkeiten zu bestimmen. Zu allen drei Aspekten sind spektroskopische Messungen erforderlich. Zur Bestimmung der Raumgeschwindigkeit ist zusätzlich die Messung der Eigenbewegung nötig. Die Analyseschritte werden im Einzelnen in diesem Kapitel beschrieben. Siehe dazu auch [Tillich](#page-79-19) [\(2010\)](#page-79-19).

#### <span id="page-30-1"></span>7.1 Auswertung der Spektren

Die Parameter der Sternatmosphäre erhält man, indem Modellspektren mit den gemessenen verglichen werden. Da dies eine aufwendige Prozedur darstellt, wird hierfür eine Fit-Routine verwendet. Zunächst wird das gemessene Sternspektrum begutachtet, um Startparameter für die Fit-Routine festzulegen. Je nach Parameterkonstellation werden ein passendes Modellgitter und zu erwartende Absorptionslinien herausgesucht. Zum Fitten der Parameter wurde die fitsb2-Routine von [Napiwotzki et al.](#page-79-20) [\(2004\)](#page-79-20) verwendet. Sie basiert auf einer  $\chi^2$ -Minimierungstechnik und verwendet einen Simplex-Algorithmus. Dies ist ein Algorithmus zur Lösung linearer Optimierungsprobleme. Zunächst wird eine zulässige Startlösung berechnet. Ausgehend davon wird iterativ versucht mit jedem Schritt eine neue Lösung zu konstruieren, die einen besseren Zielfunktionswert besitzt, bis keine Verbesserung mehr möglich ist.

Es können die Parameter Effektivtemperatur  $T_{\text{eff}}$ , Schwerebeschleunigung log q, Rotationsgeschwindigkeit v sin i und Radialgeschwindigkeit  $v_r$  simultan gefittet werden. Außerdem kann ein fünfter Parameter gefittet werden, der je nach Gitter, die Metallizität oder die Heliumhäufigkeit darstellen kann. Es ist außerdem möglich, einen oder mehrere Parameter festzuhalten und nur ausgewählte Parameter zu fitten. Gefittet werden nur ausgewählte Bereiche des Spektrums. Es können sowohl einzelne Linien, aber auch mehrere Bereiche simultan angepasst werden. Die verwendeten Modellgitter stammen von [Munari et al.](#page-79-21) [\(2005\)](#page-79-21). Um eine möglichst genaue Parameterkonstellation zu erhalten, wurde mit verschiedenen Startparametern und unterschiedlichen Bereichen des Spektrums gearbeitet. Zudem sollte vermieden werden, dass sich eine vermeintlich gute Lösung in einem lokalen  $\chi^2$ -Minimum befindet.

Die in dieser Arbeit betrachteten Sterne befinden sich etwa im Temperaturbereich des Maximums der Balmer-Linien (vgl. Kap. [4.3.2\)](#page-19-0). Beim Fitten der Modellspektren an die gemessenen Spektren kann leicht ein vermeintlich 'schönes' Ergebnis erzielt werden, indem eine zu hohe/niedrige Temperatur durch eine zu hohe/niedrige Schwerebeschleunigung ausgeglichen wird. Die Fit-Routine sucht zwar nach einem  $\chi^2$ -Minimum, geht dabei aber nicht den kompletten Parameterbereich ab, sondern geht von einem vom Benutzer vorgegebenen Startwert aus. Gerade im Bereich des Maximums der Balmer-Linien kann unter Umständen anhand dieser nicht eindeutig entschieden werden, ob sich die Werte des Spektrums oberhalb oder unterhalb des Maximums befinden. Um zu vermeiden, dass ein gut aussehendes Ergebnis als das vermeintlich Richtige zu interpretieren, wurde daher, ausgehend von einem vorläufigen Fit, in 100 K Schritten der Bereich um das Balmer-Maximum durchlaufen. Die Fits wurden zunächst auf die Bereiche der Balmer-Linien beschränkt, um die beiden  $\chi^2$ -Minima herauszuarbeiten. Anschließend wurde anhand zusätzlicher Kriterien (z.B. die Farben des Sterns) entschieden, welche der beiden Versionen die tatsächliche Parameterkonstellation darstellt. Es zeigte sich, dass das absolute  $\chi^2$ -Minimum der Balmer-Fits nicht automatisch den besten Fit für das gesamte

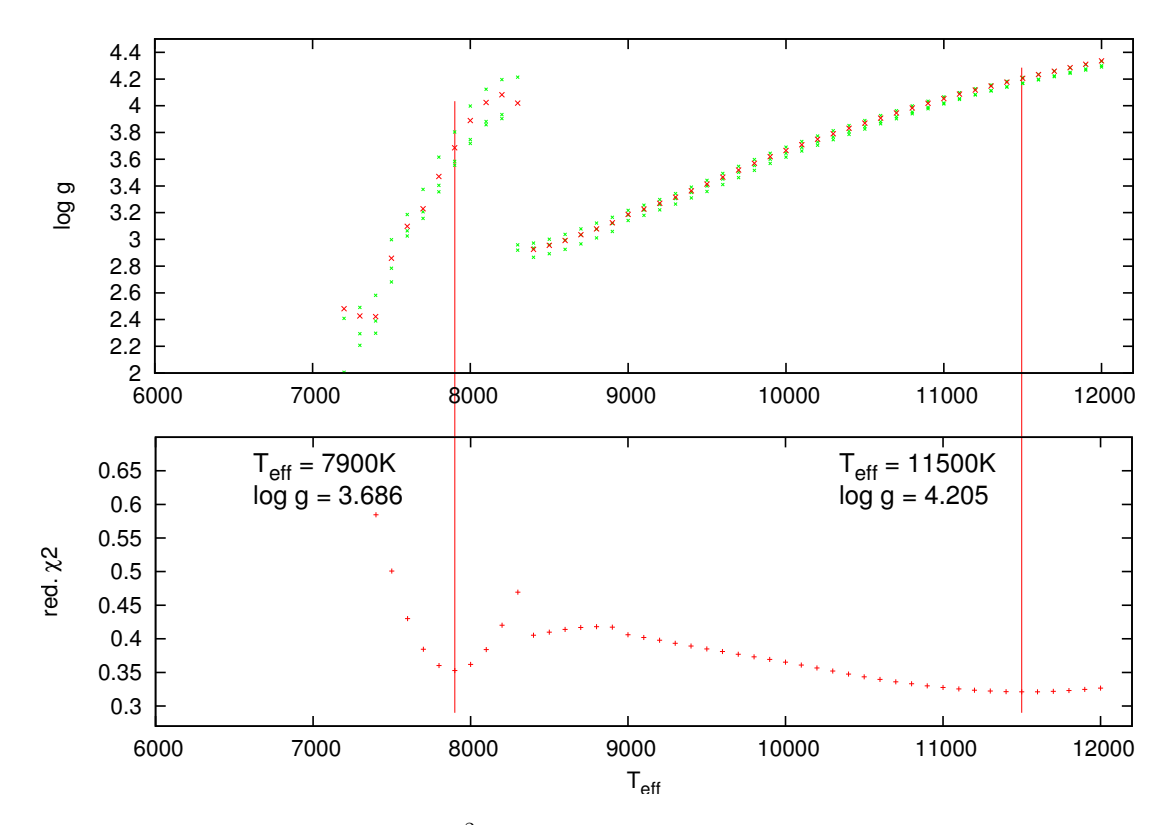

<span id="page-31-0"></span>Abbildung 7.1: Vergleich der reduzierten  $\chi^2$  am Beispiel des Sterns J1642+2046. Im oberen Diagramm sind die erhaltenen log q- und  $T_{\text{eff}}$ -Werte eingezeichnet. Grüne Punkte entsprechen dabei Werten aus Fits der Einzelspektren zur Veranschaulichung der Streuung. Werte des Gesamtspektrums sind rot eingezeichnet. Im unteren Diagramm ist das reduzierte  $\chi^2$  gegen die Temperatur aufgetragen. Die senkrechten Striche verbinden zusammengehörige Kombinationen. Die jeweils links davon notierten Werte geben die dazu gehörigen Werte an.

Spektrum liefert. Abb. [7.1](#page-31-0) zeigt einen solchen Fall. Am Beispiel des Sterns J1642+2046 zeigt sich, dass sich beim Durchlaufen des Parameterbereichs zwei  $\chi^2$ -Minima ergeben. In diesem speziellen Fall stellt sich heraus, dass die kuhlere Variante den besseren Gesamtfit liefert. Eine genauere Beschreibung befindet sich in Kap. ¨ [9.1.](#page-49-0)

Die aus der Spektralanalyse erhaltenen atmosphärischen Parameter wurden anhand der Datenbank von [Castelli](#page-78-19) [\(1999\)](#page-78-19) überprüft. Dazu wurden die vom SDSS erhaltenen Farbindizes mittels der Transformationsformeln von [Jester et al.](#page-79-14) [\(2005\)](#page-79-14) in die Farbindizes der Johnson-Farben transformiert. Zu den aus der Spektralanalyse erhaltenen Parameten wurden anschließend die synthetischen Farbindizes aus der Datenbank herausgesucht. Diese wurden nun mit den gemessenen Farbindizes verglichen.

 $f$ FITSB2 bietet die Möglichkeit zur automatischen Berechnung eines 1 $\sigma$ -Fehlers für jeden gefitteten Parameter. Einige der vorhandenen Spektren bestehen aus einer Summation mehrerer Einzelspektren. War dies der Fall, so wurde der Fehler, den fitsb2 liefert, mit dem Fehler, der aus den Einzelspektren berechnet wurde, verglichen. Es wurde davon ausgegangen, dass eine Gaußförmige Streuung der Messwerte um den Mittelwert  $\langle x \rangle$  vorliegt.

$$
f(x) = \frac{1}{\sigma\sqrt{2\pi}e^{\frac{-(x-(x))^2}{2\sigma^2}}}
$$
(7.1)

Die Standardabweichung  $\sigma$  gilt als Fehlermaß für die Einzelmessung. Den Fehler des Mittelwertes erhält man durch den Standardfehler:

$$
\sigma_n = \frac{\sigma}{\sqrt{n}}\tag{7.2}
$$

Es konnte eine gute Übereinstimmung der von FITSB2 erhaltenen Fehler und der aus den Einzelspektren

erhaltenen Fehler gefunden werden. Im weiteren Verlauf werden die Fehler von FITSB2 verwendet. Dies hat den Hintergrund, dass fur die EMMI-Spektren die Methode der Fehlerbestimmung aus Einzelspektren nicht ¨ angewendet werden kann, da zu wenige Spektren vorliegen.

#### <span id="page-32-0"></span>7.2 Messung der Eigenbewegung

Die Messung der Eigenbewegung erfolgt anhand von Vergleichen der Sternposition auf älteren und neueren Aufnahmen des Himmelsausschnitts. Dazu wurden zunächst mit Hilfe des DSS Plate Finders<sup>[8](#page-32-2)</sup> alle verfügbaren Fotoplatten heruntergeladen. Die Größe der Platten wurde zu 15x15 Bogenminuten gewählt. Anschließend wurden mit Hilfe des SDSS Navigation Tool<sup>[9](#page-32-3)</sup> Referenzgalaxien gesucht, die auf den ältesten Fotoplatten ebenfalls zu erkennen sind, da diese die Aufnahmen mit der geringsten Bildtiefe darstellen. Abb. [7.2](#page-33-0) zeigt am Beispiel der POSS-I-Platte des Sterns J1654+2016 die Verteilung der Referenzgalaxien.

Die Klassifizierung von Galaxien anhand ihrer Morphologie folgt nach der Hubble-Sequenz. Man unterscheidet zwischen elliptischen Galaxien, linsenförmigen Galaxien, Spiralgalaxien und irregulären Galaxien. Spiralgalaxien können nochmals in normale Spiralgalaxien und Balkenspiralgalaxien unterteilt werden. Auf großen Entfernungen sind sie morphologisch kaum mehr zu unterscheiden, jedoch erscheinen elliptische Galaxien eher im Roten und Spiralgalaxien im Blauen und im Roten. Die ausgewählten Referenzgalaxien sollen möglichst klein, am besten nahezu punktförmig, und auf jeder Aufnahme zu erkennen sein.

Das Helligkeitsmaximum einer Galaxie entspricht idealerweise den Koordianten, also dem Zentrum der Referenzgalaxie. Um die Positionen zu bestimmen wurde das ESO MIDAS Tool CENTER/GAUSS verwendet. Bei dieser Anwendung wird dem Programm die Position des Sterns oder der Galaxie per Mausklick zugewiesen. Anhand des Schwärzungsgrades der Fotoplatte an der Stelle des Objekts werden die Koordinaten dessen mittels einer 2D Gaussfunktion bestimmt. Um ein möglichst gutes Ergebnis zu erhalten, werden mindestens 10 Referenzgalaxien, die möglichst gleichmäßig auf der Platte verteilt sind, bestimmt. Die Eigenbewegung erh¨alt man schließlich mittels einer linearen Regression durch die erhaltenen Positionen.

Da jedoch bei den unterschiedlichen Aufnahmen verschiedene Filter verwendet wurden, birgt dies eine Fehlerquelle. Eine Aufnahme eines blauen Filters beispielsweise 'sieht' das Helligkeitsmaximum einer Galaxie möglicherweise in einer Sternentstehungsgegend und interpretiert diese als Zentrum. Genauer wäre daher die Verwendung von Quasaren, da hier aufgrund ihrer großen Entfernung die Koordinaten eindeutiger zu identifizieren sind, jedoch ist deren Dichte am Himmel zu gering, wodurch sich meist auf den Platten keiner bzw. zu wenige befinden. Quasare sind sehr weit entfernte blaue Galaxien, deren visuelle Helligkeit die normaler Riesengalaxien um bis zu einem Faktor 100 übertrifft (Unsöld & Baschek [\(2005\)](#page-79-11)). Sie wurden entdeckt als Radioquellen, die auch optisch zu identifizieren sind, aber nicht von Sternen unterscheidbar waren (Quasar = Quasistellar Radio Source).

#### <span id="page-32-1"></span>7.3 Berechnung der Trajektorien

Zur Berechnung der Sternbahnen wurde die ORBIT6-Routine von [Odenkirchen & Brosche](#page-79-22) [\(1992\)](#page-79-22) verwendet. Sie erlaubt eine vollständige Bahnberechnung, falls sowohl der Ortsvektor als auch der Geschwindigkeitsvektor des Sterns vorliegt. ORBIT6 berechnet in Abhängigkeit von der Zeit die Koordinaten und Geschwindigkeiten eines Körpers im Potential von [Allen & Santillan](#page-78-18) [\(1991\)](#page-78-18). Die ausgegebene Orbit-Datei des Objekts enthält die Koordinaten und Geschwindigkeiten in konstanten Zeitabständen. Als Eingabeparameter erhält die Routine Koordinaten, Entfernung, Radialgeschwindigkeit und Eigenbewegung.

Die Entstehungsszenarien der Hypervelocity Sterne legen nahe, dass diese in der galaktischen Scheibe entstehen. Um Aussagen über einen wahrscheinlichen Ursprungsort machen zu können, werden 10000 mögliche Bahnen ausgewertet. Die Startpunkte der Bahnen werden erhalten durch zufällige, gaußverteilte Kombinationen der Eingabeparameter des Sterns. In diese Rechnung gehen also die Fehler der Eigenbewegung, der Distanz und der Radialgeschwindigkeit ein. Die Distanz selbst beinhaltet die Fehler der Temperatur, der Schwerebeschleunigung und der scheinbaren Helligkeit des Sterns. Anschließend wird jede erhaltene Bahn mit ORBIT6 bis zum Scheibendurchgang zurückgerechnet und die Koordinaten und die Geschwindigkeitskomponenten des

<span id="page-32-2"></span><sup>8</sup> http://archive.stsci.edu/cgi-bin/dss plate finder

<span id="page-32-3"></span><sup>9</sup> http://cas.sdss.org/dr7/de/tools/chart/navi.asp

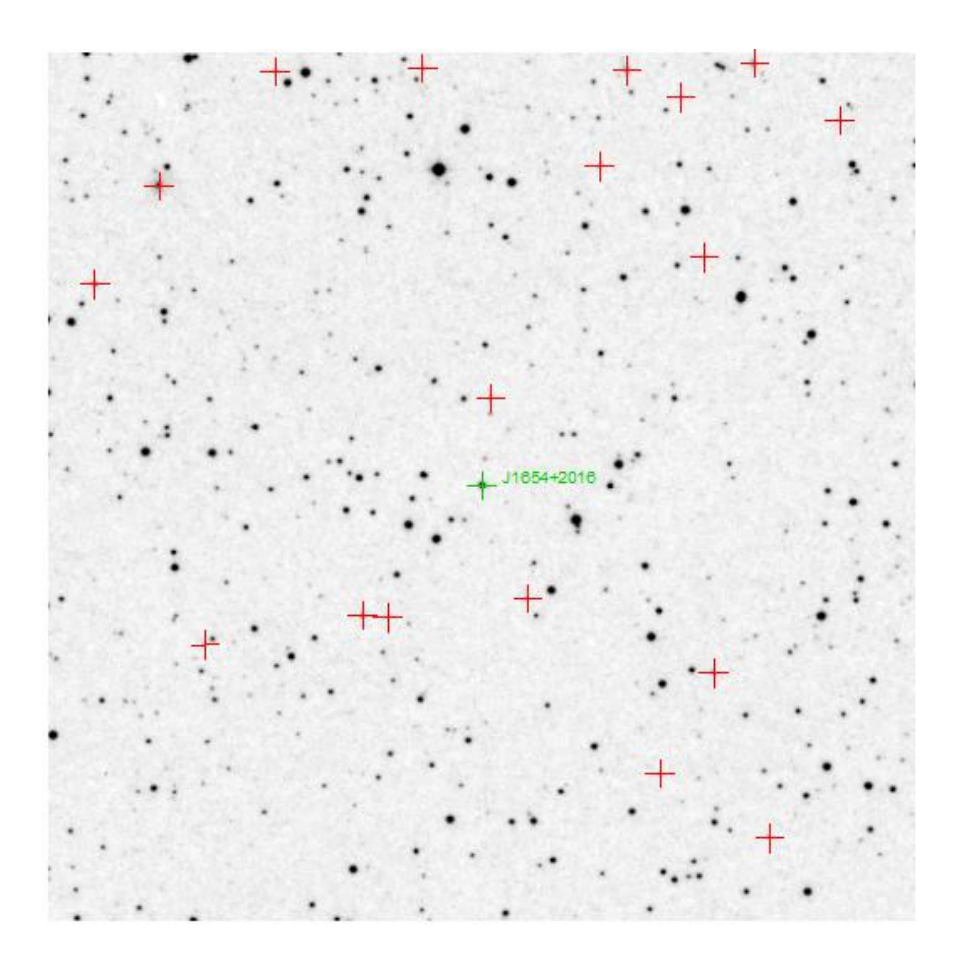

<span id="page-33-0"></span>Abbildung 7.2: POSS-I-Platte des Sterns J1654+2016 (grun) aus dem Jahr 1950. Rote Kreuze markieren ¨ Referenzgalaxien.

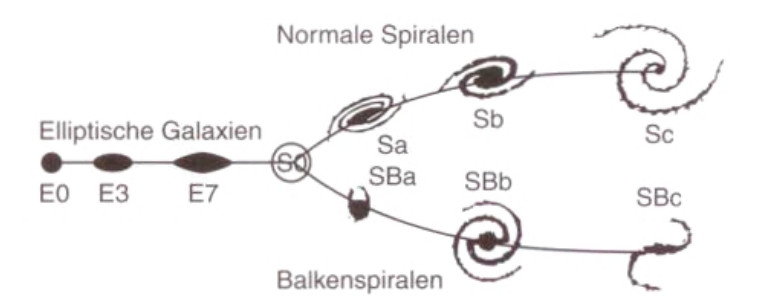

Abbildung 7.3: Galaxien-Klassifikation nach Hubble, Demtröder [\(2005\)](#page-78-17)

Durchgangs gespeichert. Mit einer Monte Carlo Prozedur werden Mittelwerte und Standardabweichung der Ausgaben berechnet. Dabei werden nur Durchgänge berücksichtigt, die innerhalb eines Radius von 30 kpc stattfinden. Bei Durchgängen weiter außerhalb geht man davon aus, dass sie ohne Wechselwirkungen stattfinden und daher der Stern einmal die Galaxie 'umflogen' hat. Es wird weiter in die Vergangenheit gerechnet und nach einem Durchgang gesucht, der innerhalb eines Radius von 30 kpc stattgefunden hat. Zusätzlich werden die Startgeschwindigkeiten betrachtet um den Anteil an Kombinationen zu erhalten, bei denen die Fluchtgeschwindigkeit der Galaxie überschritten wird.

Um Aussagen über eine mögliche Ungebundenheit des Sterns an die Galaxis treffen zu können, werden die eben erwähnten 10000 Startkombinationen ausgewertet. Es wird für jeden Startwert die Geschwindigkeit im galaktischen Ruhesystem berechnet und mit einer Monte Carlo Prozedur der Mittelwert und die Standardabweichung berechnet.

30
### Kapitel 8

## Analyse der Horizontalaststerne J1636+2215, J1654+2016 und J1700+1903

Horizontalaststerne sind Sterne, die im Kern Helium fusionieren, umhullt von einer wasserstoffbrennenden ¨ Schale. Das Heliumbrennen startet am Ende der Roten Riesen Phase im entarteten Kern mit einem Helium-Flash. Die Verteilung entlang des Horizontalastes kann erklärt werden, wenn man eine konstante Kernmasse von etwa 0.5  $M_{\odot}$  annimmt. Die unterschiedliche Gesamtmasse wird durch unterschiedliche Massen der Hüllen erhalten. Je masseärmer die Hülle wird, desto heißer, also blauer ist der Stern. Besitzt die Hülle überhaupt keine Masse, so gelangt man auf die theoretische Helium-Hauptreihe vgl. (vgl. [Heber,](#page-78-0) [2009\)](#page-78-0). Damit verhalten sich Masse und Temperatur genau umgekehrt zur Hauptreihe. Dort gilt, je massereicher ein Stern, desto heißer ist er.

Im Laufe dieser Untersuchung hat sich herausgestellt, dass die Sterne SDSS J163655.65+221532.6, SDSS J165439.06+201622.1 und SDSS J170005.43+190316.3 dem Typ der Horizontalaststerne zuzuordnen sind. Im weiteren werden die Sterne mit der Kurzform der SDSS-Bezeichnung benannt (J1654+2016, J1636+2215, J1700+1903), die in diesem Rahmen nach wie vor eindeutig ist.

#### 8.1 Spektroskopie

Zur Bestimmung der atmosphärischen Parameter standen pro Stern drei SDSS-Einzelspektren, das Gesamtspektrum und für J1636+2215 und J1654+2016 zwei EMMI-Spektren zur Verfügung. Von J1700+1903 war zusätzlich zu den SDSS-Spektren nur ein EMMI-Spektrum vorhanden. Die Auswertung des Spektrums erfolgte wie in Kap. [7.1](#page-30-0) beschrieben. Anhand der Balmer-Linien der Spektren wurde in 100 K Schritten ein Bereich von 5000 K nach einem Fit mit minimiertem  $\chi^2$  gesucht. Für die Sterne J1636+2215 und J1654+2016 konnte ein eindeutiges  $\chi^2$ -Minimum gefunden werden. Anschließend wurden die erhaltenen Werte anhand der Paschen-Linien überprüft und konnten gegebenenfalls weiter optimiert werden. Für J1636+2215 und J1654+2016 konnten die aus den Balmer-Linien erhaltenen Werte so bestätigt werden. Abb [8.2](#page-38-0) bis [9.4](#page-51-0) zeigen die Spekren von J1636+2215 und J1654+2016. Für J1700+1903 wurden jedoch anfänglich zwei  $\chi^2$ -Minima gefunden. Abb. [8.1](#page-37-0) stellt die dazugehörige Messreihe dar.

Nach [Cenarro et al.](#page-78-1) [\(2001\)](#page-78-1) existiert im Bereich der Paschen-Linien ein Ca II Triplett (8498.02 Å, 8542.09 Å

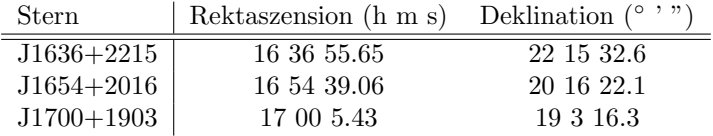

Tabelle 8.1: Koordinaten der Horizontalaststerne

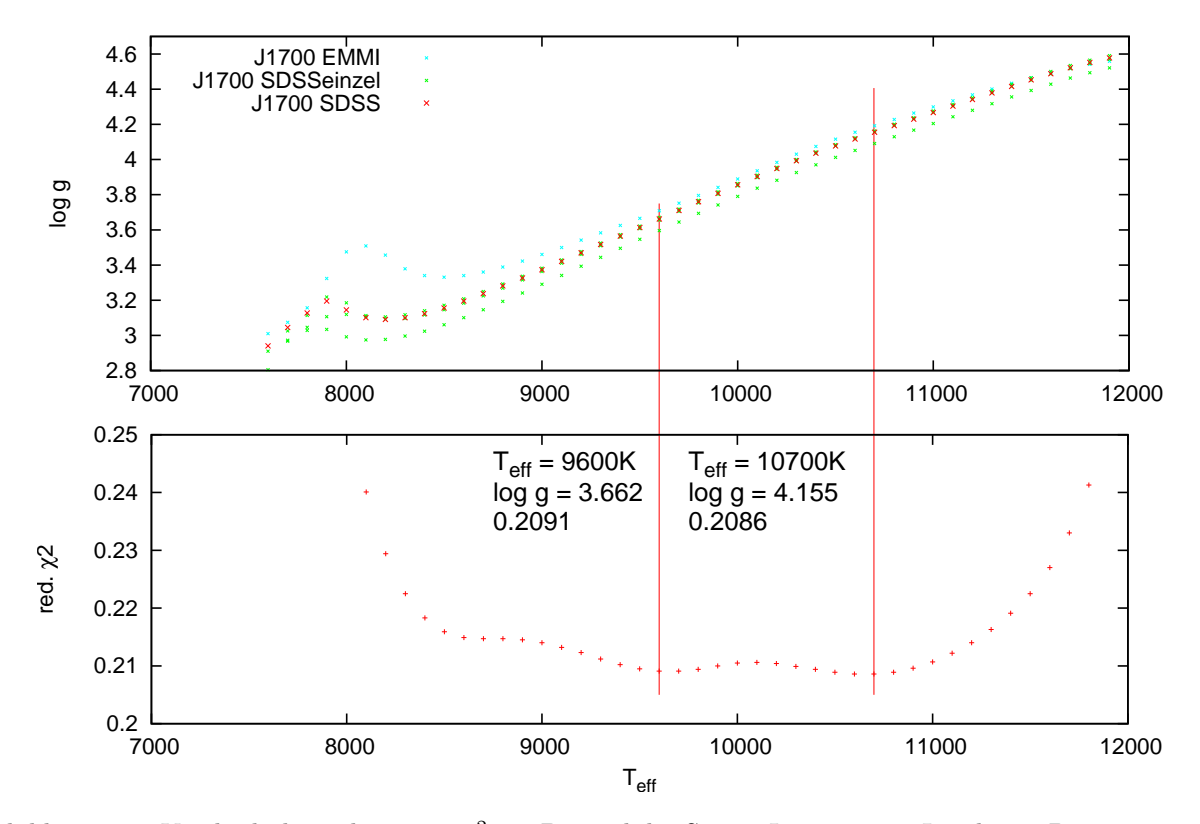

<span id="page-37-0"></span>Abbildung 8.1: Vergleich der reduzierten  $\chi^2$  am Beispiel des Sterns J1700+1903. Im oberen Diagramm sind die erhaltenen log g- und T<sub>eff</sub>-Werte eingezeichnet. Grüne Punkte entsprechen dabei Werten aus Fits der Einzelspektren, blaue Punkte entsprechen Werten aus Fits des EMMI-Spektrums zur Veranschaulichung der Streuung. Berucksichtigt wurden nur die Balmer-Linien. Werte des Gesamtspektrums sind rot eingezeichnet. ¨ Im unteren Diagramm ist das reduzierte  $\chi^2$  gegen die Temperatur aufgetragen. Die senkrechten Striche verbinden zusammengehörige Kombinationen für zwei Minima. Die jeweils links davon notierten Werte geben die dazu gehörigen Werte an.

| Parameter                                           | $J1636+2215$        | $J1654+2016$      | $J1700+1903$       |
|-----------------------------------------------------|---------------------|-------------------|--------------------|
| $T_{\rm eff}$ (K)                                   | $9937 \pm 114$      | $12324 \pm 218$   | $9664 \pm 108.00$  |
| $\log g$ (cgs)                                      | $3.628 \pm 0.054$   | $3.706 \pm 0.060$ | $3.636 \pm 0.051$  |
| $\lceil \frac{\text{Fe}}{\text{H}} \rceil$<br>(cgs) | $\epsilon$ -1.5     | $<-1.5$           | $\leq -1.0$        |
| (km/s)<br>$v_{\rm rad}$                             | $-343.30 \pm 10.03$ | $-54.56 \pm 6.36$ | $-339.61 \pm 8.16$ |

<span id="page-38-1"></span>Tabelle 8.2: Ergebnisse der Spektroskopie der Horizontalaststerne

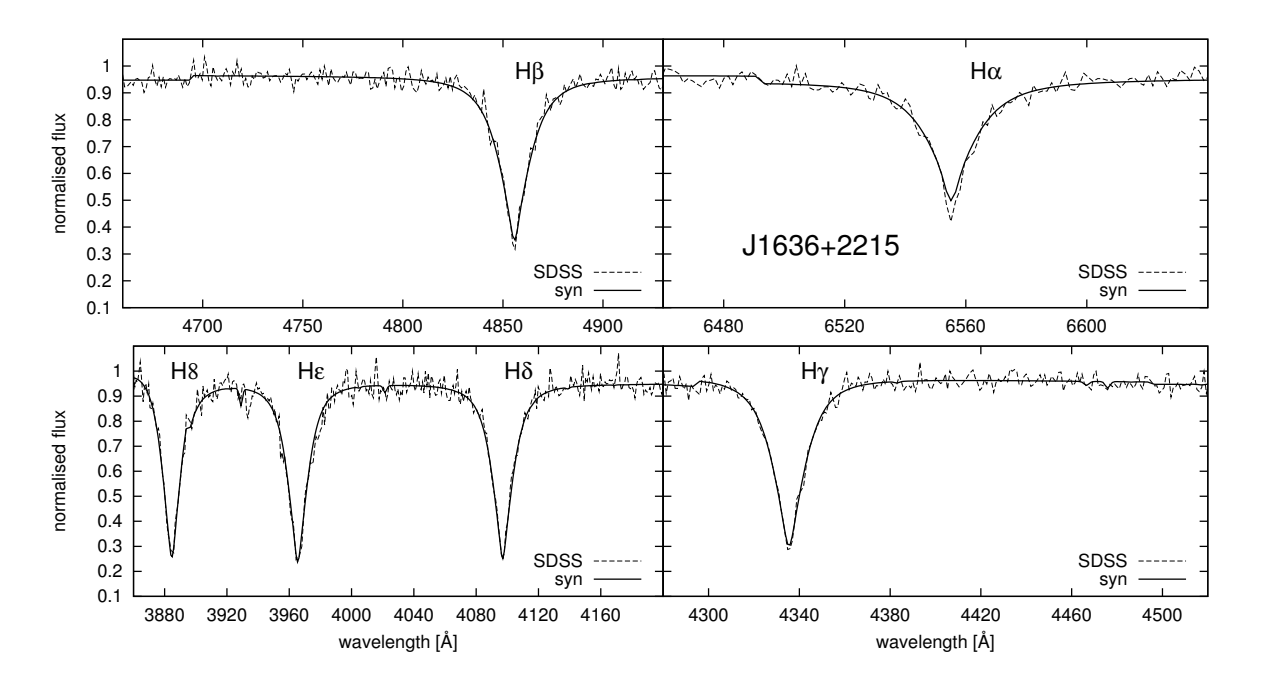

<span id="page-38-0"></span>Abbildung 8.2: Spektrum von J1636+2016 im Bereich der Balmer-Linien. Die gestrichelte Linie stellt das gemessene Gesamtspektrum von SDSS dar. Die durchgezogene Linie entspricht dem synthetischen Spektrum.

und 8662.14 Å). Bei frühen Spektraltypen wie etwa B8-Sternen überwiegen die Paschen-Linien. In kühleren Sternen wie etwa F0-Sterne sind Ca II Linien und Paschen-Linien überlagert. In noch kühleren Sternen sind nur noch Ca II Linien sichtbar (z.B. K0-Sterne). Diese Tatsache konnte fur den Stern J1700+1903 ausgenutzt ¨ werden. Aufgrund des Vorhandenseins des Blends von Ca II und Paschen-Linien, also der Uberlagerung der ¨ Linien, konnte die heißere Variante ausgeschlossen werden. Die Atmosphärenparameter der kühleren Variante wurden nun mit Hilfe des Blends aus Ca II und Paschen-Linien optimiert. Das Spektrum mit dem passenden Fit ist in Abb. [8.6](#page-40-0) und [8.7](#page-41-0) abgebildet. Die Unsicherheiten der Atmosphärenparameter ergeben sich aus der Qualität des Spektrums, vor allem dem S/N-Verhältnis. Bei keinem der Sterne konnte eine Linienverbreiterung durch Rotation nachgewiesen werden. Bei der gegebenen Auflösung der Spekren kann eine Rotation erst ab einem Wert von mehr als 100 km/s nachgewiesen. Somit stellt dieser Wert eine Obergrenze fur die Rotation ¨ der betrachteten Sterne dar. Tabelle [8.2](#page-38-1) gibt die endgültigen Atmosphärenparameter der Sterne an. Die gemessenen Radialgeschwindigkeiten von J1636+2215 und J1700+1903 konnten reproduziert werden.

Der Vergleich der transformierten u'g'r'i'z'-Helligkeiten mit den von [Castelli](#page-78-2) [\(1999\)](#page-78-2) theoretisch vorhergesagten liefert, unter Berücksichtigung der Messfehler des SDSS, den Unsicherheiten der Transformationsformeln und der Tatsache, dass die synthetischen nicht nur von der Temperatur, sondern auch von der Schwerebeschleunigung und der Metallizität abhängt, sehr zufriedenstellende bis gute Ergebnisse. Tabelle [8.3](#page-41-1) zeigt die Werte der Farbindizes.

Abb. [8.8](#page-42-0) zeigt die Position der Sterne eingezeichnet in ein  $T_{\text{eff}}$ -log g-Diagramm zur Bestimmung der Masse. J1636+2215 und J1654+2016 liegen im uberlappenden Bereich der Hauptreihe und des Horizontalastes. Auf- ¨ grund der niedrigen Metallizitäten ist eine Zugehörigkeit der Sterne zu den Horizontalaststernen zu erwarten.

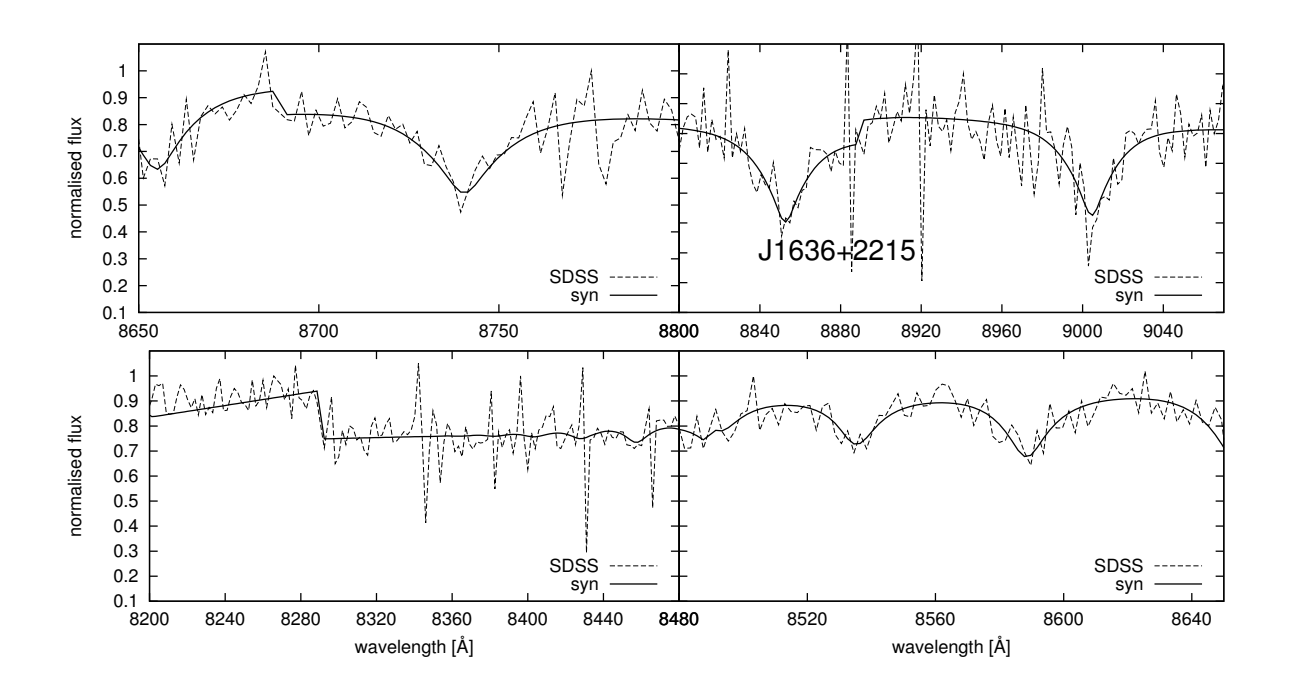

Abbildung 8.3: Spektrum von J1636+2016 im Bereich der Paschen-Linien. Die gestrichelte Linie stellt das gemessene Gesamtspektrum von SDSS dar. Die durchgezogene Linie entspricht dem synthetischen Spektrum.

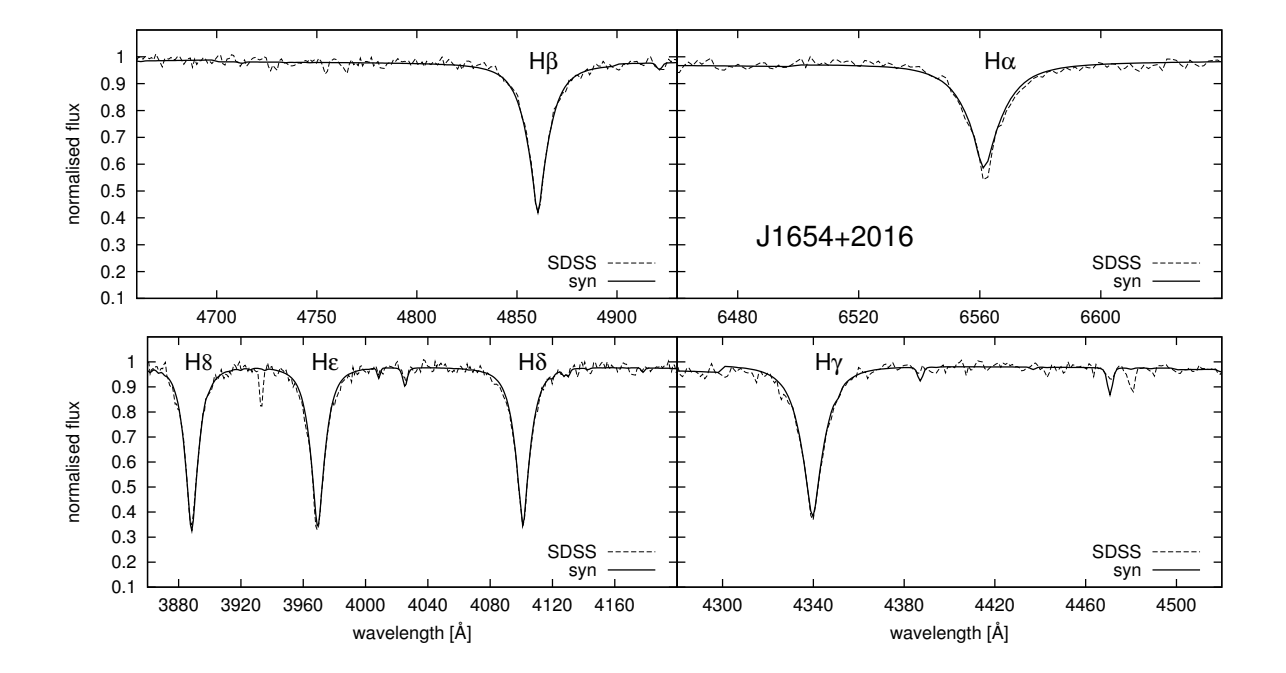

Abbildung 8.4: Spektrum von J1654+2016 im Bereich der Balmer-Linien. Die gestrichelte Linie stellt das gemessene Gesamtspektrum von SDSS dar. Die durchgezogene Linie entspricht dem synthetischen Spektrum.

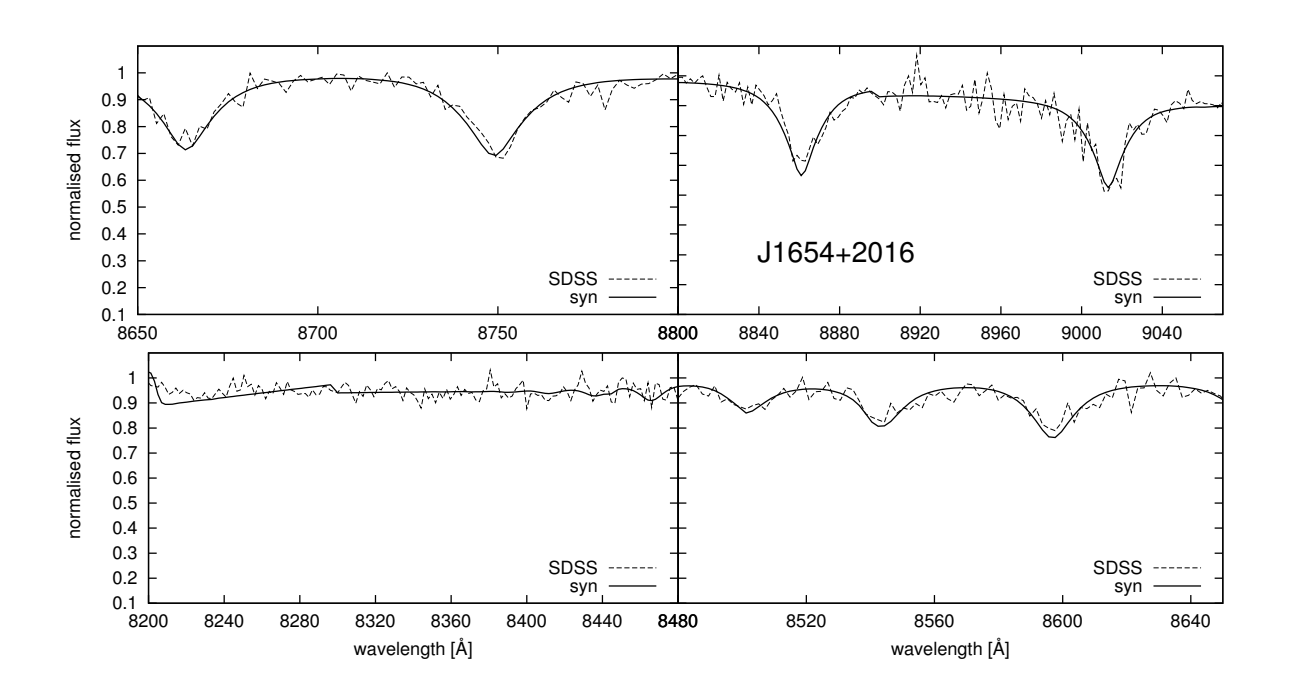

Abbildung 8.5: Spektrum von J1654+2016 im Bereich der Paschen-Linien. Die gestrichelte Linie stellt das gemessene Gesamtspektrum von SDSS dar. Die durchgezogene Linie entspricht dem synthetischen Spektrum.

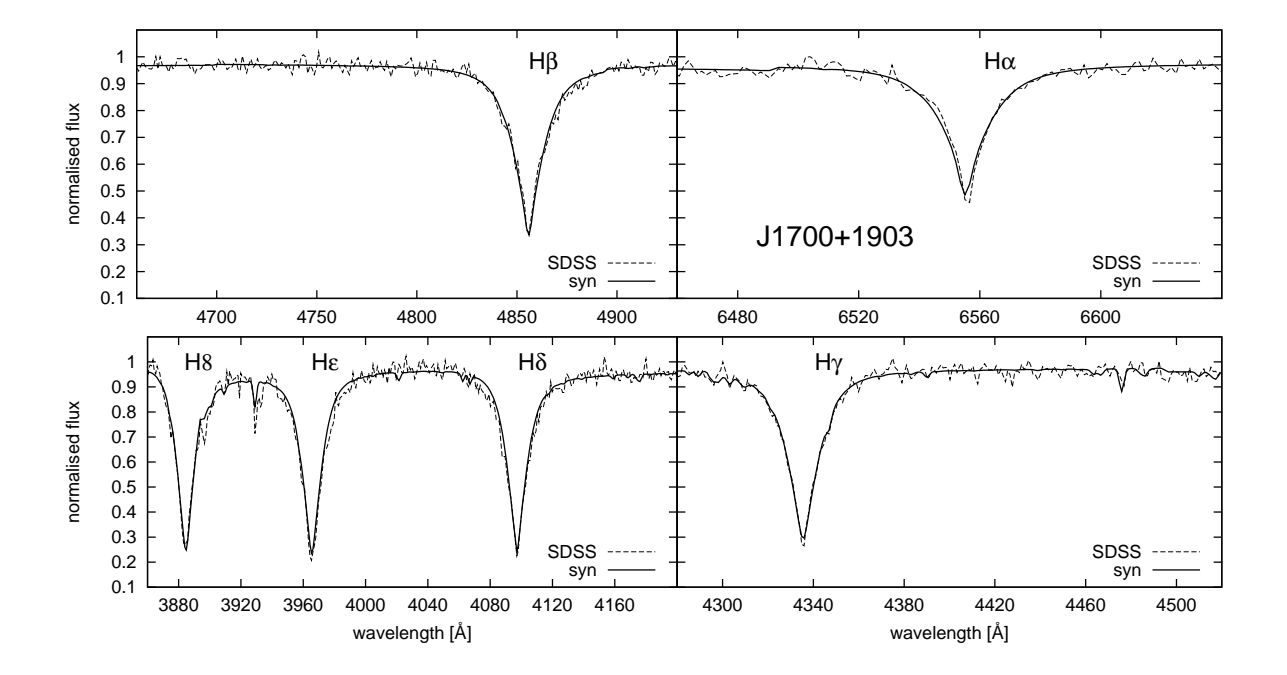

<span id="page-40-0"></span>Abbildung 8.6: Spektrum von J1700+1903 im Bereich der Balmer-Linien. Die gestrichelte Linie stellt das gemessene Gesamtspektrum von SDSS dar. Die durchgezogene Linie entspricht dem synthetischen Spektrum.

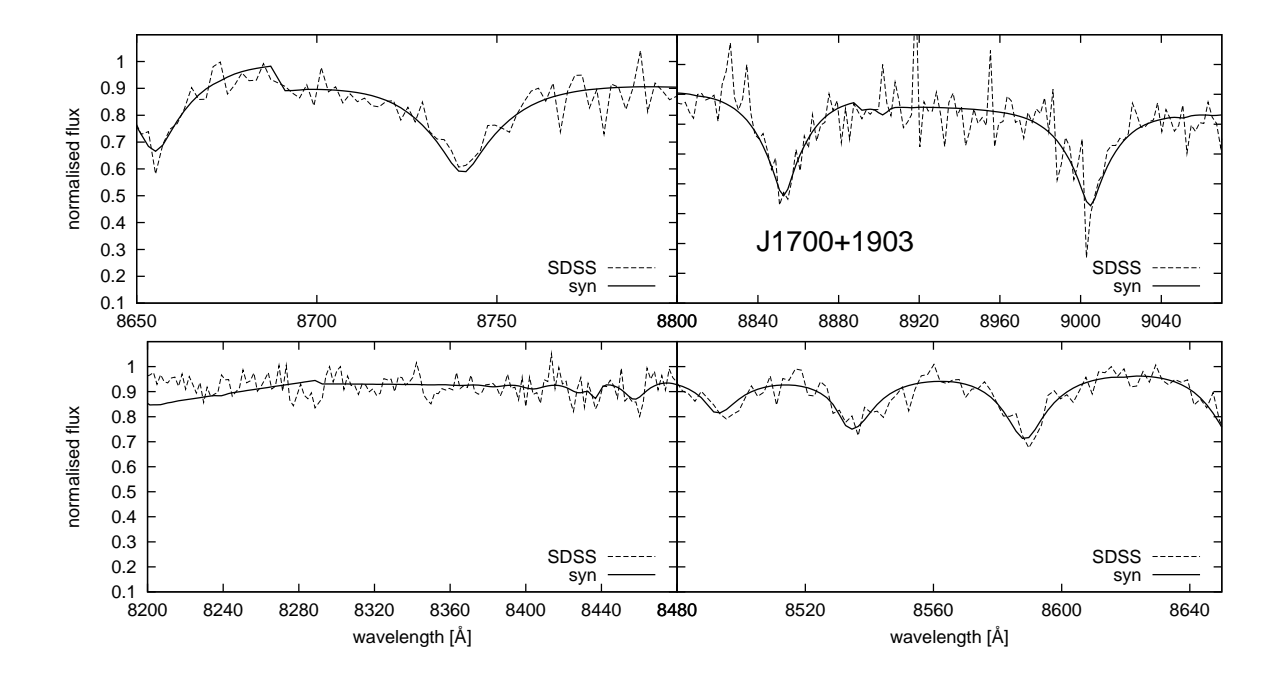

<span id="page-41-0"></span>Abbildung 8.7: Spektrum von J1700+1903 im Bereich der Paschen-Linien. Die gestrichelte Linie stellt das gemessene Gesamtspektrum von SDSS dar. Die durchgezogene Linie entspricht dem synthetischen Spektrum.

| Stern        | $(U - B)$ | $(B - V)$ |          | $(U - B)_{\text{Castelli}}$ | $(B-V)_{\rm Castelli}$ | $Q_{\rm Castelli}$ |
|--------------|-----------|-----------|----------|-----------------------------|------------------------|--------------------|
| $J1636+2215$ | 0.031     | $-0.010$  | 0.038    | $-0.077$                    | $-0.041$               | $-0.047$           |
| $J1654+2016$ | $-0.359$  | $-0.050$  | $-0.323$ | $-0.357$                    | $-0.103$               | $-0.283$           |
| $J1700+1903$ | 0.133     | 0.088     | 0.070    | $-0.008$                    | $-0.018$               | 0.005              |

<span id="page-41-1"></span>Tabelle 8.3: Vergleich von gemessenen und theoretischen Farbindizes nach [Castelli](#page-78-2) [\(1999\)](#page-78-2)

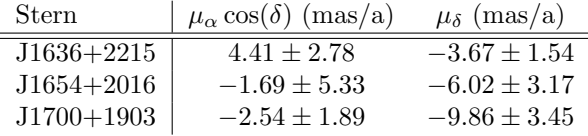

<span id="page-42-1"></span>

Es ergibt sich eine Masse von etwa  $0.59 \pm 0.01$   $M_{\odot}$  für J1636+2215 und  $0.55 \pm 0.01$   $M_{\odot}$  für J1654+2016. Die Zugehörigkeit von J1700+1903 zu den Horizontalaststernen ergibt sich im weiteren zusätzlich aus der Kinematik. Daher wird für J1700+1903 eine Masse von  $0.59 \pm 0.02$   $M_{\odot}$  angenommen.

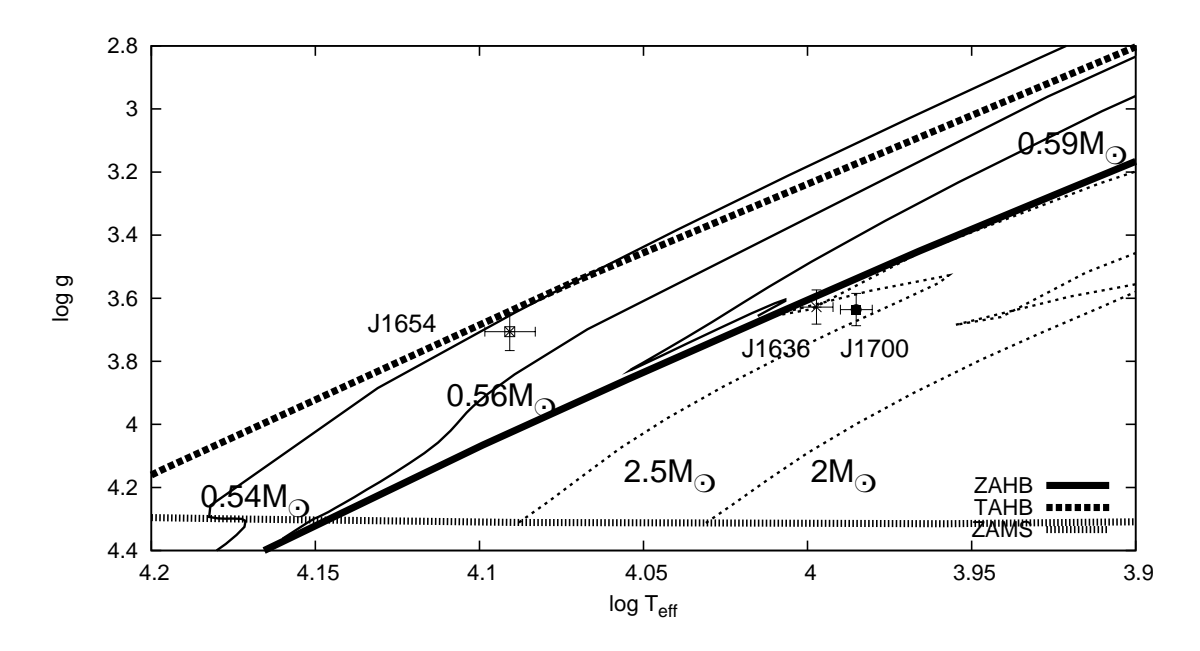

<span id="page-42-0"></span>Abbildung 8.8: Teff-log g-Diagramm der untersuchten Objekte mit eingetragenen Entwicklungswegen ausgew¨ahlter Sternmassen von Horizontalaststernen (durchgezogene Linien) und Hauptreihensternen (gepunktete Linien)

#### 8.2 Kinematik

Zur Bestimmung der Eigenbewegung standen jeweils zwei POSS-I Platten, eine QVN-Platte und die Aufnahme des SDSS zur Verfügung. Zudem waren neun POSS-II Platten für J1636+2215, drei für J1654+2016 und sechs für J1700+1903 vorhanden. Die Auswertung der Fotoplatten ergab im Rahmen der Messmöglichkeiten Eigenbewegungen im Signifikanzbereich von  $1\sigma$ . Die Werte der Eigenbewegung wurden für die weiteren Berechnungen verwendet. Tabelle [8.4](#page-42-1) zeigt die Ergebnisse der Messung.

Die Berechnung der aktuellen Distanz nach Kap. [5.2](#page-24-0) liefert für J1636+2215 einen Wert von  $15.19 \pm 0.98$ kpc. Die Entfernung von J1654+2016 beträgt derzeit 7.72  $\pm$  0.55 kpc. J1700+1903 befindet sich in einer Entfernung von  $11.51 \pm 0.70$  kpc. Unter Anwendung des galaktischen Potentials von [Allen & Santillan](#page-78-3) [\(1991\)](#page-78-3) und des ORBIT6-Programms von [Odenkirchen & Brosche](#page-79-0) [\(1992\)](#page-79-0) wurden die Bahnen der Sterne berechnet wie in Kap. [7.3](#page-32-0) beschrieben. Es wurde eine Schrittweite von 0.001 Gyr gewählt. Für J1636+2215 und J1700+1903 ergeben sich sehr exzentrische Bahnen. J1700+1903 befindet sich dabei auf einem vergleichsweise flachen Orbit. Die z-Komponente steigt bis zu einem Wert von etwa 46 kpc. Im Gegensatz dazu steigt der Wert der z-Komponente bei J1636+2215 auf bis zu 390 kpc. J1654+2016 befindet sich dagegen auf einer Bahn mit sehr kurzer Bahnperiode mit einem nicht sehr exzentrischen Orbit. Abb. [8.9](#page-43-0) bis [8.11](#page-44-0) zeigen die Bahnen der

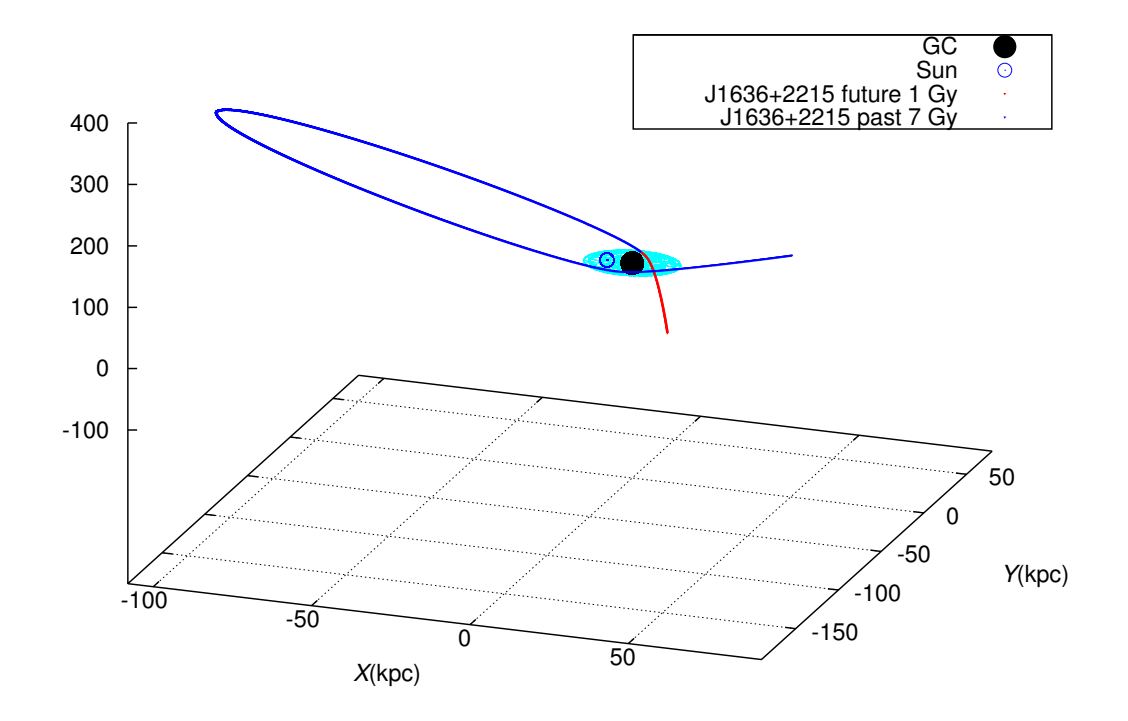

<span id="page-43-0"></span>Abbildung 8.9: Errechnete Bahn von J1636+2215. Die aktuelle Position des Sterns liegt am Ubergang der ¨ blauen (Vergangenheit) zur roten Linie (Zukunft). J1636+2215 hat seit dem Scheibendurchgang bereits eine Schleife geflogen und steht kurz vor seinem nächsten Scheibendurchgang. Die galaktische Scheibe ist hellblau eingezeichnet.

Sterne. Abgebildet sind sowohl die Bahnen der Vergangenheit als auch der Zukunft.

Um die Herkunft der Sterne zu erhalten wurde der Weg zurück zur galaktischen Ebene rekonstruiert. Mit einer Monte Carlo Simulation wurden 10000 Schnittpunkte mit der galaktischen Ebene berechnet. Für J1636+2215 ergibt sich ein Schnittpunkt mit der galaktischen Ebene bei den Koordinaten  $x_s = -1.32 \pm 3.30$ kpc und  $y_s = -8.99 \pm 5.87$  kpc mit einer Flugzeit von −2.77 ± 1.25 Gyr. Bei J1654+2016 schneidet bei  $x_s = -4.57 \pm 4.59$  kpc  $y_s = -2.06 \pm 8.88$  kpc die galaktische Ebene und benötigt dafür eine Flugzeit von  $-0.28 \pm 0.21$  Gyr. Für J1700+1903 liegt der Schnittpunkt bei  $x_s = -2.36 \pm 5.69$  kpc und  $y_s = 5.04 \pm 9.78$ kpc bei einer Flugzeit von −1.90  $\pm$  1.09 Gyr. Abb. [8.12](#page-45-0) zeigt für jeden Stern die erhaltenen Bereiche der Schnittpunkte mit der galaktischen Scheibe. Eingezeichnet ist das galaktische Zentrum und die aktuelle Position der Sonne. Bei J1654+2016 und J1700+1903 enthält der Schnittbereich das galaktische Zentrum. Ein Urspung nach dem Hills-Szenario ist also möglich. Dies gilt nicht für J1636+2215 da der Ursprung im galaktischen Zentrum ausgeschlossen ist.

Würde J1700+1903 als Hauptreihenstern mit einer Masse von 2.5  $M_{\odot}$  angesehen, so ergibt sich für den Stern eine Geschwindigkeit im galaktischen Ruhesystem von über 1300 km/s. Damit ergäbe sich eine Bahn, die einen Ursprung außerhalb unserer Galaxis erfordert. Um die hohe Geschwindigkeit zu erreichen, ist eine Galaxie mit einem supermassiven Schwarzen Loch im Zentrum nötig. Da in der näheren Umgebung unserer Galaxis nur Andromeda ein solches Schwarzes Loch besitzt, könnte der Stern von dort stammen. Die berechnete Bahn des Sterns schließt allerdings diese Herkunft aus. Aus diesem Grund muss der Stern zu den Horizontalaststernen gehören.

Die Verteilungen der Geschwindigkeiten im galaktischen Ruhesystem wurden ebenfalls mit einer Monte Carlo Prozedur mit einer Tiefe von 10000 berechnet (vgl. Abb. [8.13](#page-46-0) - [8.15\)](#page-47-0). Aus den Verteilungen ergeben sich die folgenden Geschwindigkeiten:

• J1636+2215:  $v_{\text{grf}} = 550 \pm 166$  km/s bei einer lokalen Fluchtgeschwindigkeit von 491 km/s; 41% der

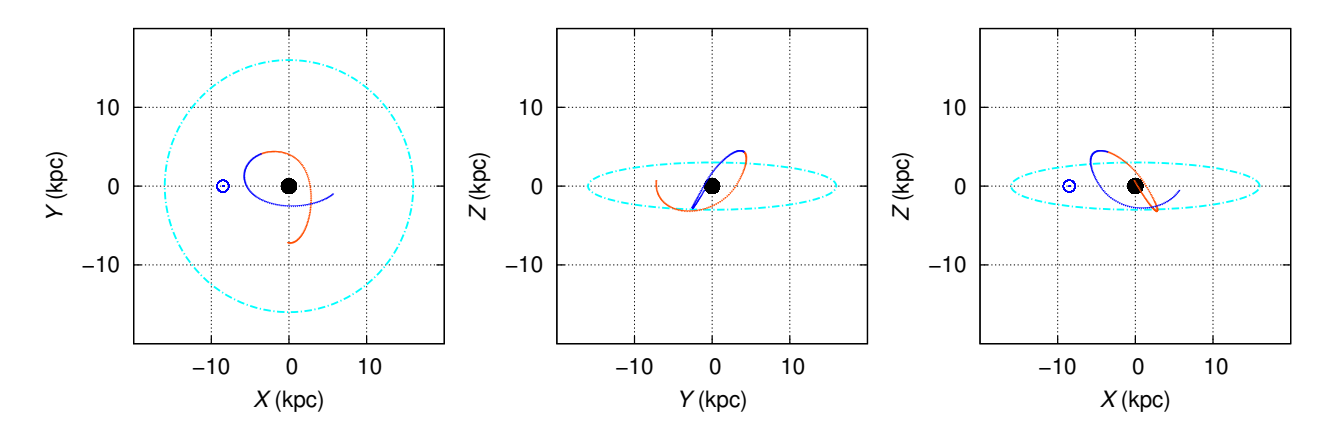

Abbildung 8.10: Errechnete Bahn von J1654+2016. Die aktuelle Position des Sterns liegt am Ubergang der ¨ blauen (Vergangenheit) zur roten Linie (Zukunft). Die Länge der Bahnen entspricht jeweils einer Flugzeit von 0.1 Gyr. Die galaktische Scheibe ist hellblau dargestellt. Zudem ist das galaktische Zentrum (schwarzer Kreis) und die aktuelle Position der Sonne eingezeichnet (offener blauer Kreis)

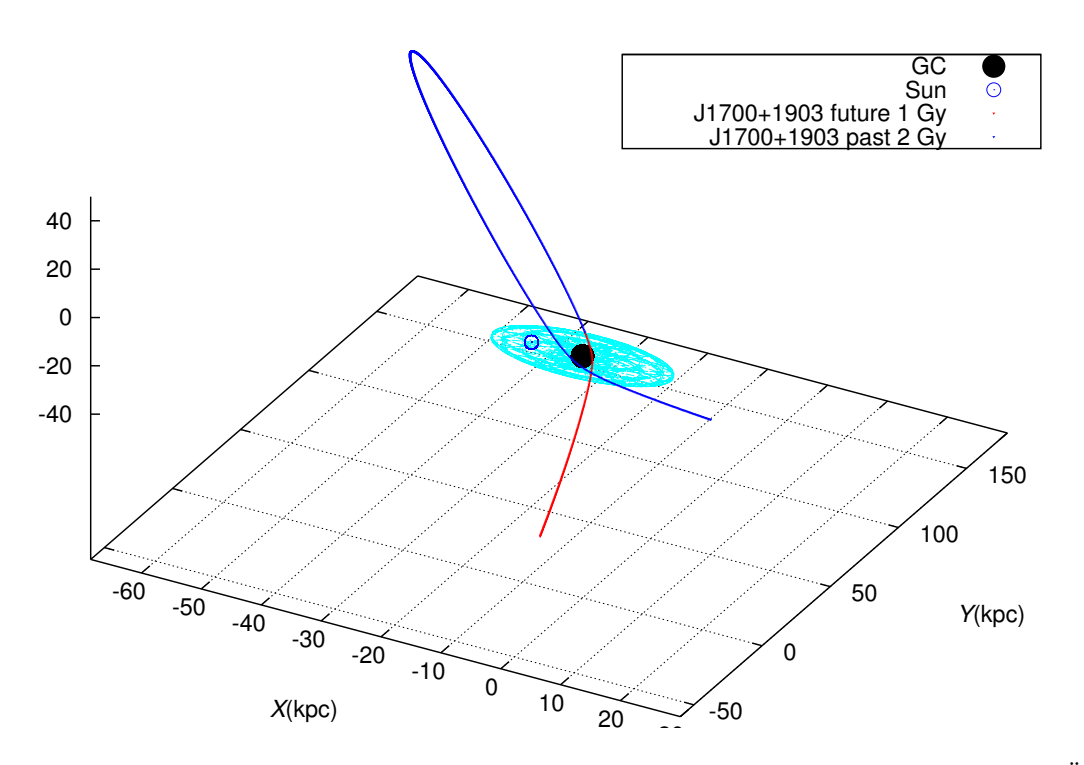

<span id="page-44-0"></span>Abbildung 8.11: Errechnete Bahn von J1700+1903. Die aktuelle Position des Sterns liegt am Ubergang ¨ der blauen (Vergangenheit) zur roten Linie (Zukunft). J1700+1903 hat seit dem Scheibendurchgang bereits eine Schleife geflogen und steht genau wie J1636+2215 kurz vor seinem nächsten Scheibendurchgang. Die galaktische Scheibe ist hellblau eingezeichnet.

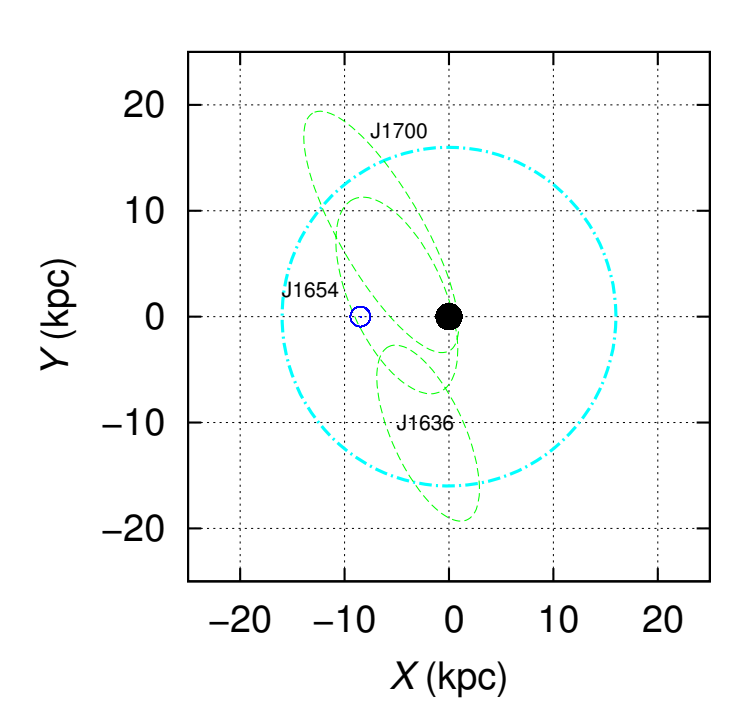

<span id="page-45-0"></span>Abbildung 8.12: Schnittflächen der zurückgerechneten Trajektorien mit der galaktischen Ebene (hellblauer Kreis) zur Bestimmung des Ursprungs. Schwarz eingezeichnet ist das galaktische Zentrum, dunkelblau die aktuelle Position der Sonne

Trajektorien sind gebunden

- J<br/>1654+2016:  $v_{\rm grf}$  = 261  $\pm$  126 km/s bei einer lokalen Fluchtgeschwindigkeit von 539 km/s; 97% der Trajektorien sind gebunden
- J1700+1903:  $v_{\text{erf}} = 475 \pm 156$  km/s bei einer lokalen Fluchtgeschwindigkeit von 519 km/s; 59% der Trajektorien sind gebunden

Es zeigt sich, dass J $1654+2016$  an die Galaxis gebunden ist. J $1636+2215$  und J $1700+1903$  könnten innerhalb der Fehlergrenzen ungebunden sein, vorausgesetzt das angenommene Potential von [Allen & Santillan](#page-78-3) [\(1991\)](#page-78-3) mit einer Gesamtmasse der Galaxis von  $9.0 \cdot 10^{11} M_{\odot}$  entspricht der Realität. Ob die beiden Sterne an die Galaxis gebunden sind, hängt vor allem vom verwendeten Potential ab.

Wählt man ein Potential mit einer größeren Halomasse, so erhöht sich die lokale Fluchtgeschwindigkeit. Ein vermeintlich ungebundener Stern stellt sich dann als gebunden heraus. [Wilkinson & Evans](#page-79-1) [\(1999\)](#page-79-1) berechnete anhand von 27 Satellitengalaxien und Kugelsternhaufen die Halomasse zu  $M_{-1.7}^{+3.6} \cdot 10^{12} M_{\odot}$ . Es wurde angenommen, dass die verwendeten Objekte alle gebunden sind. [Sakamoto et al.](#page-79-2) [\(2003\)](#page-79-2) nutzten zur Berechnung der Gesamtmasse der Galaxis elf Satellitengalaxien, 137 Kugelsternhaufen und 413 Feldsterne. Um all diese Objekte gebunden zu halten, muss die Galaxis eine Mindestmasse von  $2.5^{+0.5}_{-1.0} \cdot 10^{12} M_\odot$  besitzen.

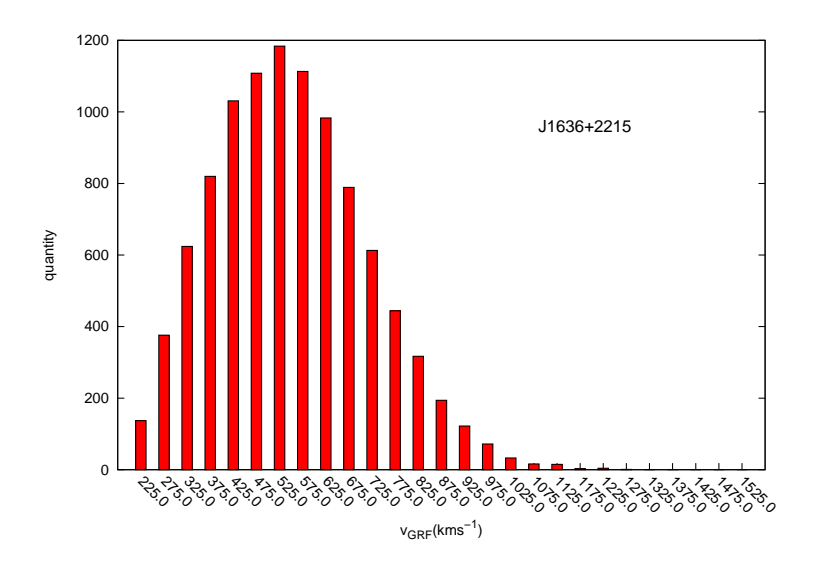

<span id="page-46-0"></span>Abbildung 8.13: Geschwindigkeitsverteilung im galaktischen Ruhesystem von J1636+2215 mit einer lokalen Fluchtgeschwindigkeit von etwa 491 km/s, berechnet mit einer Monte Carlo Prozedur mit einer Tiefe von 10000

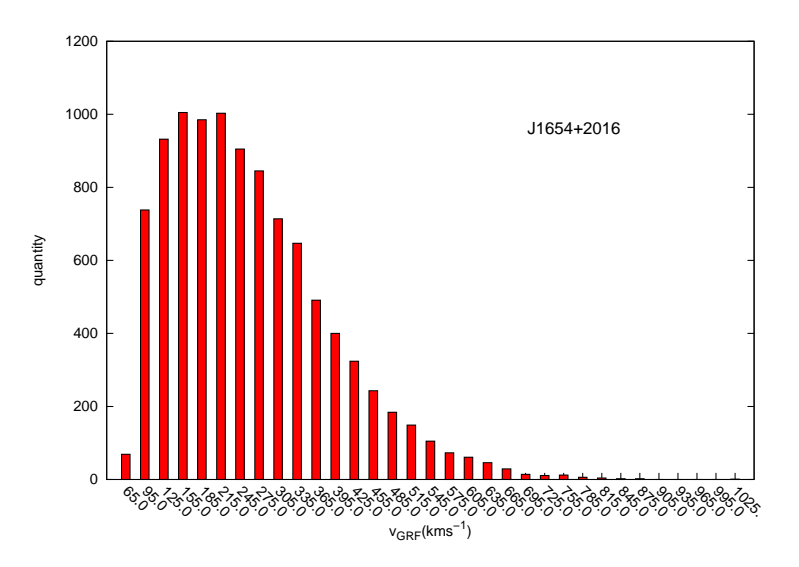

Abbildung 8.14: Geschwindigkeitsverteilung im galaktischen Ruhesystem von J1654+2016 mit einer lokalen Fluchtgeschwindigkeit von etwa 593 km/s, berechnet mit einer Monte Carlo Prozedur mit einer Tiefe von 10000

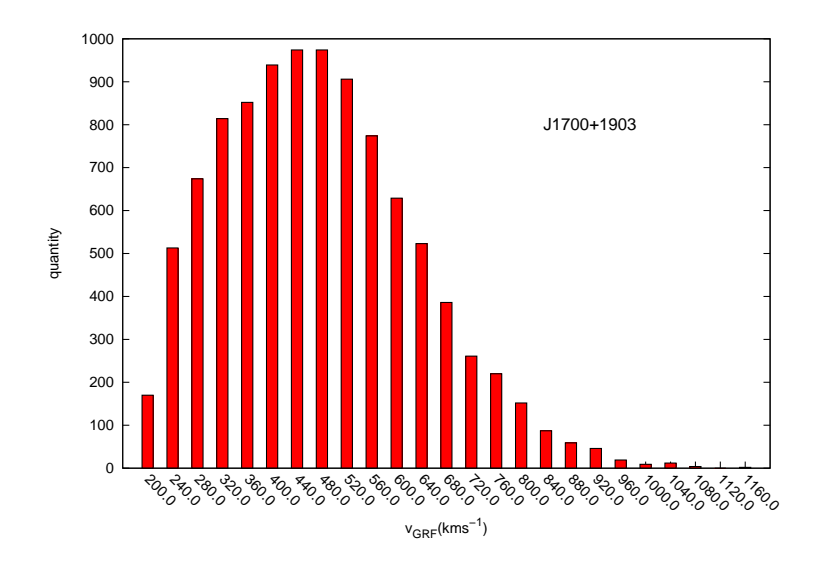

<span id="page-47-0"></span>Abbildung 8.15: Geschwindigkeitsverteilung im galaktischen Ruhesystem von J1700+1903 mit einer lokalen Fluchtgeschwindigkeit von etwa 519 km/s, berechnet mit einer Monte Carlo Prozedur mit einer Tiefe von 

### Kapitel 9

### Analyse der Blue Straggler Kandidaten J1556+0846 und J1642+2046

Die Position von Blue Stragglern im Hertzsprung-Russell-Diagramm liegt auf bzw. nahe der Hauptreihe. Daher sind sie als Feldsterne schwer von gewöhnlichen heißen Hauptreihensternen zu unterscheiden. Blue Straggler findet man aber auch in allen Kugelsternhaufen. Dort können sie leicht identifiziert werden. Sie wurden erstmals von [Sandage](#page-79-3) [\(1953\)](#page-79-3) beobachtet. In Kugelsternhaufen sind alle Sterne etwa gleich alt. Ihr Alter kann anhand des Turn-off Punktes im Farben-Helligkeits-Diagramm bestimmt werden. Sterne oberhalb des Turn-off Punktes haben sich bereits von der Hauptreihe fort entwickelt. Sterne unterhalb des Turn-off Punktes befinden sich noch auf der Hauptreihe. Es finden sich jedoch in jedem Kugelsternhaufen Sterne, die oberhalb des Turn-off Punktes auf der Hauptreihe liegen. Dies sind die Blue Straggler - die blauen Nachzugler. ¨ Sie hätten sich bereits zu Roten Riesen oder gar Weißen Zwergen entwickeln müssen. Zur Erklärung dieser Nachzügler gibt es Massentransfer-Theorien, die Theorie der Verschmelzung zweier Sterne oder die Kollision zweier Sterne. [Ferraro et al.](#page-78-4) [\(2009\)](#page-78-4) konnten im Kugelstern M30 zwei unterschiedliche parallele Sequenzen von Blue Stragglern nachweisen. Dies weist darauf hin, dass mehrere Szenarien zur Entstehung von Blue Stragglern beitragen. [Preston & Sneden](#page-79-4) [\(2000\)](#page-79-4) zeigte, dass unter Feldsternen der Anteil an Blue Stragglern im Vergleich zu blauen Horizontalaststernen höher ist als in Kugelsternhaufen. Von den 62 untersuchten blauen metallarmen Sternen stellten sich 44 als Sterne mit einer Metallizität von  $\left[\frac{\text{Fe}}{\text{H}}\right] < -1$  heraus. Zudem besitzen sie eine höhere Leuchtkraft als der Turn-off Punkt der Kugelsternhaufen. Aufgrund der geringen Sterndichte beschränkt sich unter Feldsternen die Entstehung von Blue Stragglern auf die Verschmelzung von Doppelsternen und den Massentransfer w¨ahrend der Roten Riesen Phase. [Preston & Sneden](#page-79-4) [\(2000\)](#page-79-4) konnten zeigen, dass in ihrer Sternauswahl mehr als 67% an Doppelsternsystemen existierten. Mindestens die Hälfte der Sterne konnten somit als Blue Straggler identifiziert werden. Dies deckt sich mit Untersuchungen von [Xue et al.](#page-79-5) [\(2008\)](#page-79-5), die ebenfalls etwa die Hälfte der Sterne ihrer Himmelsdurchmusterung als Blue Straggler identifizieren konnten. Zudem zeigten die Sterne des offenen Sternhaufens NGC 188, untersucht von [Mathieu](#page-79-6)  $&$  Geller [\(2009\)](#page-79-6), ein ähnliches Verhalten.

Bei den Sternen SDSS J155625.44+084602.0 und SDSS J164239.29+204655.0 wird vermutet, dass es sich um Blue Straggler Kandidaten handelt. Auch hier wird im weiteren die Kurzform der Stern-Bezeichnung verwendet.

| Stern        | Rektaszension (h m s) Deklination (° ' ") |            |
|--------------|-------------------------------------------|------------|
| $J1636+2215$ | 15 56 25.44                               | 8 46 2.0   |
| $J1642+2046$ | 16 42 39.29                               | 20 46 55.0 |

Tabelle 9.1: Koordinaten der Blue Straggler Kandidaten

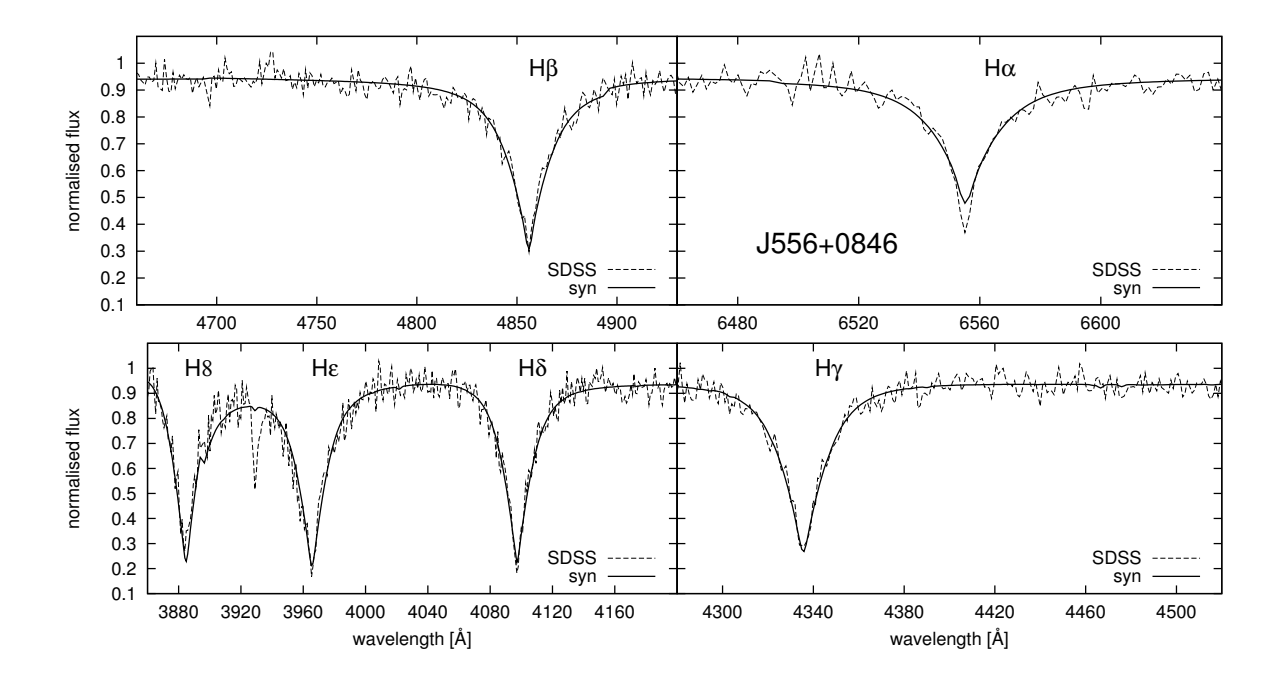

<span id="page-49-0"></span>Abbildung 9.1: Spektrum von J1556+0846 im Bereich der Balmer-Linien. Die gestrichelte Linie stellt das gemessene Gesamtspektrum von SDSS dar. Die durchgezogene Linie entspricht dem synthetischen Spektrum.

#### 9.1 Spektroskopie

Für die Bestimmung der atmosphärischen Parameter standen jeweils zwei EMMI-Spektren und ein SDSS-Gesamtspektrum zur Verfugung. Letzteres bestand bei J1556+0846 aus vier Einzelspektren, bei J1642+2046 ¨ dagegen aus drei Einzelspektren. Genau wie fur die Horizontalaststerne wurde die Auswertung nach dem Ver- ¨ fahren aus Kap. [7.1](#page-30-0) durchgeführt. Für J1556+0846 konnte anhand der Durchsuchung eines Bereichs von 5000 K in 100 K Schritten, mit fest gehaltener Temperatur, nach einem minimierten  $\chi^2$  zwei Minima gefunden werden. Es konnte anschließend anhand des Ca II Tripletts im Bereich der Paschen-Linien die heißere Variante ausgeschlossen werden. Abb. [9.1](#page-49-0) und [9.2](#page-50-0) zeigt das Spektrum von J1556+0846. Bei J1642+2046 erbrachte die Durchsuchung zunächst ein deutliches absolutes  $\chi^2$ -Minimum und ein scheinbar vernachlässigbares Nebenminimum. Beim Vergleich des Gesamtspektrums mit einem synthetischen Spektrum stellte sich die Parameterkonstellation des absoluten  $\chi^2$ -Minimums als ungenügend heraus. Daraufhin wurde das Verfahren der Durchmusterung eines Bereichs von 5000 K in 100 K Schritten auf die Paschen-Linien ausgeweitet. Diese Durchmusterung ist in Abb. [7.1](#page-31-0) dargestellt. Es zeigt sich auch hier ein klares absolutes  $\chi^2$ -Minimum und ein Nebenminimum.

In jedem Spektrum findet sich eine Ca II Linie bei 3934 Å. Diese ist häufig interstellarer Natur, kann aber auch eine Überlagerung einer stellaren und einer interstellaren Komponente sein. Die Stärke der interstellaren Linie ist abhängig von der Säulendichte des interstellaren Mediums. Für den Fall eines sich schnell auf einen Beobachter zu oder von diesem fort bewegenden Objekts, kann anhand der Verschiebung der Ca II Linie entschieden werden, ob sie zum Stern gehört oder nicht. In hochaufgelösten Spektren würden sich zwei Linien ausbilden - eine verschobene (stellar) und gegebenenfalls eine unverschobene (interstellar). Die Auswertung der Radialgeschwindigkeit der Ca II Linie von J1642+2046 ergibt die gleiche Geschwindigkeit wie die Ge-schwindigkeit der Balmer-Linien. Daher konnte eine Zugehörigkeit zum Stern nachgewiesen werden. Abb. [9.3](#page-50-1) und [9.4](#page-51-0) zeigen das Spektrum von J1642+2046. Tabelle [9.2](#page-51-1) zeigt die erhaltenen Parameterkonstellationen der zwei Sterne. Bei keinem der Sterne konnte eine Linienverbreiterung durch Rotation nachgewiesen werden.

Der Vergleich der nach [Jester et al.](#page-79-7) [\(2005\)](#page-79-7) transformierten u'g'r'i'z'-Farbindizes mit den synthetischen Farbindizes von [Castelli](#page-78-2) [\(1999\)](#page-78-2) liefert eine sehr gute Übereinstimmung. Tabelle [9.3](#page-51-2) zeigt die Werte der gemessenen und synthetischen Farbindizes.

Zur Bestimmung der Masse der Sterne wurden die Ergebnisse der spektralen Untersuchungen in ein T<sub>eff</sub>-

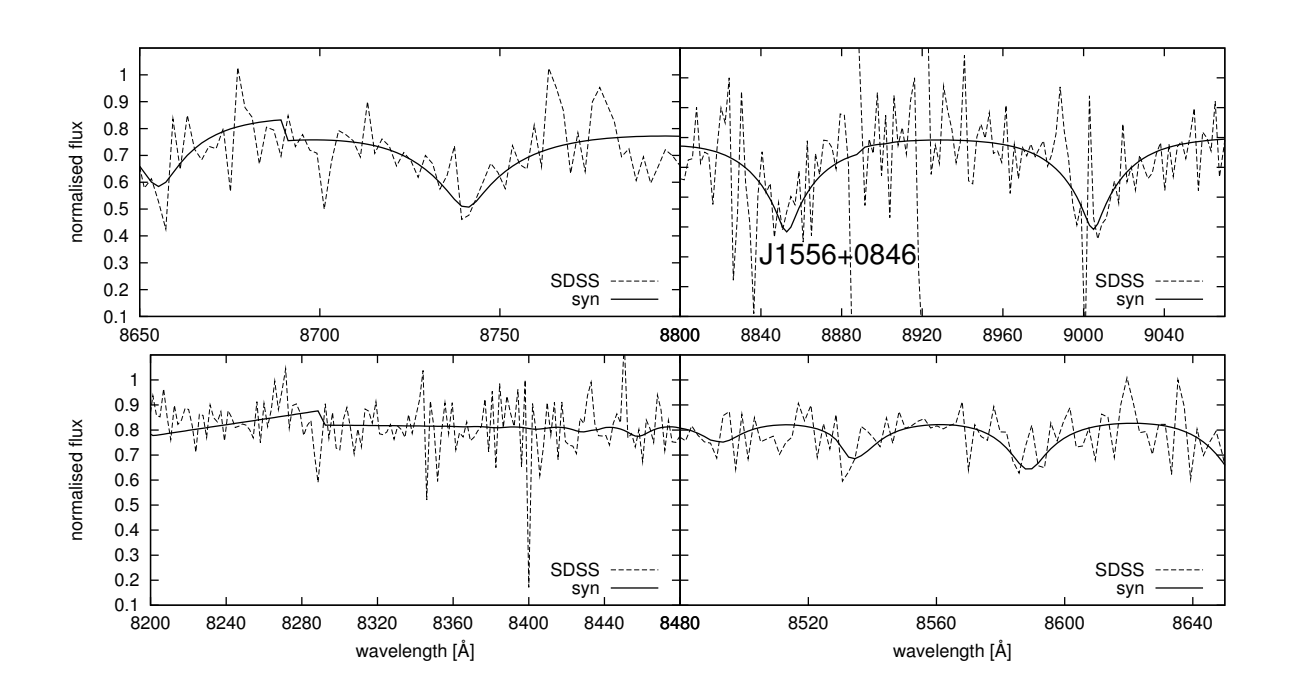

<span id="page-50-0"></span>Abbildung 9.2: Spektrum von J1556+0846 im Bereich der Paschen-Linien. Die gestrichelte Linie stellt das gemessene Gesamtspektrum von SDSS dar. Die durchgezogene Linie entspricht dem synthetischen Spektrum.

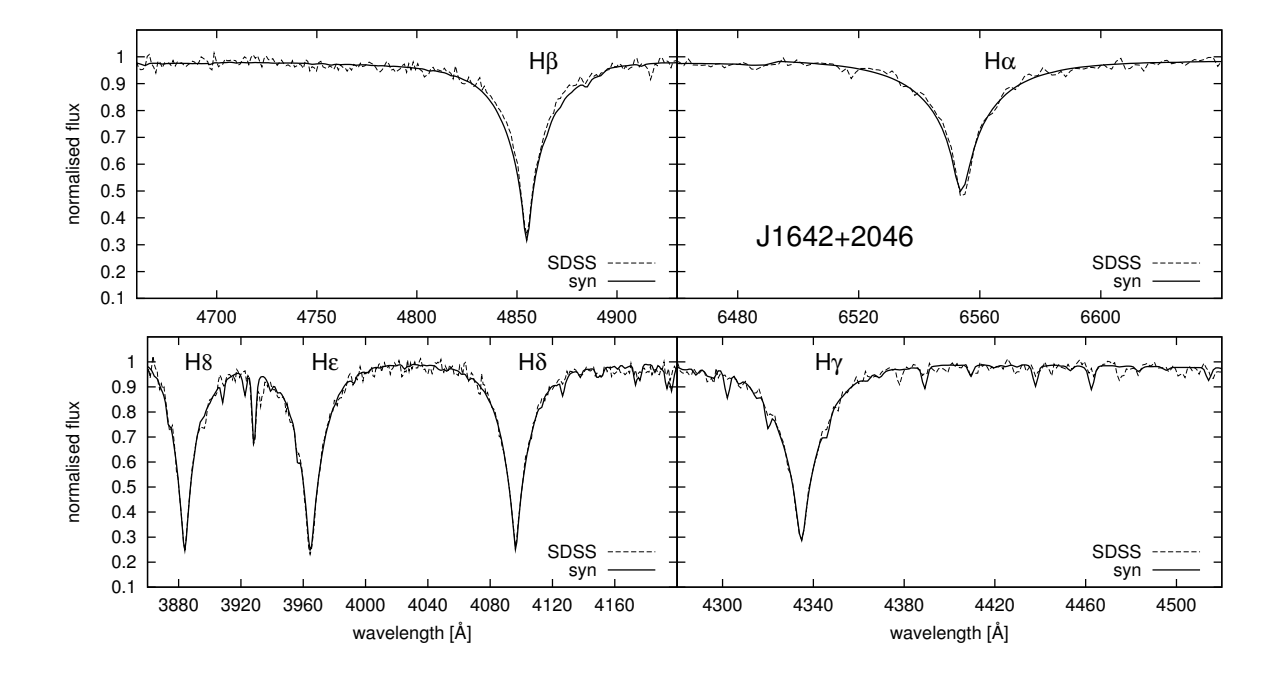

<span id="page-50-1"></span>Abbildung 9.3: Spektrum von J1642+2046 im Bereich der Balmer-Linien. Die gestrichelte Linie stellt das gemessene Gesamtspektrum von SDSS dar. Die durchgezogene Linie entspricht dem synthetischen Spektrum.

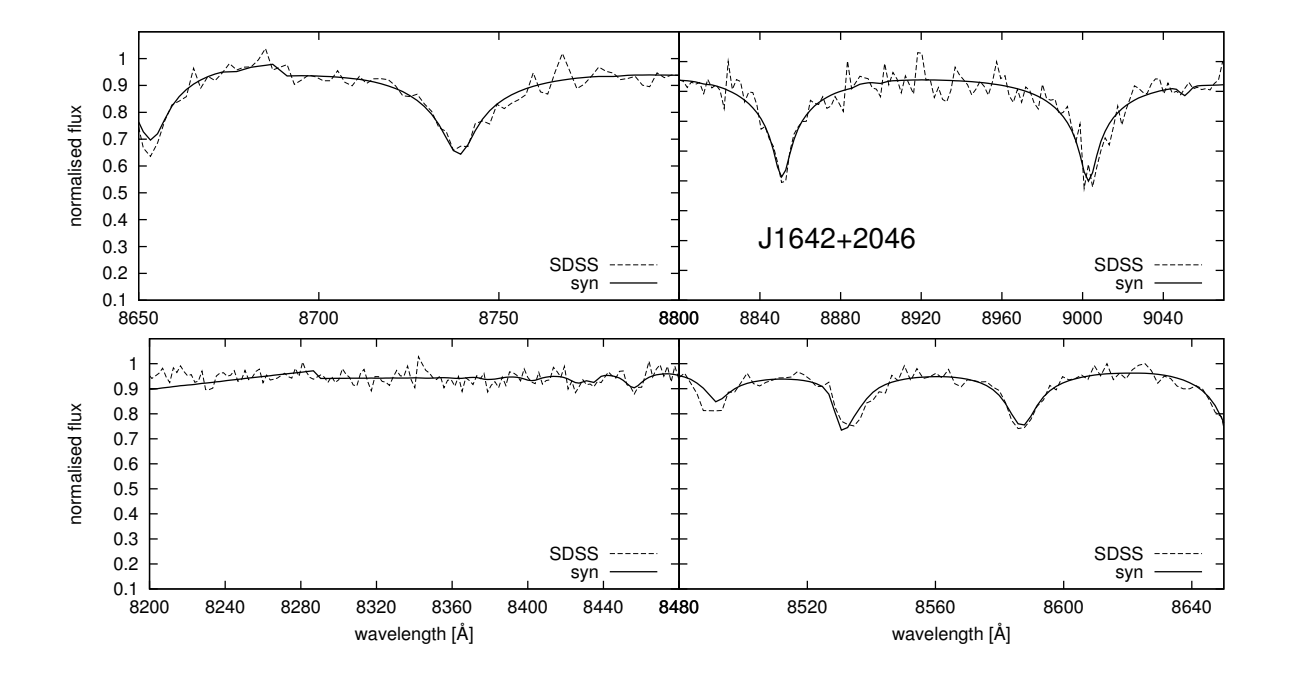

<span id="page-51-0"></span>Abbildung 9.4: Spektrum von J1642+2046 im Bereich der Paschen-Linien. Die gestrichelte Linie stellt das gemessene Gesamtspektrum von SDSS dar. Die durchgezogene Linie entspricht dem synthetischen Spektrum.

| Parameter                                       | $J1556+0846$      | $J1642+2046$      |
|-------------------------------------------------|-------------------|-------------------|
| $T_{\rm eff}$ (K)                               | $9480 \pm 211$    | $7881 \pm 44$     |
| $\log g$ (cgs)                                  | $3.898 \pm 0.079$ | $3.506 \pm 0.149$ |
| $\left[\frac{\text{Fe}}{\text{H}}\right]$ (cgs) | $<-1.5$           | $<-1.5$           |
| $v_{\rm rad}$ (km/s)                            | $-355.95 \pm 6.2$ | $-386.19$         |

<span id="page-51-1"></span>Tabelle 9.2: Ergebnisse der Spektroskopie der Blue Straggler Kandidaten

| Stern                |       |                 | $ (U-B) (B-V) (Q   (U-B)_{\text{Castelli}} (B-V)_{\text{Castelli}} Q_{\text{Castelli}})$ |       |       |
|----------------------|-------|-----------------|------------------------------------------------------------------------------------------|-------|-------|
| $J1556+0846$   0.005 | 0.009 | $-0.001$        | 0.011                                                                                    | 0.008 | 0.005 |
| $J1642+2046$ 0.102   |       | $0.128 - 0.194$ | 0.093                                                                                    | 0.119 | 0.007 |

<span id="page-51-2"></span>Tabelle 9.3: Vergleich von gemessenen und theoretischen Farbindizes nach [Castelli](#page-78-2) [\(1999\)](#page-78-2)

| Stern        | $\mu_{\alpha} \cos(\delta)$ (mas/yr) | $\mu_{\delta}$ (mas/yr) |
|--------------|--------------------------------------|-------------------------|
| J1556+0846   | $-3.52 \pm 4.30$                     | $-1.01 \pm 3.95$        |
| $J1642+2046$ | $-9.66 \pm 1.29$                     | $-6.27 \pm 1.67$        |

<span id="page-52-1"></span>Tabelle 9.4: Messung der Eigenbewegung

log g-Diagramm eingetragen und mit theoretischen Entwicklungswegen verglichen. Abb. [9.5](#page-52-0) zeigt die Lage von J1556+0846 und J1642+2046 im  $T_{\text{eff}}$ -log g. Es ergibt sich für J1556+0846 eine Masse von 1.75  $\pm$  0.1  $M_{\odot}$ und für J1642+2046 eine Masse von  $1.85 \pm 0.2$   $M_{\odot}$ . Die Position der Sterne im  $T_{\text{eff}}$ -log g-Diagramm liegt

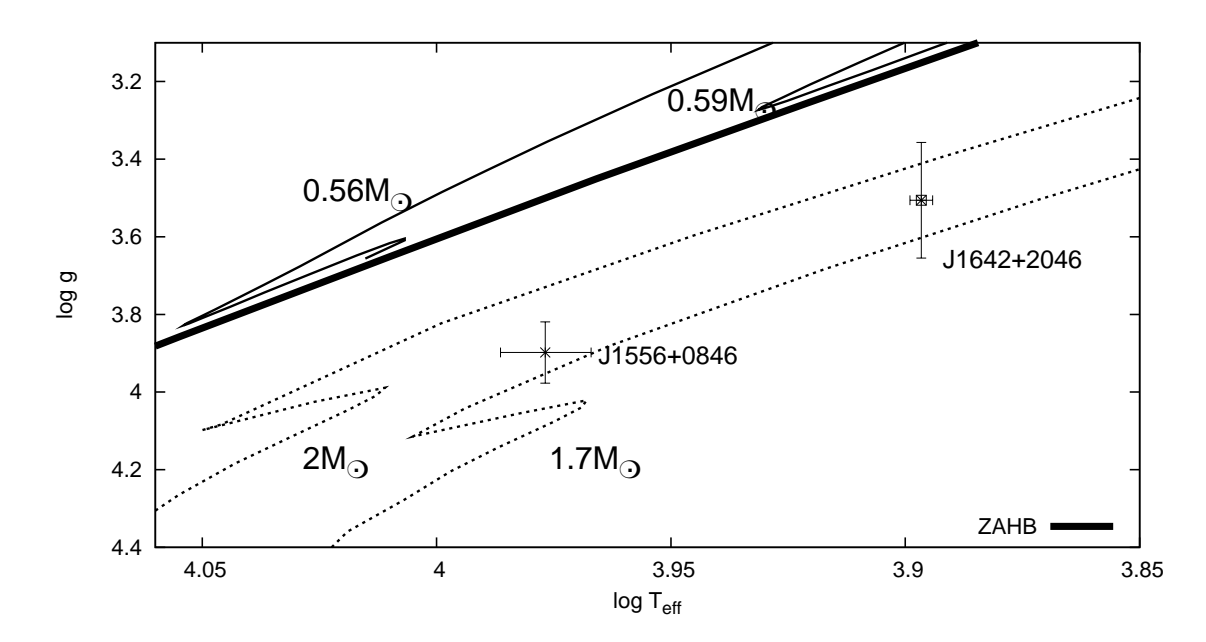

<span id="page-52-0"></span>Abbildung 9.5: Teff-log g-Diagramm der untersuchten Objekte mit eingetragenen Entwicklungswegen ausgew¨ahlter Sternmassen von Horizontalaststernen (durchgezogene Linien) und Hauptreihensternen (gepunktete Linien) mit subsolarer ( $Z=0.001$ ) Metallizität nach [Schaller et al.](#page-79-8) [\(1992\)](#page-79-8)

deutlich unter dem Horizontalast, somit wird eine Zugehörigkeit zu diesem ausgeschlossen. Daher gehören beide Sterne zu den Blue Straggler Kandidaten.

#### 9.2 Kinematik

Zur Bestimmung der Eigenbewegung standen für den Stern J1556+0846 zwei POSS-I-Platten, drei POSS-II-Platten, eine QVN-Platte und die Aufnahme des SDSS zur Verfugung. Es konnte keine signifikante Ei- ¨ genbewegung gemessen werden. Für J $1642+2046$  waren fünf POSS-I-Platten, sechs POSS-II-Platten, eine QVN-Platte und die Aufnahme des SDSS vorhanden. Es ergibt sich eine signifikante Eigenbewegung in beiden Komponenten (Abb. [9.6\)](#page-53-0). Tabelle [9.4](#page-52-1) stellt die erhaltenen Werte dar.

Die Berechnung der Distanz wurde, genau wie für die Horizontalaststerne, nach Kap. [5.2](#page-24-0) durchgeführt. Die Entfernung von J1556+0846 beträgt  $21.89 \pm 2.12$  kpc. Für J1642+2046 ergibt sich eine Distanz von 11.02 ± 1.92 kpc. Unter Anwendung der Methoden aus Kap. [7.3](#page-32-0) wurden die Bahnen der Sterne berechnet. Es wurde wieder eine Schrittweite von 0.001 Gyr gewählt.

Die Bahn von J1556+0846 schneidet in der Vergangenheit weit außerhalb der Grenze des 30 kpc Radius ein erstes Mal die galaktische Ebene aus der positiven z-Richtung. Geht man weiter zurück in die Vergangenheit, so beschreibt die Trajektorie von J1556+0846 eine Schleife und trifft erneut die Scheibe. Dieses Mal trifft er die galaktische Scheibe innerhalb der 30 kpc Radius Grenze aus der negativen z-Richtung. Die Bahn ist in

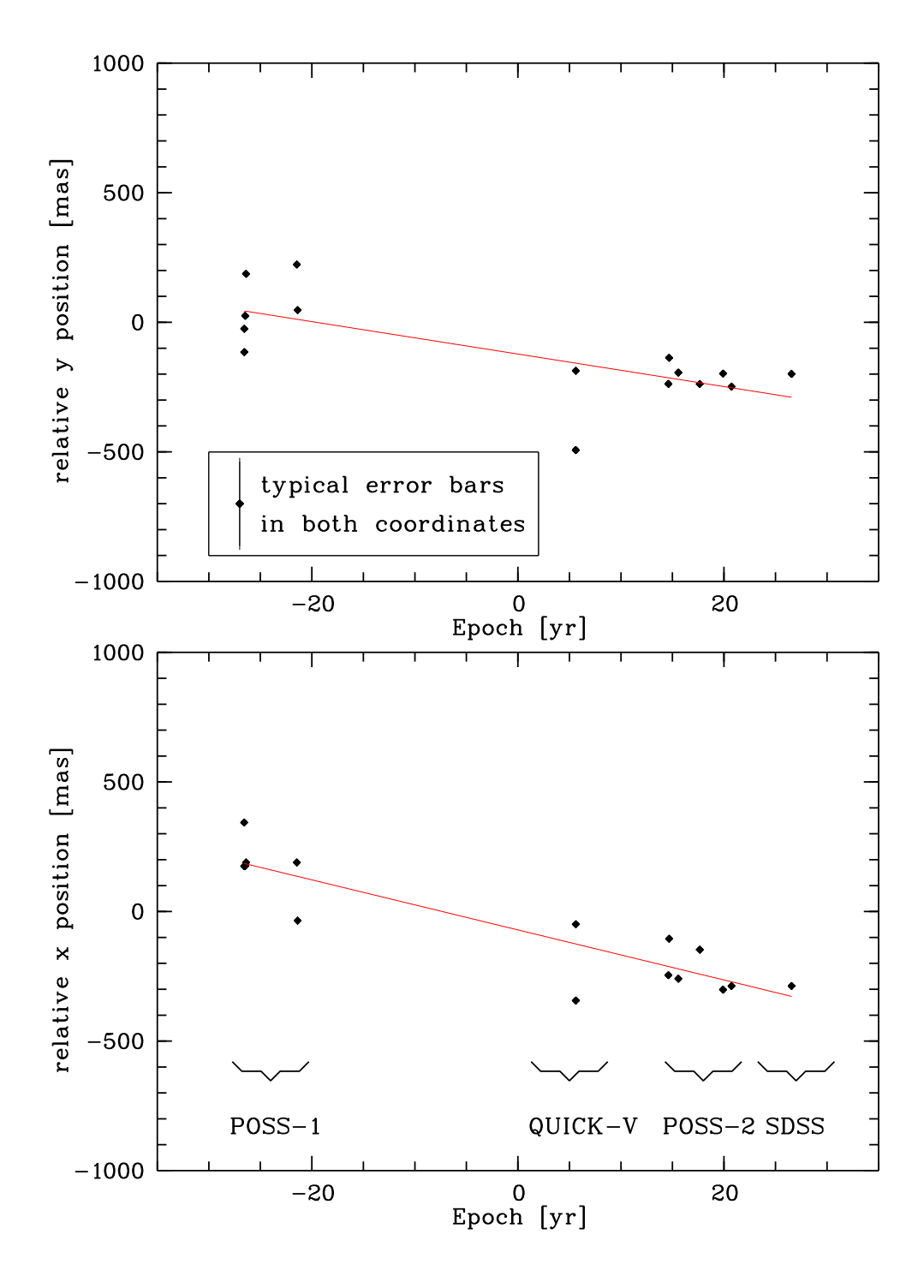

<span id="page-53-0"></span>Abbildung 9.6: Eigenbewegungsmessung von J1642+2046. Die 0 Epoche liegt bei 1976.810.

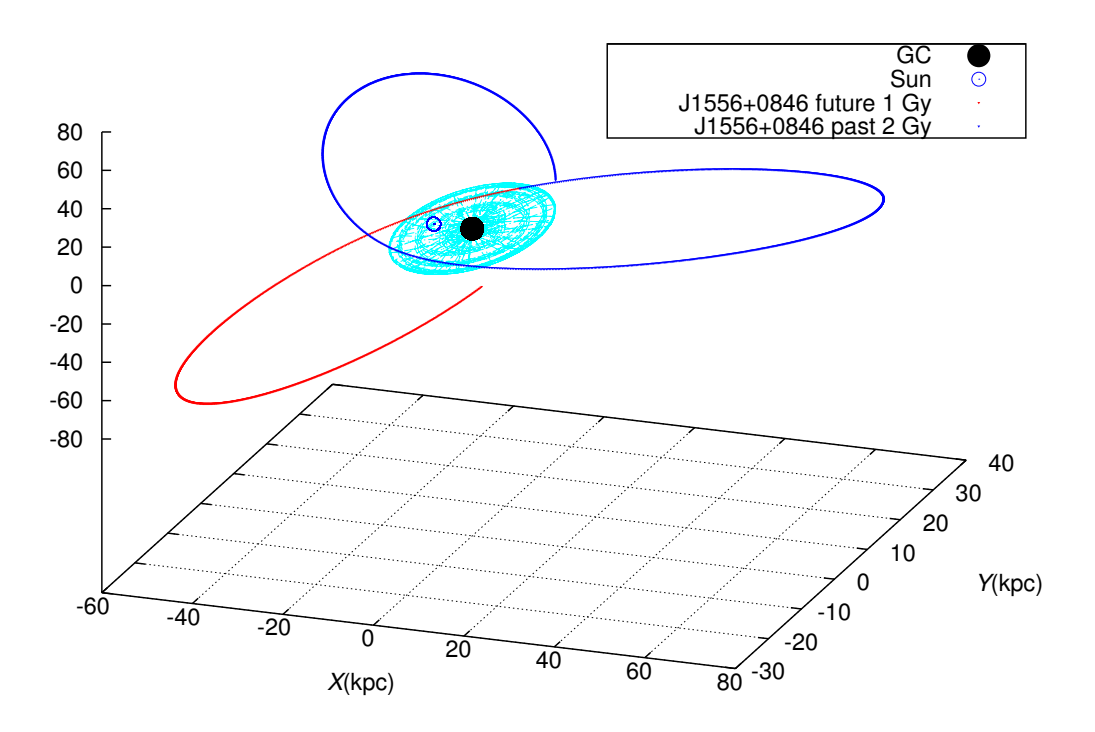

<span id="page-54-0"></span>Abbildung 9.7: Errechnete Bahn von J1556+0846. Die aktuelle Position des Sterns liegt am Ubergang der ¨ blauen (Vergangenheit) zur roten Linie (Zukunft). Die galaktische Scheibe ist hellblau eingezeichnet.

Abb. [9.7](#page-54-0) dargestellt. Die Berechnung der Schnittpunkte mit anschließender Monte Carlo Prozedur wurde mit einer Tiefe von 10000 durchgeführt. Etwa die Hälfte der berechneten Bahnen liefern ungebundene Bahnen von außerhalb der Galaxis bzw. Bahnen, die innerhalb von 10 Gyr Berechnungszeit nicht innerhalb von 30 kpc Radius die galaktische Ebene durchstoßen. Vom Rest der Bahnen treffen in der Vergangenheit etwa 1500 die galaktische Scheibe an 'Durchgang 1'. Dieser Zeitpunkt liegt der Gegenwart am nächsten. Die restlichen circa 3500 Bahnen durchstoßen die galaktische Ebene außerhalb des 30 kpc Radiuses, umrunden die Galaxis zur Hälfte und treffen an 'Durchgang 2' auf die galaktische Scheibe innerhalb des Radiuses von 30 kpc. Die Koordinaten für diesen Scheibendurchgang betragen  $x_s = -11.66 \pm 7.16$  kpc und  $y_s = -4.51 \pm 13.26$  kpc bei einer Flugzeit von −3.66 ± 1.22 Gy. Abb. [9.8](#page-55-0) verdeutlicht dies. Die aktuelle Geschwindigkeit des Sterns im galaktischen Ruhesystem beträgt  $v_{\text{grf}} = 647.34 \pm 273.89 \text{ km/s}$ . Bei einer Fluchtgeschwindigkeit von circa 463 km/s könnte der Stern innerhalb der Fehlergrenzen ungebunden sein. Die Geschwindigkeitsverteilung ist in Abb. [9.9](#page-55-1) dargestellt. Die zum Teil sehr lange Flugzeit ist ein weiteres Indiz dafür, dass es sich bei J1556+0846 um einen Blue Straggler handeln muss. Ein PopI-Hauptreihenstern mit einem Entwicklungsstand wie J1556+0846 im  $T_{\text{eff}}$ -log g-Diagramm von Abb. [9.5,](#page-52-0) wäre nach [Schaller et al.](#page-79-8) [\(1992\)](#page-79-8) circa 1.33 Gyr alt.

Für J1642+2046 ergibt sich ein sehr ähnlicher Sachverhalt. Die errechnete Bahn ist in Abb. [9.10](#page-56-0) dargestellt. Die berechneten Schnittpunkte mit der galaktischen Ebene in der Vergangenheit wurden wiederum mit einer Tiefe von 10000 durchgeführt. Etwa  $2/3$  der Bahnen schneidet die galaktische Ebene in jüngster Vergangenheit am 'Durchgang 1'. Es ergeben sich Durchgangskoordinaten von  $x_s = 5.30 \pm 2.66$  kpc und 20.87 ± 8.47 kpc bei einer Flugzeit von −0.09 ± 0.07 Gyr. Hier sei noch einmal darauf hingewiesen, dass die Punkte mit  $y > 30$  kpc nicht berücksichtigt worden sind.  $1/3$  der berechneten Bahnen hat 'Durchgang 1' außerhalb eines Radiuses von 30 kpc passiert. Diese Bahnen wurden weiter in die Vergangenheit zuruckverfolgt ¨ und der Schnittpunkt mit der galaktischen Ebene berechnet. Es ergibt sich der 'Durchgang 2' (vgl. Abb. [9.11\)](#page-57-0). Die Werte des Scheibendurchgangs betragen  $x_s = -0.32 \pm 0.76$  kpc und  $y_s - 9.94 \pm 1.57$  kpc bei einer Flugzeit von −3.75 ± 1.21 Gyr. Aufgrund der geringen Flugzeit von 'Durchgang 1' kann nicht ausgeschlossen

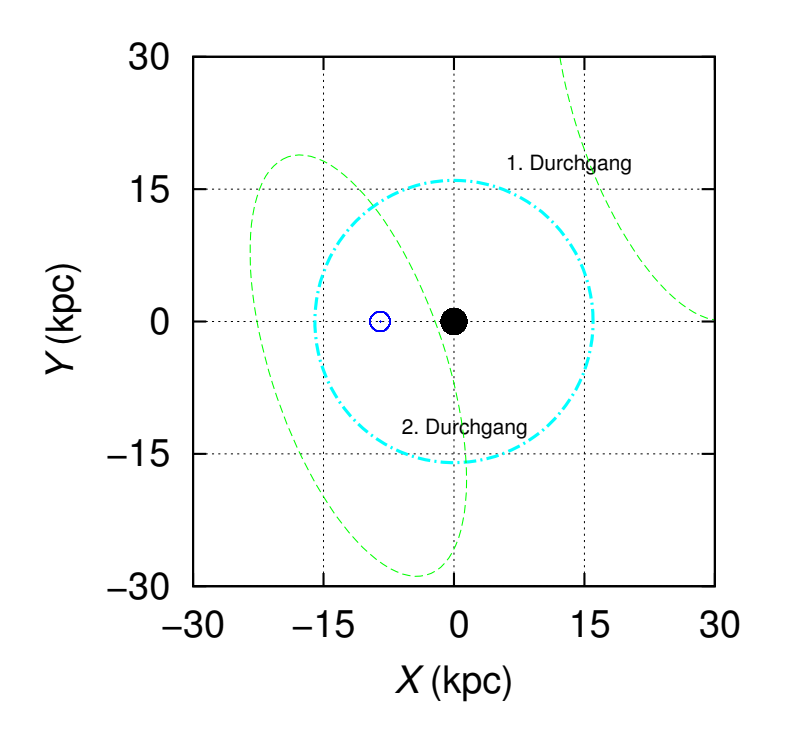

<span id="page-55-0"></span>Abbildung 9.8: Schnittflächen der zurückgerechneten Trajektorien mit der galaktischen Ebene (hellblauer Kreis) zur Bestimmung des Ursprungs von J1556+0846. Schwarz eingezeichnet ist das galaktische Zentrum, dunkelblau die aktuelle Position der Sonne. Der erste Durchgang liegt zeitlich näher an der Gegenwart. Hier stößt der Stern zum Teil außerhalb der 30 kpc Grenze durch die galaktische Scheibe. Diese Trajektorien wurden weiter in die Vergangenheit gerechnet und treffen die Galaxis am 2. Durchgangsbereich.

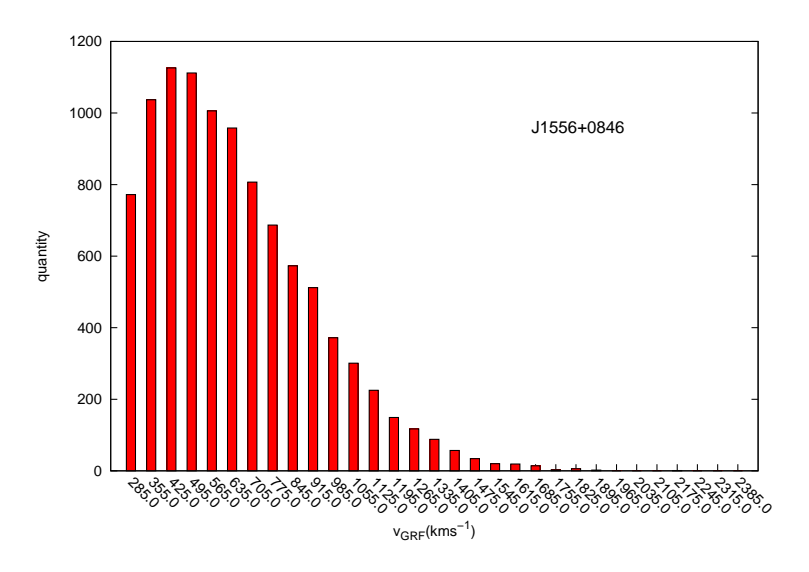

<span id="page-55-1"></span>Abbildung 9.9: Geschwindigkeitsverteilung im galaktischen Ruhesystem von J1556+0846 mit einer lokalen Fluchtgeschwindigkeit von etwa 463 km/s, berechnet mit einer Monte Carlo Prozedur mit einer Tiefe von 10000

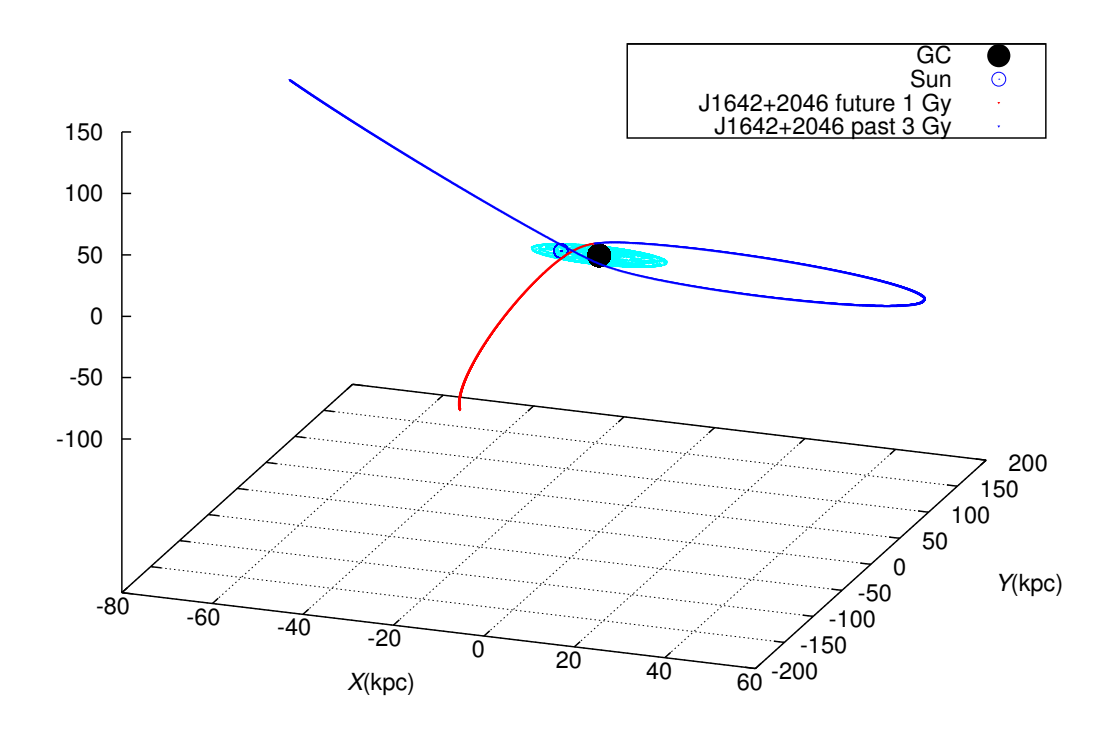

<span id="page-56-0"></span>Abbildung 9.10: Errechnete Bahn von J1642+2046. Die aktuelle Position des Sterns liegt am Ubergang der ¨ blauen (Vergangenheit) zur roten Linie (Zukunft). Die galaktische Scheibe ist hellblau eingezeichnet.

werden, dass J1642+2046 ein Hauptreihenstern ist. Stammt der Stern jedoch von 'Durchgang 2', so muss er in jedem Fall ein Blue Straggler sein, da seine Lebenszeit von circa 1.33 Gyr nicht ausreicht um die Flugzeit zu überwinden und an seine aktuelle Position zu gelangen.

Die Geschwindigkeitsverteilung der 10000 Startpunkte liefert eine Geschwindigkeit von $v_{\rm grf} = 500.07 \pm 1000$ 107.68 km/s im galaktischen Ruhesystem (Abb. [9.12\)](#page-57-1). Bei einer Fluchtgeschwindigkeit von etwa 517 km/s besteht auch bei J1642+2046 innerhalb der Fehlergrenzen die Möglichkeit nicht mehr an die Galaxis gebunden zu sein. Mit J1642+2046 ist ein weiterer Stern entdeckt worden, dessen Eigenbewegung einen Ursprung im galaktischen Zentrum ausschließt. Es sei auch hier noch einmal erw¨ahnt, dass die Fluchtgeschwindigkeit vom jeweiligen galaktischen Potential abhängt, also der Masse der Galaxis, insbesondere der des Dunklen Halos.

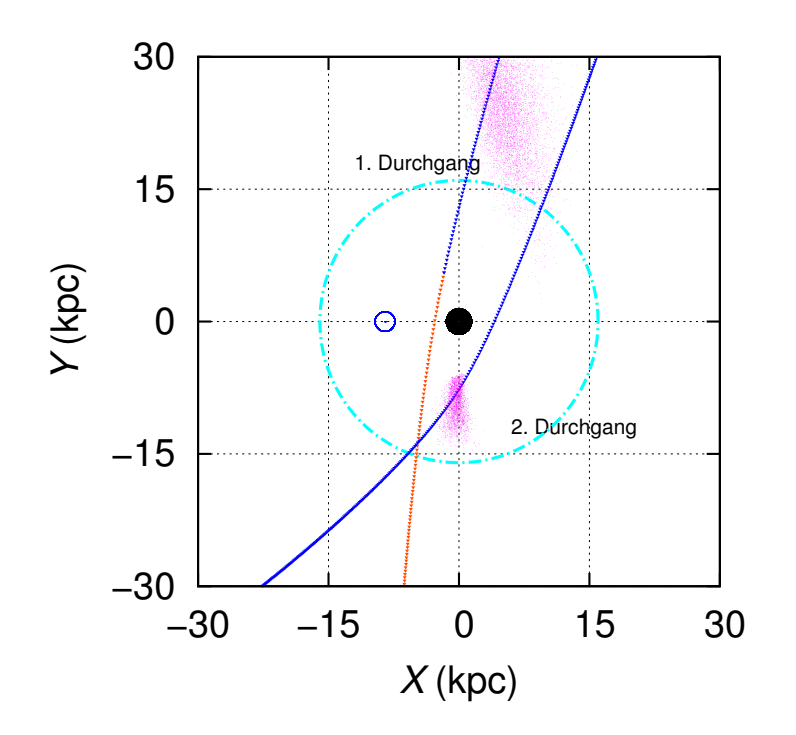

<span id="page-57-0"></span>Abbildung 9.11: Schnittpunkte (pink) der zuruckgerechneten Trajektorien mit der galaktischen Ebene (hell- ¨ blauer Kreis) zur Bestimmung des Ursprungs von J1642+2046. Schwarz eingezeichnet ist das galaktische Zentrum, dunkelblau die aktuelle Position der Sonne. Der erste Durchgang liegt zeitlich näher an der Gegenwart. Hier stößt der Stern zum Teil außerhalb der 30 kpc Grenze durch die galaktische Scheibe. Diese Trajektorien wurden weiter in die Vergangenheit gerechnet und treffen die Galaxis am 2. Durchgangsbereich. Die blaue Linie stellt die Bahn der Vergangenheit, die rote Linie die Bahn der Zukunft dar.

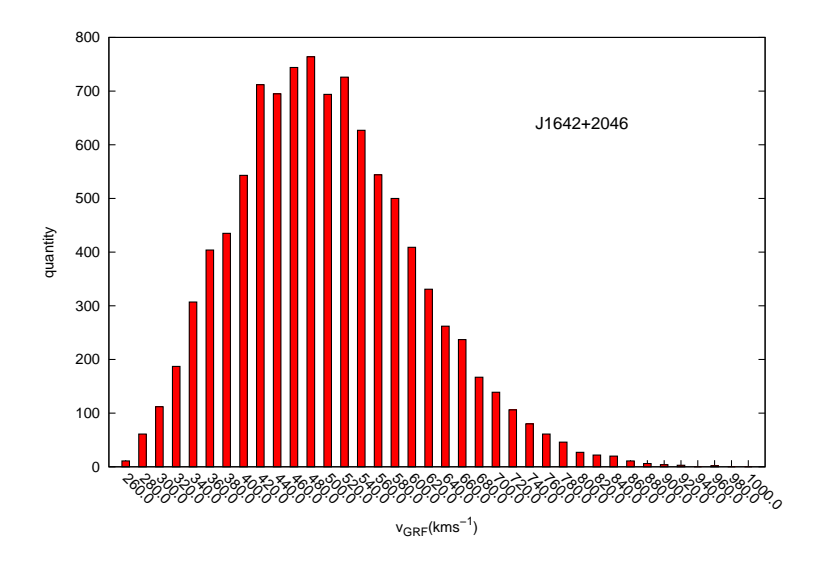

<span id="page-57-1"></span>Abbildung 9.12: Geschwindigkeitsverteilung im galaktischen Ruhesystem von J1642+2046 mit einer lokalen Fluchtgeschwindigkeit von etwa 517 km/s, berechnet mit einer Monte Carlo Prozedur mit einer Tiefe von 10000

## Kapitel 10 Weitere Kandidaten

Es sind im Laufe der Arbeit Eigenbewegungen von weiteren Sternen untersucht worden. Fur die Sterne in ¨ diesem Kapitel wurde bislang noch keine vollständige spektrale und kinematische Analyse durchgeführt. Es wird der derzeitige Wissensstand dargestellt. Tabelle [10.1](#page-58-0) zeigt die erhaltenen Werte der Messung der Eigenbewegung. Die Sterne befinden sich, genau wie die bereits diskutierten Sterne etwa im Temperaturbereich des Maximums der Balmer-Linien.

#### • SDSS J131916.15-011405.0

J1319-0114 besitzt eine signifikante Eigenbewegung. Die Analyse des Spektrums stellte sich als kompliziert heraus. Es konnten keine ublichen Metalllinien identifiziert werden, jedoch gibt es Hinweise auf Linien seltener ¨ Erden. Der Stern ist somit vermutlich chemisch pekuliär. Chemisch pekuliäre Sterne besitzen typischerweise eine hohe Anreicherung an seltener Erden, wie beispielsweise Mn, Sr, Y oder Zr, bei gleichzeitig sehr niedriger Häufigkeit der Elemente He, Ne oder O. [Przybilla et al.](#page-79-9) [\(2008c\)](#page-79-9) konnten eine chemische Pekuliarität bei dem Hypervelocity-Stern HVS7 nachweisen. Die Radialgeschwindigkeit des Sterns konnten anhand der Balmer-Linien zu  $v_r = 217.21 \pm 6.19$  km/s bestimmt werden. Aufgrund des hohen zeitlichen Aufwands der Auswertung des Spektrums eines solchen Sterns, wurde die Analyse zun¨achst hinten angestellt.

#### • SDSS J132648.15+035519.8 und SDSS J164951.99+214614.1

Es konnte fur J1326+0355 keine signifikante Eigenbewegung festgestellt werden. Die Farbindizes sprechen ¨ nach [Yanny et al.](#page-79-10) [\(2000\)](#page-79-10) dafür, dass es sich bei dem Stern um einen späten B-Stern handelt. SDSS gibt für die Farben dieses Sterns relativ große Fehler an. Innerhalb dieser Fehler könnte der Stern anhand seiner Farbinidizes ebenso als Horizontalaststern betrachtet werden. Wegen der geringen scheinbaren Helligkeit von  $m_V = 18.99$  mag besitzt das SDSS-Spektrum kein besonders gutes S/N-Verhältnis. Die Radialgeschwindigkeit konnte anhand der Balmer-Linien bestimmt werden. Sie beträgt  $v_r = 305.35 \pm 14.55$  km/s.

Fur J1649+2146 konnte ebenfalls keine signifikante Eigenbewegung detektiert werden. Die Farbindizes ¨ sprechen nach [Yanny et al.](#page-79-10) [\(2000\)](#page-79-10) dafür, dass es sich bei dem Stern um einen späten Horizontalaststern handelt. Aufgrund der geringen scheinbaren Helligkeit von  $m_V = 18.85$  mag besitzt auch das Spektrum dieses Sterns keine besonders gutes S/N-Verhältnis. Anhand der Balmer-Linien konnte eine Radialgeschwindigkeit von  $v_r = -311.54 \pm 3.97$  km/s gemessen werden.

| Stern          | $\mu_{\alpha}$ cos( $\delta$ ) (mas/yr) | $\mu_{\delta}$ (mas/yr) |
|----------------|-----------------------------------------|-------------------------|
| J1319-0114     | $-8.98 \pm 1.63$                        | $-3.17 \pm 3.12$        |
| $J1326+0355$   | $-7.32 \pm 10.17$                       | $-4.06 \pm 10.63$       |
| $J1649 + 2146$ | $2.45 \pm 2.86$                         | $-1.40 \pm 1.88$        |
| $J1742+6430$   | $-5.97 \pm 3.21$                        | $-6.00 \pm 1.99$        |
| $J1958+6138$   | $-1.15 \pm 4.66$                        | $-8.99 \pm 4.54$        |

<span id="page-58-0"></span>Tabelle 10.1: Messung der Eigenbewegung

Im Rahmen des MUCHFUSS-Projektes [\(Geier et al.](#page-78-5) [\(2010\)](#page-78-5)) wurde kurzlich ein neuer, aufgrund seiner ¨ hohen Radialgeschwindigkeit, sehr vielversprechender Kandidat entdeckt:

#### • SDSS J174211.75+643009.8

Fur J1742+6430 konnte eine signifikante Eigenbewegung gemessen werden. Aufgrund der zudem sehr ¨ hohen Radialgeschwindigkeit von  $v_r = -489.51 \pm 7.12$  km/s stellt er ein sehr interessantes Objekt dar. Eine vorläufige Analyse des Spektrums deutet auf einen Stern mit einer Effektivtemperatur von etwa 12400 K und einer Schwerebeschleunigung von circa 3.6 dex hin. Diese Werte würden den Stern im  $T_{\text{eff}} - \log g$ -Diagramm in den Bereich des Überlapps aus Hauptreihe und Horizontalast plazieren. Weitere Untersuchungen sind nötig um seine Natur aufzuklären.

# Kapitel 11 Diskussion und Ausblick

Mit der Entdeckung von Hypervelocity Sternen startete [Brown et al.](#page-78-6) [\(2006\)](#page-78-6) einen Survey zur Suche nach Hypervelocity Sternen. Die dabei entdeckten Hypervelocity Sterne waren typischerweise späte B- oder A-Sterne, die dem galaktischen Zentrum entspringen. Auf der Suche nach Hypervelocity Sternen wurden von neun Sternen, die im Sloan Digital Sky Survey durch eine ungew¨ohnlich hohe Radialgeschwindigkeit aufgefallen waren, eine spektrale und kinematische Analyse durchgeführt. Die Analyse der vorhandenen EMMI- und SDSS-Spektren ergab, dass es sich bei den untersuchten Sternen um drei Horizonalaststerne und zwei Blue Straggler Kandidaten handelt. Die numerischen Berechnungen der Kinematik wurden mit dem galaktischen Potential von [Allen & Santillan](#page-78-3) [\(1991\)](#page-78-3) durchgeführt.

FITSB2 als Programm zur Messung der atmosphärischen Parameter bietet die Möglichkeit zur simultanen Anpassung der atmosphärischen Parameter an mehrere Spektrallinien. Damit wird die Auswirkung von Ausreißern verringert. Gleichzeitig stellt FITSB2 hohe Anforderungen an die Qualität der Linien. Eine Verkleinerung der Fehler könnten zusätzliche Aufnahmen von Spektren mit besserer Auflösung und besserem S/N-Verhältnis liefern. Zudem könnten damit eventuelle Unsicherheiten in der Klassifikation der Sterne beseitigt werden. Grenzen der Genauigkeit der Ergebnisse der atmosphärischen Parameter sind, neben der festen spektralen Auflösung, vor allem durch das S/N-Verhältnis gegeben. Dieses wirkt sich sehr stark auf die Verwendbarkeit der Linien aus. Da das SDSS eine nahezu feste Integrationszeit zur Aufnahme der Spektren verwendet, korreliert das S/N-Verhältnis mit der scheinbaren Helligkeit eines Objekts. Es wurden mehrere Spektren, die zu unterschiedlichen Epochen gewonnen wurden, untersucht. Dies soll ausschließen, dass eine hohe Radialgeschwindigkeit auf ein enges Doppelsternsystem mit hoher Amplitude zurückzuführen ist

Da sich herausstellte, dass alle Sterne ältere entwickelte Sterne sind, kann der Ursprung nicht rekonstruiert werden. Sie haben bereits mehrer Umläufe hinter sich und die galaktische Scheibe mehrere Male durchstoßen. Mit jedem Umlauf wächst die Unsicherheit aufgrund des Zeitfaktors.

Anhand der Position der Sterne im U-V-Diagramm können die Sterne J1642+2046, J1556+0846 und J1700+1903 der Halopopulation zugeordnet werden  $(11.1)$ . Die Sterne J1636+2215 und J1654+2016 könnten innerhalb ihrer Fehlerbereiche auch der dicken Scheibe angehören. Eine Geschwindigkeit im galaktischen Ruhesystem von 500 km/s oder mehr innerhalb der Fehlergrenzen können dabei vier von ihnen aufweisen. Drei der Sterne befinden sich auf retrograden Umläufen. Damit liegt hier ein außergewöhnliches Sample von Sternen vor. Besonders hervorzuheben ist der Stern J1642+2046, da hier die Eigenbewegung mit sehr hoher Genauigkeit gemessen werden konnte. Dadurch war eine sehr genaue Analyse der Bahn möglich. Ein Ursprung im galaktischen Zentrum konnte ausgeschlossen werden.

Die besten Indikatorn zur Bestimmung der Masse des Halos, sind entfernte, leuchtstarke Objekte, wie beispielsweise Satellitengalaxien, Kugelsternhaufen oder Halo Sterne. Geht man davon aus, dass alle verwendeten Objekte gebunden sind, so muss jede gemessene Geschwindigkeit kleiner sein als die lokale Fluchtge-schwindigkeit. [Sakamoto et al.](#page-79-2) [\(2003\)](#page-79-2) führten eine Berechung der Masse des Halos durch. Dazu wurden elf Satellitengalaxien, 137 Kugelsternhaufen und 413 Feld-Horizontalaststerne verwendet. Von 211 der Horizontalststernen konnte die Eigenbewegung bestimmt werden. Es zeigt sich, dass von all diesen Sternen nur fünf eine Geschwindigkeit von mehr als 500 km/s aufweisen. Abb. [11.2](#page-61-1) zeigt die untersuchten Sterne im Vergleich zu denen von [Sakamoto et al.](#page-79-2) [\(2003\)](#page-79-2). Aufgetragen ist die Geschwindigkeit im galaktischen Ruhesystem und der Abstand vom Zentrum der Galaxis. Die in dieser Arbeit untersuchten Sterne tragen also zum extremen

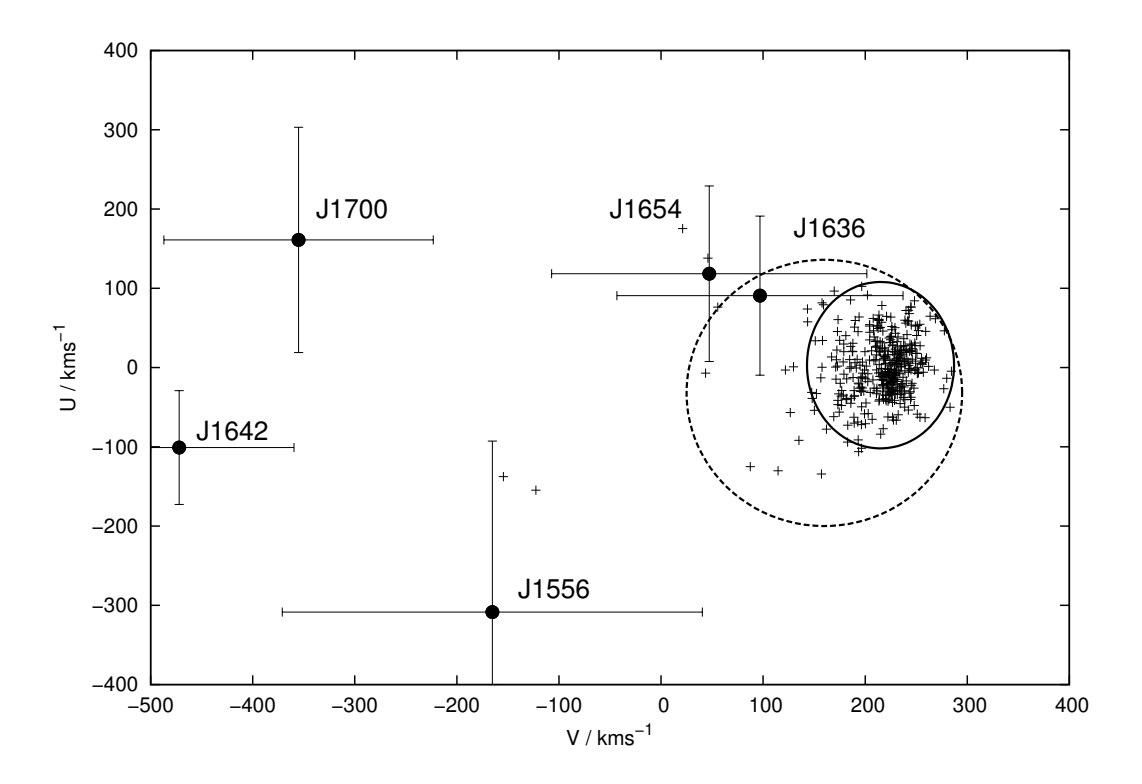

Abbildung 11.1: U-V-Diagramm der fünf vollständig untersuchten Sterne. Das Sample der Weißen Zwerge von [Pauli et al.](#page-79-11) [\(2006\)](#page-79-11) dient als Referenz. Die gestrichelte Linie umrandet eine 3σ-Bereich der dicken Scheibe, die durchgezogene Linie entsprechend der dünnen Scheibe. Objekte außerhalb sind dem Halo zuzuordnen

<span id="page-61-0"></span>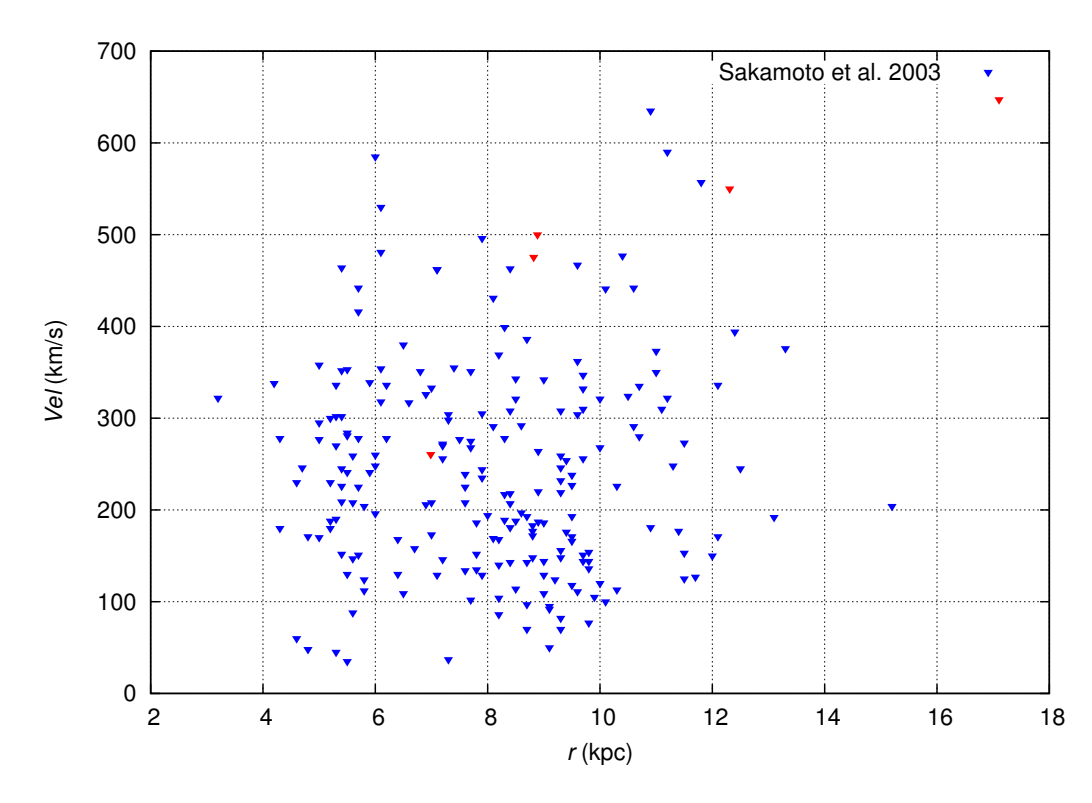

<span id="page-61-1"></span>Abbildung 11.2: Die untersuchten Sterne (rot) im Vergleich zu den Feldsternen von [Sakamoto et al.](#page-79-2) [\(2003\)](#page-79-2)

Ende der Geschindigkeitsverteilung bei und sind ein Indikator dafür, dass die [Xue et al.](#page-79-5) [\(2008\)](#page-79-5) angenommene Masse von  $1.0^{+0.3}_{-0.7} \cdot 10^{12} M_{\odot}$  unterschätzt wurde.

Es ist bereits ein Nachfolger der erfolgreichen Hipparcos Mission in Planung. Mit dem Start des GAIA-Satelliten 2012 (Global Astrometric Interferometer for Astrophysics) wird fur Sterne einer scheinbaren Hellig- ¨ keit von bis zu 20 mag die Genauigkeit der Eigenbewegungsmessung einen Wert von ≤ 0.1 mas/yr erreichen. GAIA wird zusätzlich Radialgeschwindigkeiten messen und Sternklassifikationen anhand von Multicolor-Photometrie durchführen. GAIA liefert dadurch keine neuen Erkenntnisse der Radialgeschwindigkeiten der Sterne, da die Radialgeschwindigkeiten nur bis zu einer Magnitude von 16 mag gemessen wird. Die hier betrachteten Sterne sind dafur zu dunkel. Allerdings bietet sie eine deutliche Verbesserung der Genauigkeit der ¨ Eigenbewegungsmessung.

KAPITEL 11. DISKUSSION UND AUSBLICK

# Anhang A Messung der Eigenbewegung

Im Folgenden werden die Messungen der Eigenbewegungen abgebildet. Die Eigenbewegungen wurden mit der Methodik nach Kap. [7.2](#page-32-1) gemessen.

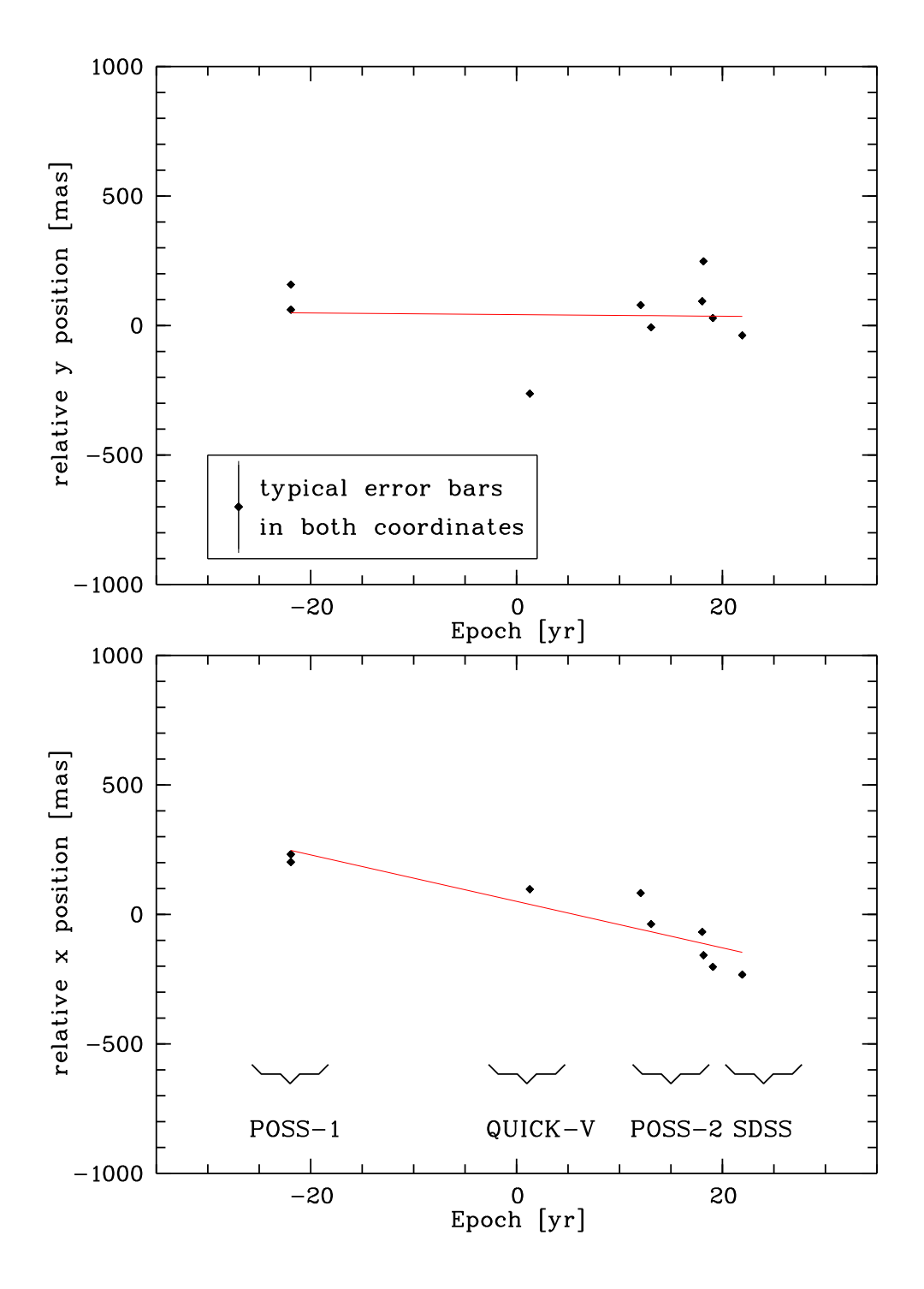

Abbildung A.1: Eigenbewegungsmessung von J1319-0114. Die 0 Epoche liegt bei 1978.194.

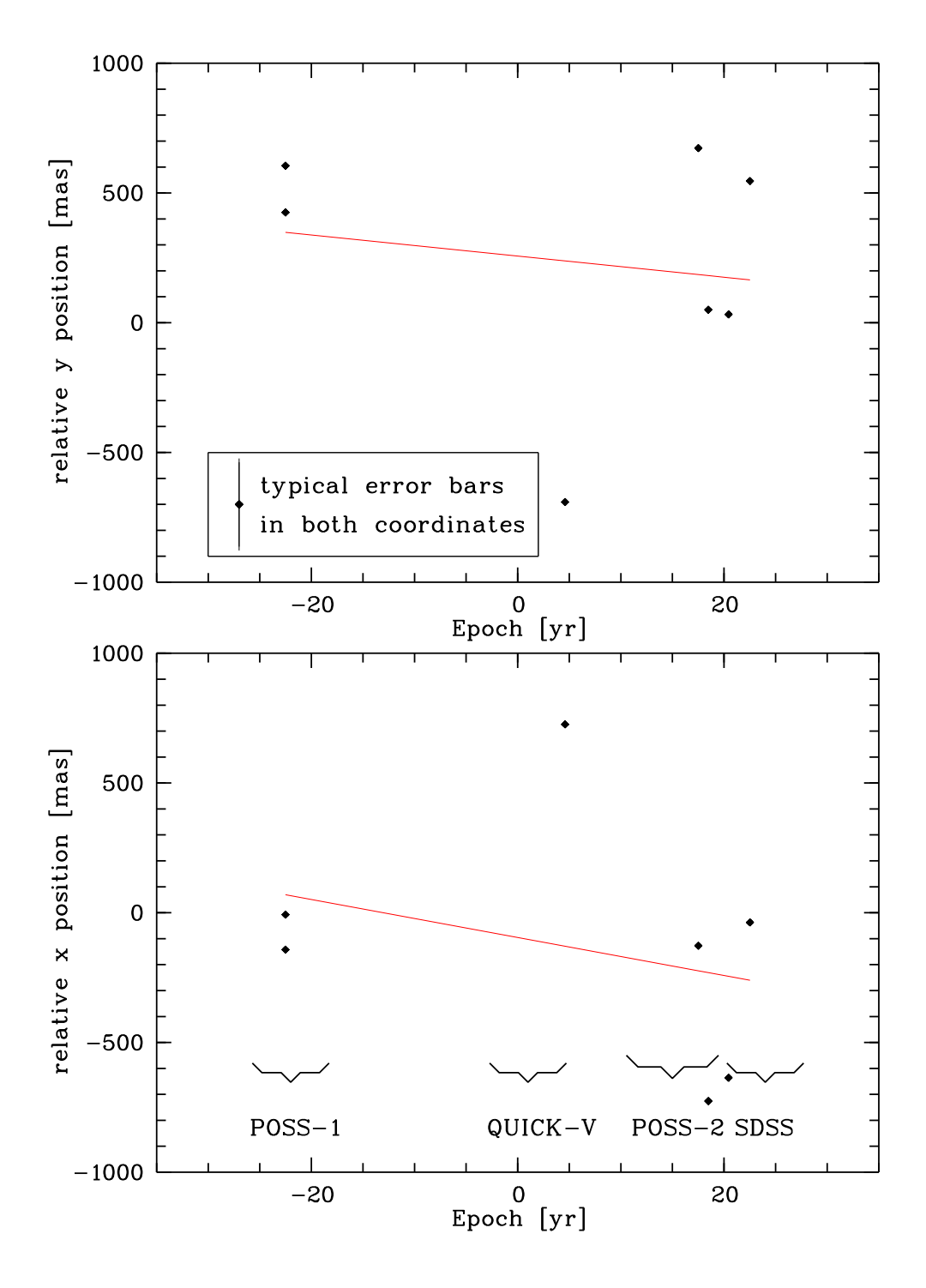

Abbildung A.2: Eigenbewegungsmessung von J1326+0355. Die 0 Epoche liegt bei 1978.702.

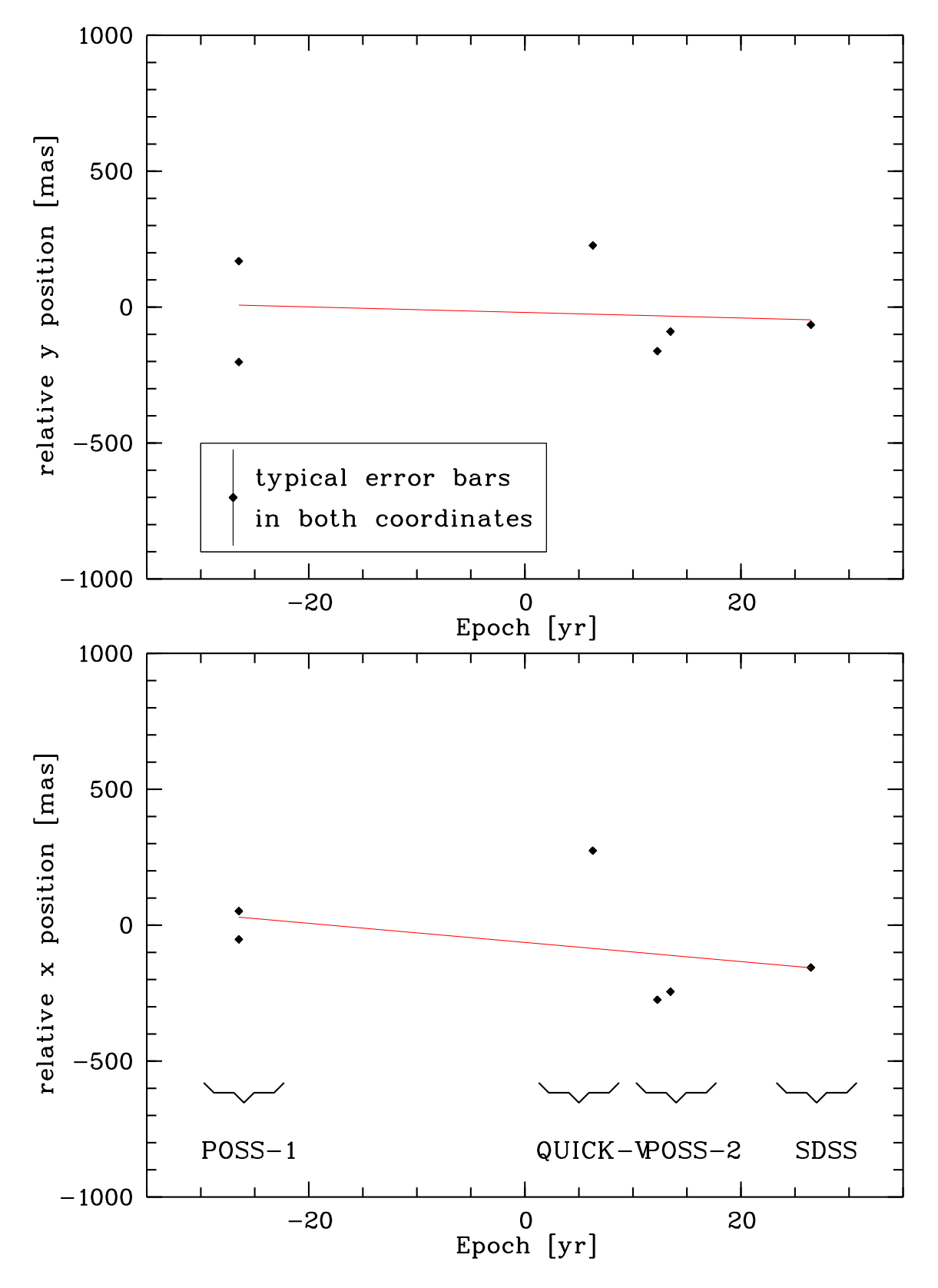

Abbildung A.3: Eigenbewegungsmessung von J1556+0846. Die 0 Epoche liegt bei 1977.000.

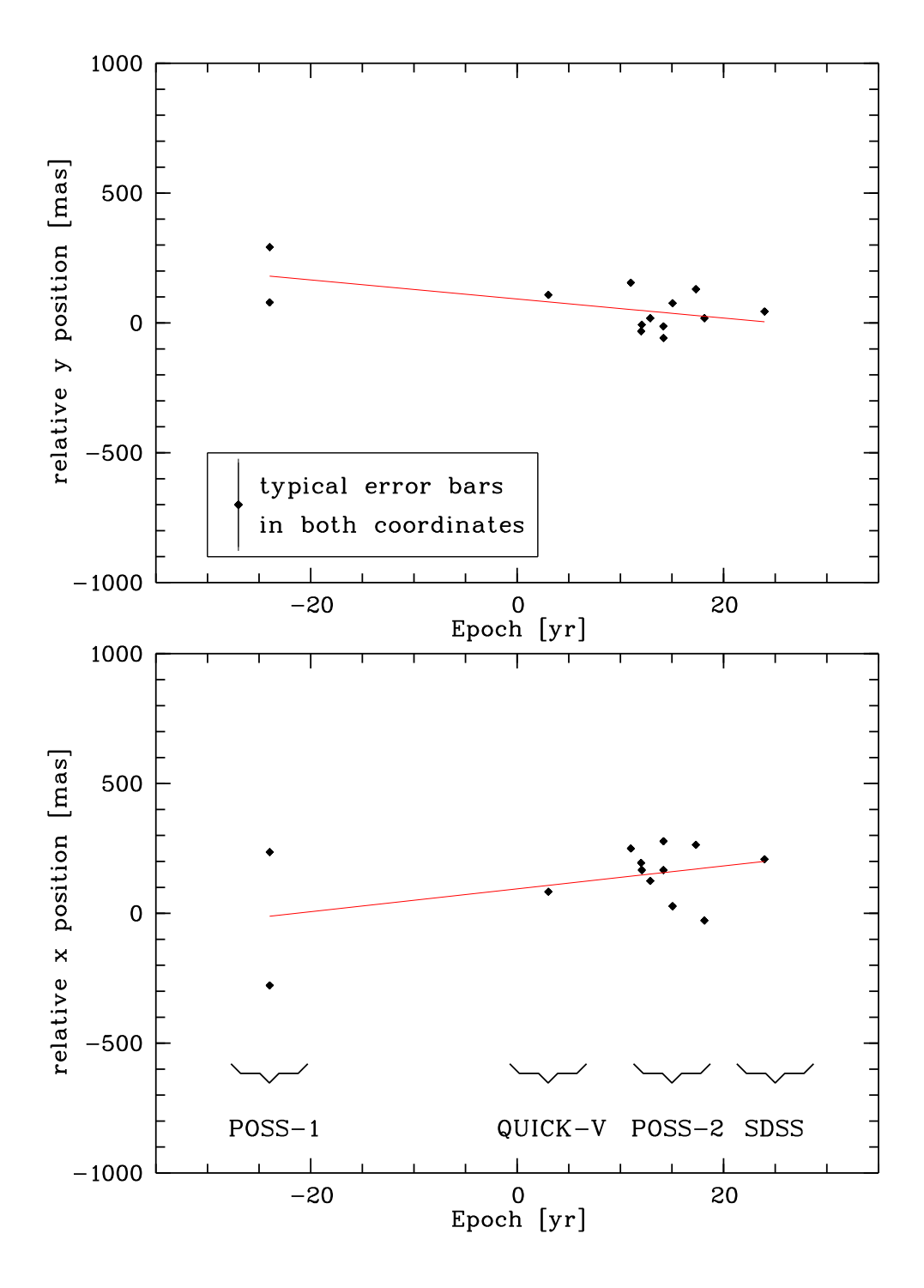

Abbildung A.4: Eigenbewegungsmessung von J1636+2215. Die 0 Epoche liegt bei 1979.356.

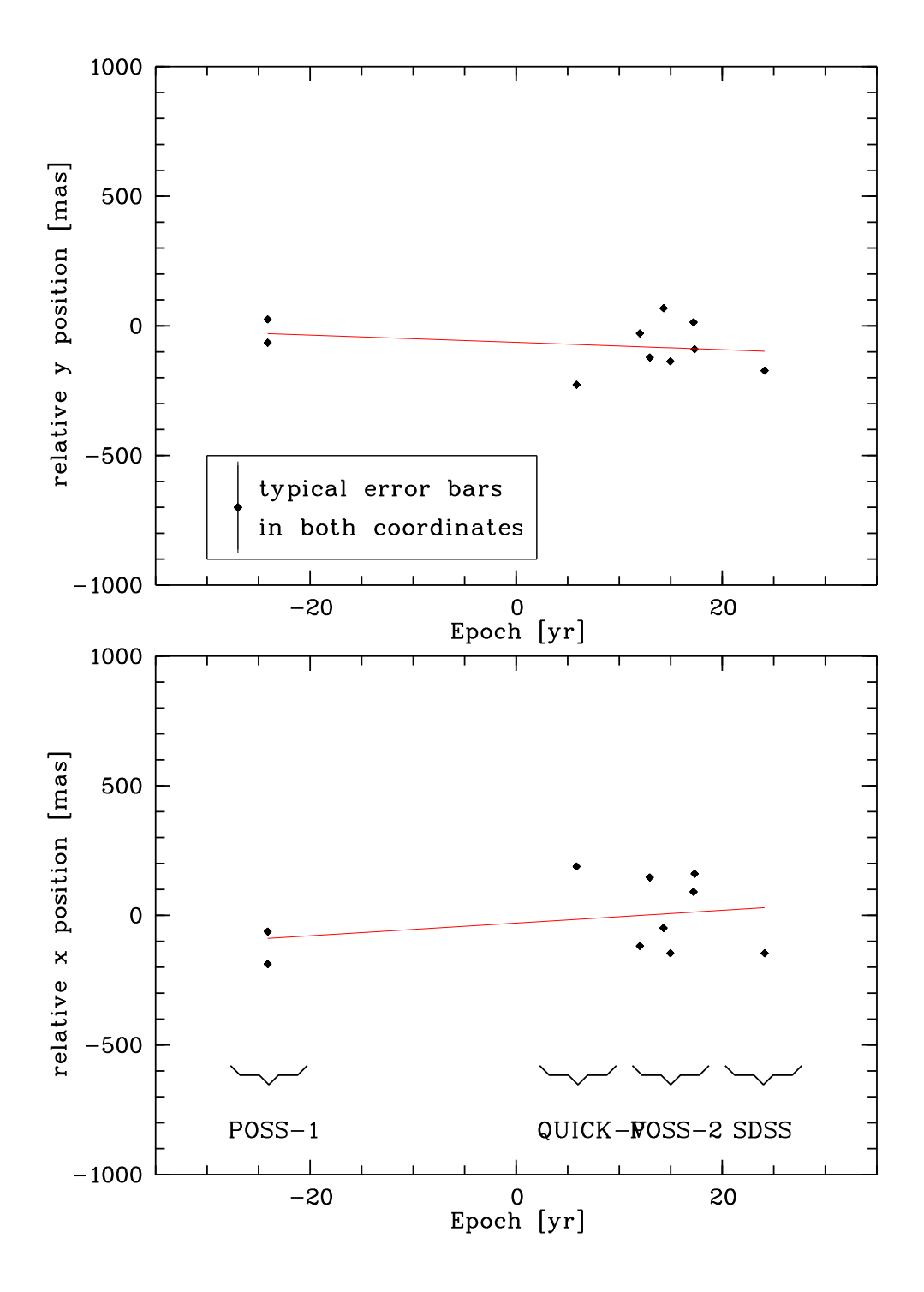

Abbildung A.5: Eigenbewegungsmessung von J1649+2146. Die 0 Epoche liegt bei 1979.362.

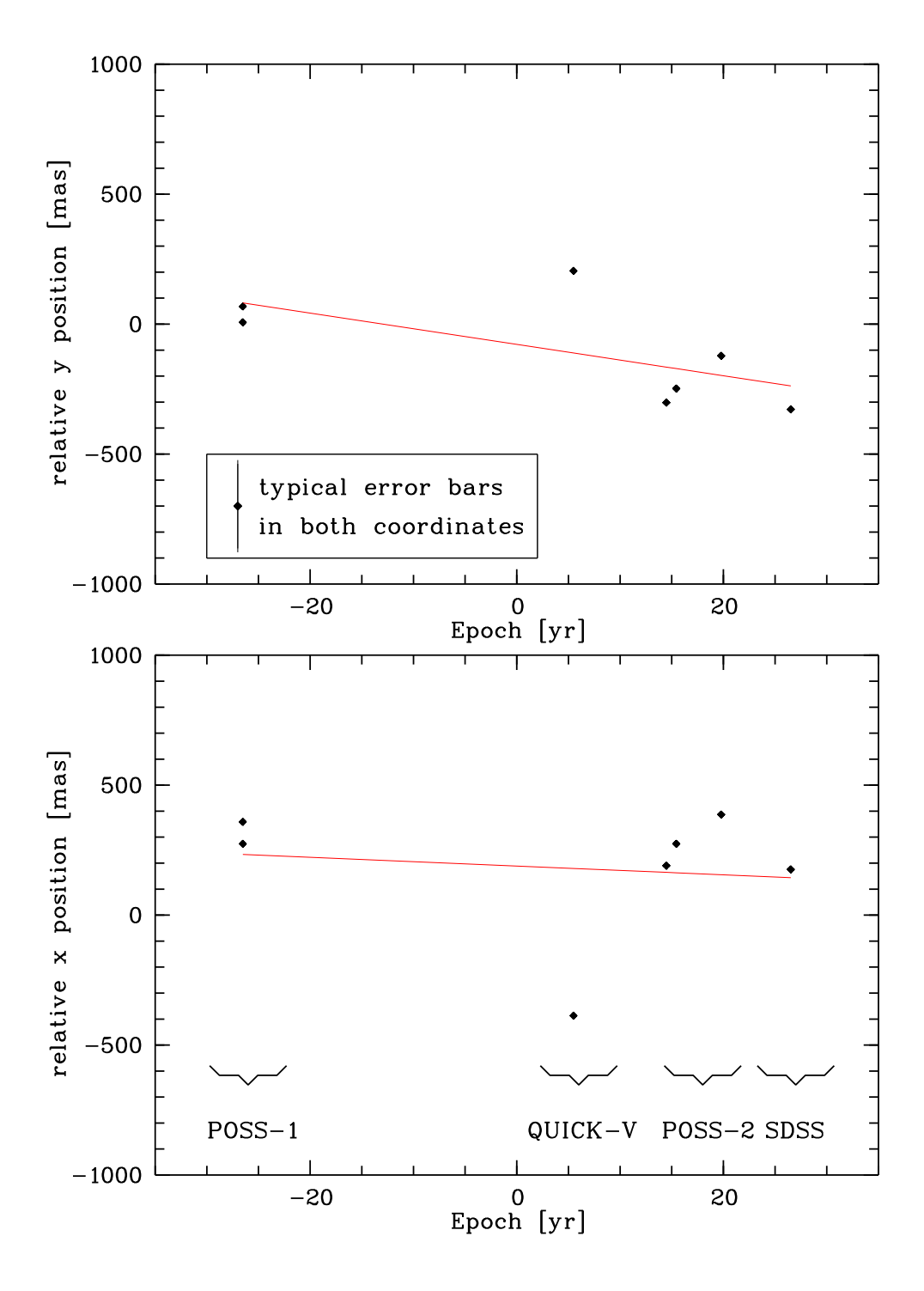

Abbildung A.6: Eigenbewegungsmessung von J1654+2016. Die 0 Epoche liegt bei 1976.896.

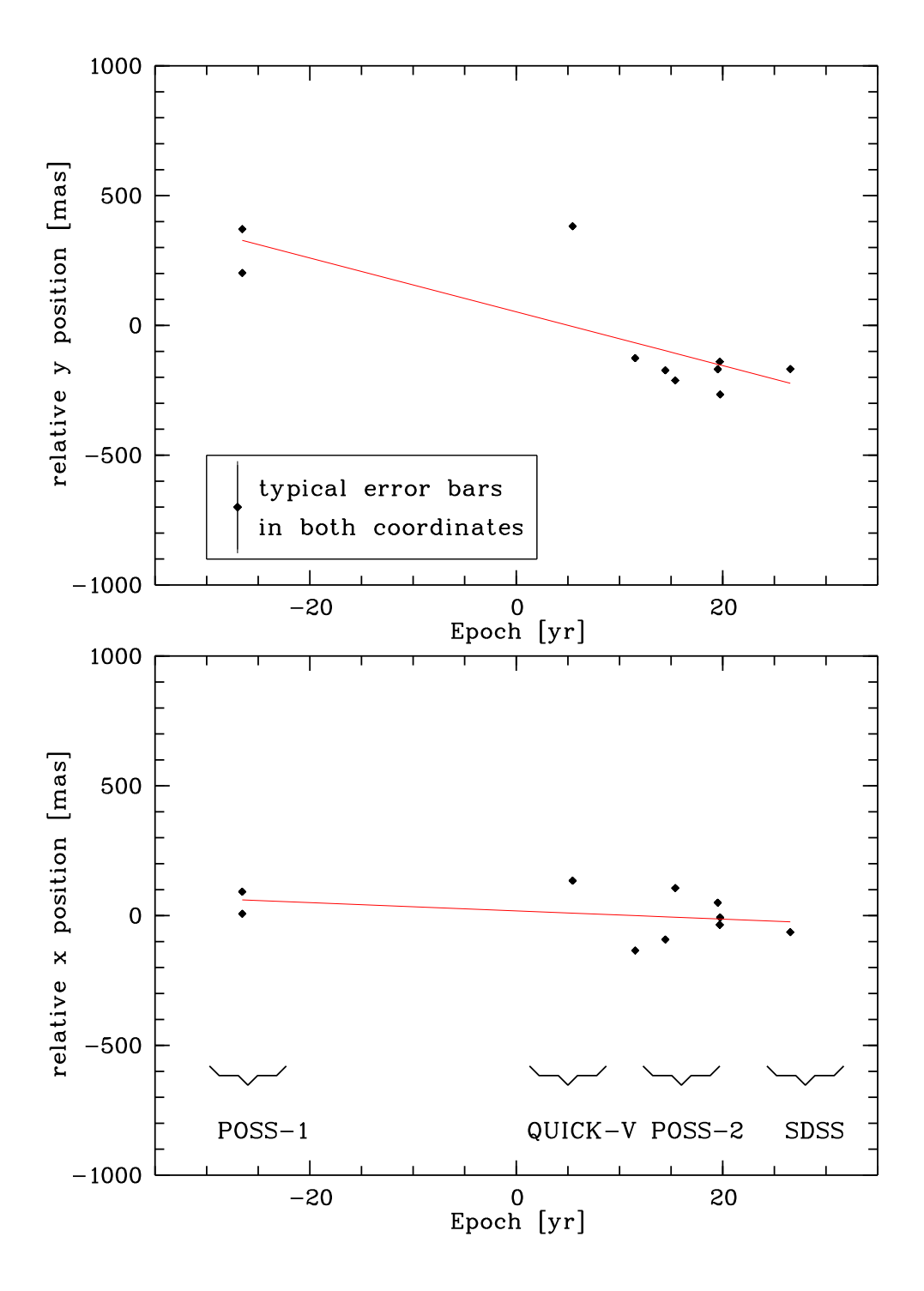

Abbildung A.7: Eigenbewegungsmessung von J1700+1903. Die 0 Epoche liegt bei 1976.928.
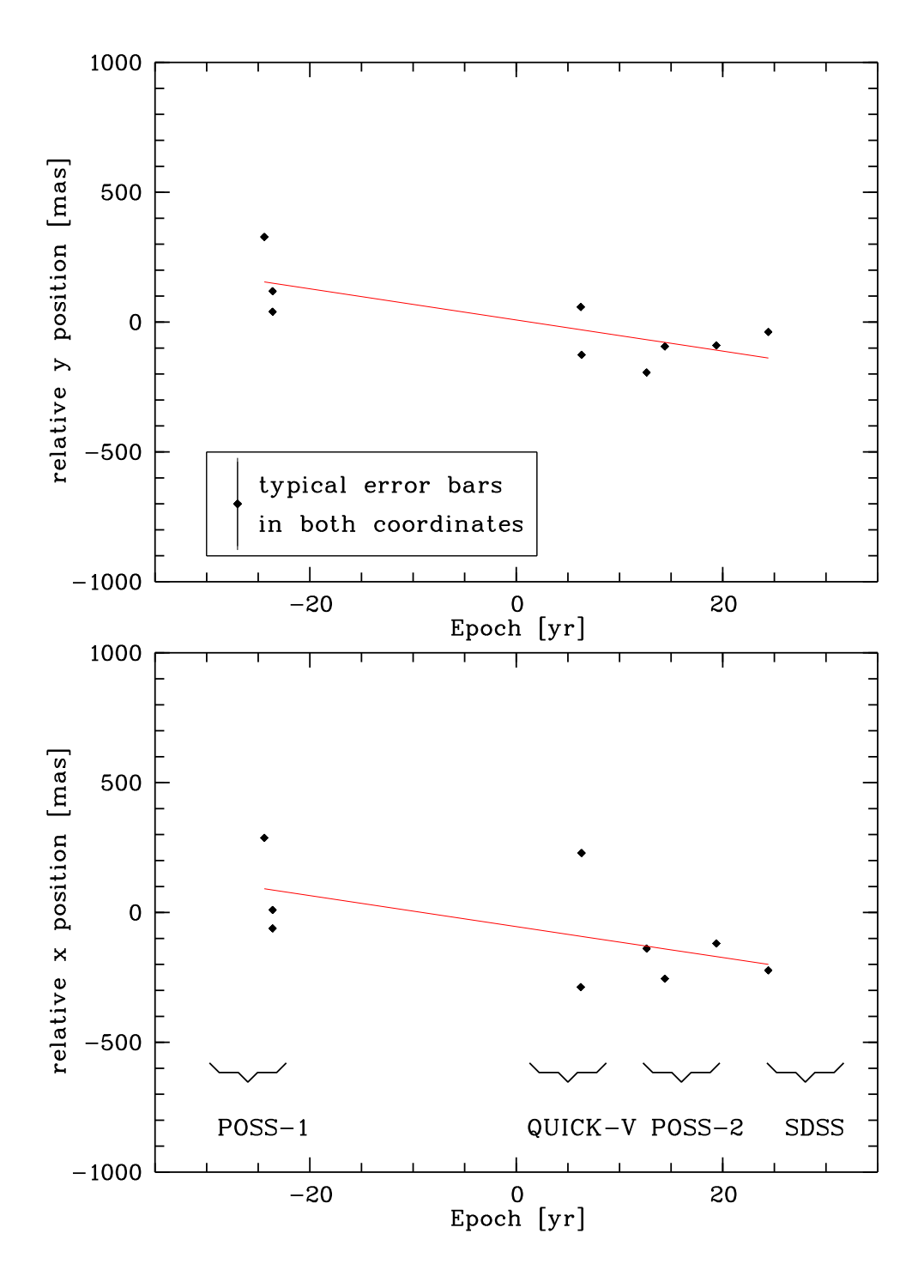

<span id="page-72-0"></span>Abbildung A.8: Eigenbewegungsmessung von J1742+6430. Die 0 Epoche liegt bei 1977.045.

# Abbildungsverzeichnis

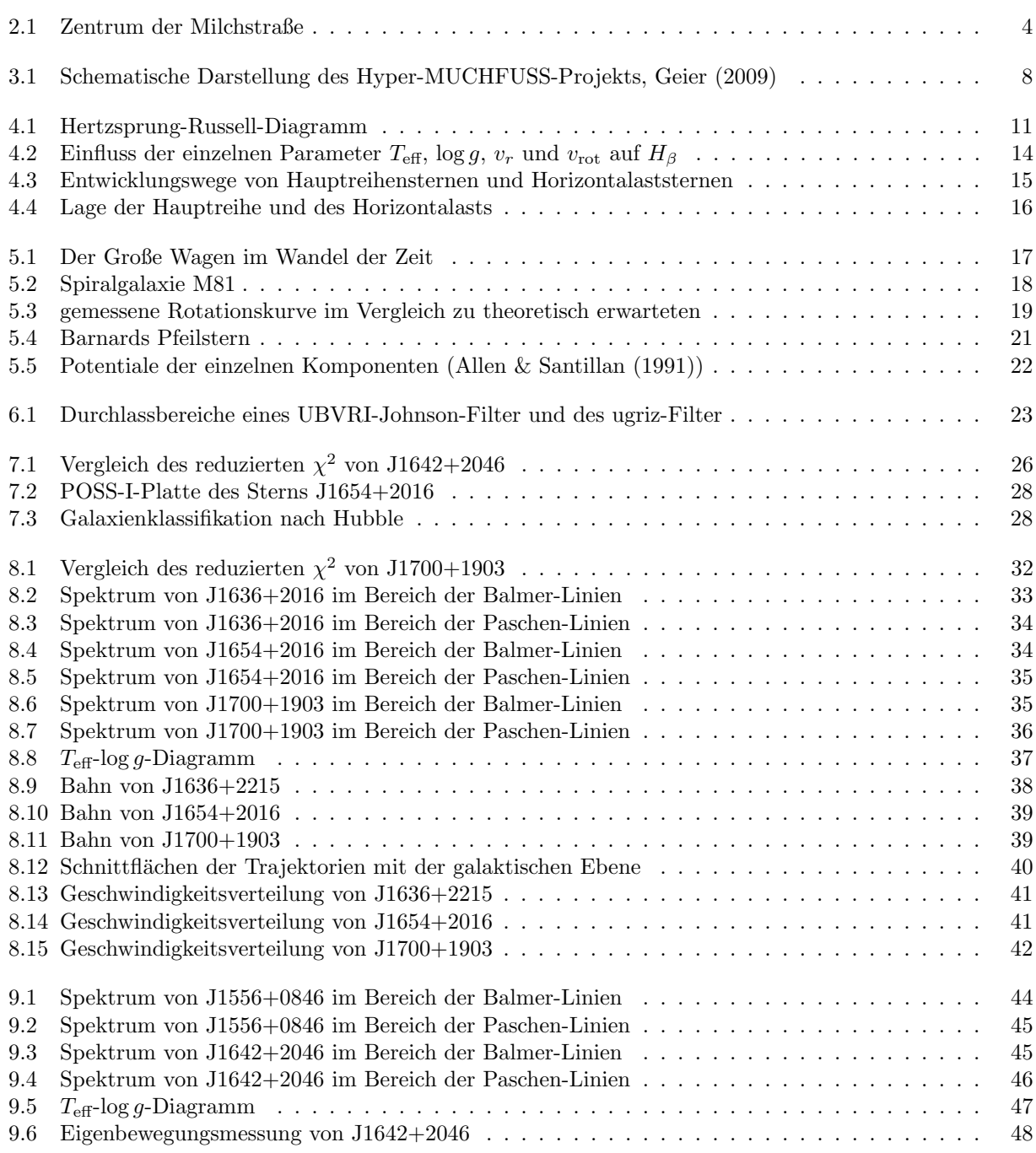

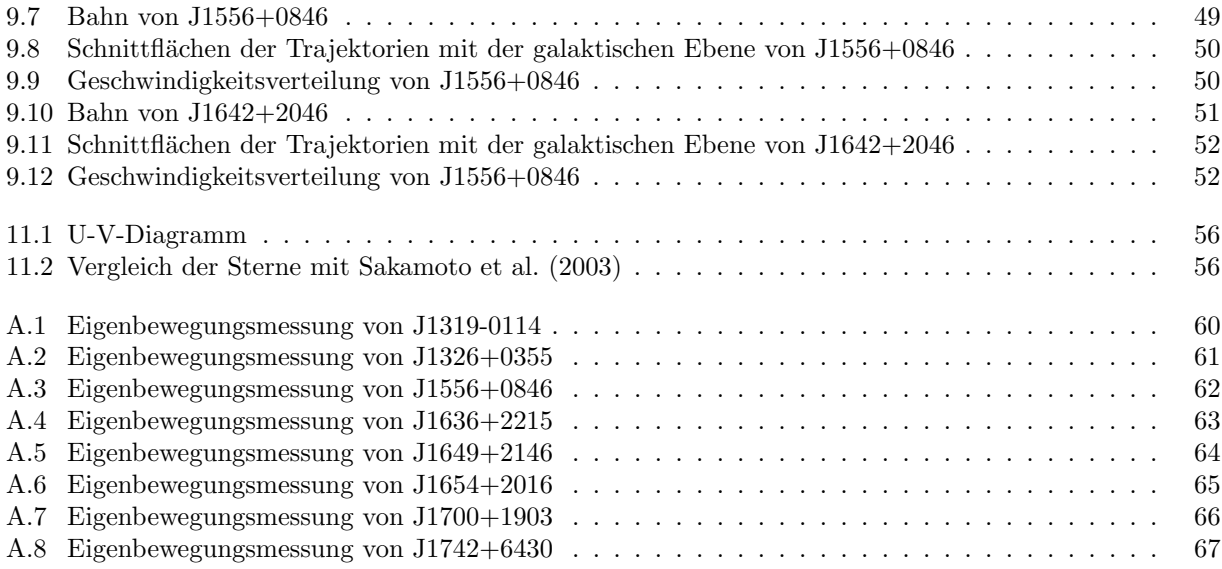

# Tabellenverzeichnis

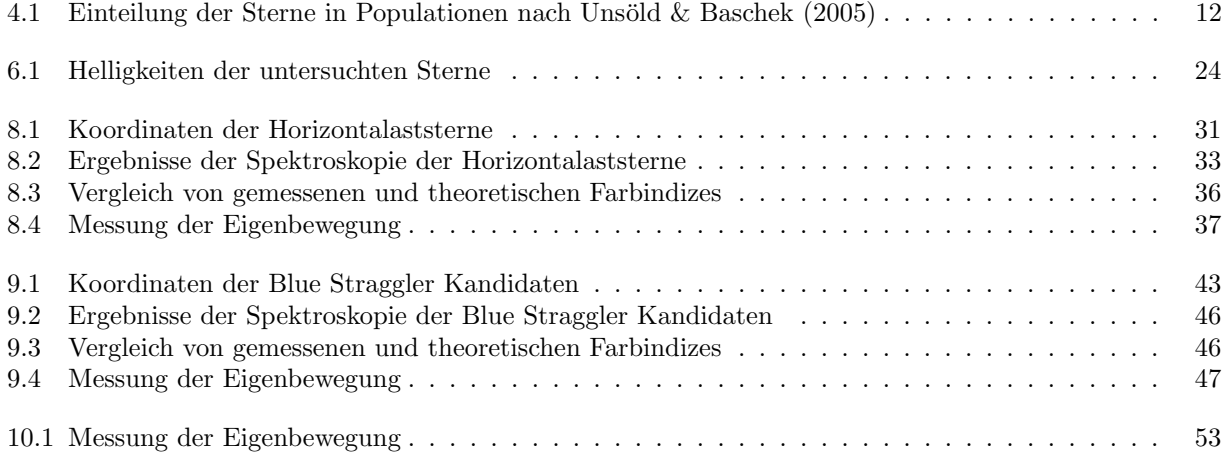

### Literaturverzeichnis

- Abadi M.G., Navarro J.F., Steinmetz M., 2009, ApJ 691, L63
- <span id="page-78-1"></span>Allen C., Santillan A., 1991, Rev. Mex. Astron. Astrophys. 22, 255
- Beckmann D., 2010, Astrophysik, C.C. Buchners Verlag, Bamberg
- Bender R., Kormendy J., Bower G., et al., 2005, ApJ 631, 280
- Brown W.R., Geller M.J., Kenyon S.J., Kurtz M.J., 2005, ApJ 622, L33
- Brown W.R., Geller M.J., Kenyon S.J., Kurtz M.J., 2006, ApJ 640, L35
- Brown W.R., Geller M.J., Kenyon S.J., et al., 2007, ApJ 660, 311
- Carrol B., Ostlie D., 2006, An Introduction to Modern Astrophysics, Addison Wesley
- Castelli F., 1999, A&A 346, 564
- Cenarro A.J., Cardiel N., Gorgas J., et al., 2001, MNRAS 326, 959
- Demtröder W., 2005, Experimentalphysik 4 Kern-, Teilchen- und Astrophysik, Springer-Verlag, Berlin Heidelberg New York
- Dorman B., 1992, ApJS 80, 701
- Edelmann H., Napiwotzki R., Heber U., et al., 2005, ApJ 634, L181
- Ferraro F.R., Beccari G., Dalessandro E., et al., 2009, Nat 462, 1028
- <span id="page-78-0"></span>Geier S., 2009, Doctoral thesis, Univ. Erlangen-Nürnberg
- Geier S., Heber U., Tillich A., et al., 2010, In: V. Kologera & M. van der Sluys (ed.) American Institute of Physics Conference Series, Vol. 1314. American Institute of Physics Conference Series, p.67
- Gvaramadze V.V., Gualandris A., Portegies Zwart S., 2009, MNRAS 396, 570
- Heber U., 2009, ARA&A 47, 211
- Heber U., Edelmann H., Napiwotzki R., et al., 2008, A&A 483, L21
- Hills J.G., 1988, Nat 331, 687
- Hirsch H.A., Heber U., O'Toole S.J., Bresolin F., 2005, A&A 444, L61
- Hoogerwerf R., de Bruijne J.H.J., de Zeeuw P.T., 2001, A&A 365, 49
- Hunger K., Heber U., 1987, In: A. Preite Martinez (ed.) Planetary and Proto-Planetary Nebulae: From IRAS to ISO, Vol. 135. Astrophysics and Space Science Library, p.137
- Irrgang A., Przybilla N., Heber U., et al., 2010, ApJ 711, 138

Jester S., Schneider D.P., Richards G.T., et al., 2005, AJ 130, 873

Jordi K., Grebel E.K., Ammon K., 2006, A&A 460, 339

Kurucz R.L., 2003, ATLAS9 Stellar Atmosphere Programs CD-ROM No. 13., Smithsonian Astrophysical Observatory

Leonard P.J.T., Duncan M.J., 1988, AJ 96, 222

Lu Y., Yu Q., Lin D.N.C., 2007, ApJ 666, L89

Mathieu R.D., Geller A.M., 2009, Nat 462, 1032

Munari U., Sordo R., Castelli F., Zwitter T., 2005, A&A 442, 1127

Napiwotzki R., Yungelson L., Nelemans G., et al., 2004, In: R. W. Hilditch, H. Hensberge, & K. Pavlovski (ed.) Spectroscopically and Spatially Resolving the Components of the Close Binary Stars, Vol. 318. Astronomical Society of the Pacific Conference Series, p.402

Odenkirchen M., Brosche P., 1992, Astronomische Nachrichten 313, 69

Pauli E.M., Napiwotzki R., Heber U., et al., 2006, A&A 447, 173

Preston G.W., Sneden C., 2000, AJ 120, 1014

Przybilla N., Nieva M.F., Heber U., Butler K., 2008a, ApJ

Przybilla N., Nieva M.F., Heber U., et al., 2008b, A&A 480, L37

Przybilla N., Nieva M.F., Tillich A., et al., 2008c, A&A 488, L51

Reid I.N., Brewer C., Brucato R.J., et al., 1991, PASP 103, 661

<span id="page-79-0"></span>Sakamoto T., Chiba M., Beers T.C., 2003, A&A 397, 899

Sandage A.R., 1953, AJ 58, 61

Schaller G., Schaerer D., Meynet G., Maeder A., 1992, A&AS 96, 269

- Schneider P., 2006, Einfuhrung in die extragalaktische Astronomie und Kosmologie, Springer-Verlag, Berlin ¨ Heidelberg
- Schödel R., Ott T., Genzel R., et al., 2002, Nat 419, 694

Schönrich R., Binney J., Dehnen W., 2010, MNRAS 403, 1829

Sherwin B.D., Loeb A., O'Leary R.M., 2008, MNRAS 386, 1179

Ströer A., Heber U., Lisker T., et al., 2005, In: D. Koester & S. Moehler (ed.) 14th European Workshop on White Dwarfs, Vol. 334. Astronomical Society of the Pacific Conference Series, p.309

Tillich A., 2010, Doctoral thesis, Univ. Erlangen-Nurnberg ¨

Tillich A., Geier S., Heber U., et al., 2009a, Journal of Physics Conference Series 172, 012009

Tillich A., Przybilla N., Scholz R.D., Heber U., 2009b, A&A 507, L37

<span id="page-79-1"></span>Unsöld A., Baschek B., 2005, Der Neue Kosmos, Springer-Verlag, Berlin

Wilkinson M.I., Evans N.W., 1999, MNRAS 310, 645

Xue X.X., Rix H.W., Zhao G., et al., 2008, ApJ 684, 1143

Yanny B., Newberg H.J., Kent S., et al., 2000, ApJ 540, 825

Yu Q., Tremaine S., 2003, ApJ 599, 1129

#### Danksagung

Ich danke allen Mitarbeitern der Remeis-Sternwarte für die hervorragende Atmosphäre. Besonders möchte ich mich bei meinem Betreuer Uli Heber für die unkomplizierte Unterstützung und Geduld bedanken. Vielen Dank für die Möglichkeit zum Beobachten auf den Calar Alto fahren zu können. Zudem danke ich Horst Drechsel für die Übernahme der Zweitkorrektur.

Bei den Mitgliedern meiner Gruppe möchte ich mich für die gute Zusammenarbeit bedanken. Alfred Tillich danke ich für die geduldige Einführung in das Thema der Hypervelocity-Sterne. Ich danke Norbert Przybilla, Stephan Geier und Thomas Kupfer für die Beantwortung sämtlicher Fragen, Andreas Irrgang für die Beantwortung der immer wiederkehrenden Fragen zu ORBIT6 und Lew Classen für's kurzfristige Durchlesen. Bei Veronika Schaffenroth möchte ich mich für die schöne Zeit am Calar Alto in Spanien, aber auch für die hilfreichen Tipps in Latex bedanken. Außerdem danke ich Ingo Kreykenbohm, Matthias Kühnel und Fritz Schwarm für die Unterstützung bei Computerfragen.

Schließlich gilt ein besonderer Dank meiner Familie für die Unterstützung jeglicher Art und für das Aushalten meiner Launen in stressigen Zeiten während des gesamten Studiums. Ich möchte mich bei Florian Schneider bedanken für die Motivation, das Trösten, das Durchlesen und so viel mehr. Ich freue mich auf unseren Urlaub.

## Erklärung

Ich versichere, diese Arbeit selbständig verfasst und keine anderen als die angegebenen Quellen und Hilfsmittel benutzt zu haben.

Erlangen, den 03. Mai 2011

Eva Ziegerer